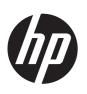

### HP Compaq 6715b and 6715s Notebook PC, HP Compaq 6710b and 6710s Notebook PC

Maintenance and Service Guide

© Copyright 2007, 2008, 2011 Hewlett-Packard Development Company, L.P.

AMD, Sempron, Turion, and combinations thereof, are trademarks of Advanced Micro Devices, Inc. Bluetooth is a trademark owned by its proprietor and used by Hewlett-Packard Company under license. Intel and Core are trademarks or registered trademarks of Intel Corporation or its subsidiaries in the United States and other countries. Java is a US trademark of Sun Microsystems, Inc. Microsoft, Windows, and Windows Vista are either trademarks or registered trademarks of Microsoft Corporation in the United States and/or other countries. SD Logo is a trademark of its proprietor.

The information contained herein is subject to change without notice. The only warranties for HP products and services are set forth in the express warranty statements accompanying such products and services. Nothing herein should be construed as constituting an additional warranty. HP shall not be liable for technical or editorial errors or omissions contained herein.

Fourth Edition: May 2011

First Edition: March 2007

Document Part Number: 443119-004

#### Safety warning notice

WARNING! To reduce the possibility of heat-related injuries or of overheating the computer, do not place the computer directly on your lap or obstruct the computer air vents. Use the computer only on a hard, flat surface. Do not allow another hard surface, such as an adjoining optional printer, or a soft surface, such as pillows or rugs or clothing, to block airflow. Also, do not allow the AC adapter to contact the skin or a soft surface, such as pillows or rugs or clothing, during operation. The computer and the AC adapter comply with the user-accessible surface temperature limits defined by the International Standard for Safety of Information Technology Equipment (IEC 60950).

## **Table of contents**

| 1 | Product description                       | ······     |
|---|-------------------------------------------|------------|
| 2 | External component identification         | 13         |
|   | Top components                            |            |
|   | Buttons, switches, and fingerprint reader | 13         |
|   | Keys                                      | 15         |
|   | Lights                                    |            |
|   | TouchPad                                  | 17         |
|   | Front components                          | 18         |
|   | Left-side components                      | 19         |
|   | Rear components                           | 20         |
|   | Right-side components                     | 21         |
|   | Bottom components                         | 22         |
| 3 | Illustrated parts catalog                 | <b>2</b> 3 |
|   | Serial number location                    |            |
|   | Computer major components                 |            |
|   | Plastics Kit                              |            |
|   | Cable Kit                                 |            |
|   | Mass storage devices                      |            |
|   | Miscellaneous parts                       |            |
|   | Sequential part number listing            |            |
| 4 | Removal and replacement procedures        | 45         |
|   | Preliminary replacement requirements      | 45         |
|   | Tools required                            | 45         |
|   | Service considerations                    |            |
|   | Plastic parts                             |            |
|   | Cables and connectors                     |            |
|   | Drive handling                            |            |
|   | Grounding guidelines                      |            |

|      |              | Electrost           | atic discharge damage                 | 4/  |
|------|--------------|---------------------|---------------------------------------|-----|
|      |              |                     | Packaging and transporting guidelines | 48  |
|      |              |                     | Workstation guidelines                | 48  |
|      |              |                     | Equipment guidelines                  | 49  |
|      |              | Unknown user pass   | sword                                 | 50  |
|      | Compone      | nt replacement proc | zedures                               | 51  |
|      |              | Serial number       |                                       | 51  |
|      |              | Battery             |                                       | 52  |
|      |              | SIM                 |                                       | 53  |
|      |              | Display inverter    |                                       | 54  |
|      |              | Hard drive          |                                       | 56  |
|      |              | Computer feet       |                                       | 58  |
|      |              | Bluetooth module .  |                                       | 58  |
|      |              | Expansion memory    | module                                | 60  |
|      |              | WLAN module         |                                       | 62  |
|      |              | Optical drive       |                                       | 66  |
|      |              | Keyboard            |                                       | 68  |
|      |              | Internal memory me  | odule                                 | 70  |
|      |              | RTC battery         |                                       | 71  |
|      |              | WWAN module         |                                       | 72  |
|      |              | Switch cover        |                                       | 74  |
|      |              | Fan                 |                                       | 75  |
|      |              | Heat sink           |                                       | 76  |
|      |              | Processor           |                                       | 78  |
|      |              | Display assembly .  |                                       | 80  |
|      |              | Top cover           |                                       | 85  |
|      |              | Speaker assembly    |                                       | 89  |
|      |              | USB/Media Card      | Reader board                          | 90  |
|      |              | System board        |                                       | 92  |
|      |              | PC Card/audio bo    | pard assembly                         | 95  |
|      |              | Modem module        |                                       | 97  |
|      |              | SIM slot board      |                                       | 99  |
| 5 Co | omputer Setu | p                   |                                       | 101 |
|      |              | =                   |                                       |     |
|      | _            |                     |                                       |     |
|      | <b>J</b>     |                     | lecting in Computer Setup             |     |
|      |              | • •                 | ettings in Computer Setup             |     |
|      | Computer     | • •                 |                                       |     |
|      | ı            | •                   |                                       |     |
|      |              |                     |                                       |     |
|      |              | ,                   |                                       |     |

|   | Diagnostics menu                                                     | 104 |
|---|----------------------------------------------------------------------|-----|
|   | System Configuration menu                                            | 105 |
| 6 | Specifications                                                       | 108 |
|   | Computer specifications                                              |     |
|   | 15.4-inch, WSXGA display specifications                              |     |
|   | 15.4-inch, WXGA display specifications                               |     |
|   | Hard drive specifications                                            |     |
|   | Primary 6-cell, Li-ion battery specifications                        |     |
|   | DVD±RW and CD-RW Super Multi Double-Layer Combo Drive specifications |     |
|   | DVD/CD-RW Combo Drive specifications                                 |     |
|   | DVD-ROM drive                                                        |     |
|   | System DMA specifications                                            |     |
|   | System interrupt specifications                                      |     |
|   | System I/O address specifications                                    |     |
|   | System memory map specifications                                     | 121 |
| 7 | Screw listing                                                        | 122 |
|   | Torx T8M2.5×7.0 screw                                                |     |
|   | Phillips PM2.0×5.0 captive screw                                     |     |
|   | Phillips PM2.5×13.0 captive screw                                    |     |
|   | Phillips PM3.0×3.0 screw                                             | 125 |
|   | Phillips PM2.5×3.0 screw                                             | 126 |
|   | Torx T8M2.5×9.0 screw                                                | 128 |
|   | Phillips PM2.0×3.0 screw                                             | 130 |
|   | Black Phillips PM2.5×8.0 captive screw                               | 131 |
|   | Silver Phillips PM2.5×8.0 captive screw                              | 132 |
|   | Phillips PM2.5×8.0 screw                                             | 133 |
|   | Phillips PM2.0×6.0 screw                                             | 134 |
|   | Torx T8M2.5×6.0 screw                                                | 135 |
|   | Hex HM5.0×9.0 screw lock                                             | 136 |
|   | Phillips PM2.5×5.0 screw                                             | 137 |
|   | Phillips PM2.5×3.0 broad-head screw                                  | 139 |
| 8 | Backup and recovery                                                  | 140 |
|   | Backup and recovery in Windows Vista                                 | 140 |
|   | Creating recovery discs                                              | 140 |
|   | Backing up your information                                          | 140 |
|   | When to back up                                                      | 141 |
|   | Backup suggestions                                                   | 141 |

| Backing up specific files or folders                         | 142 |
|--------------------------------------------------------------|-----|
| Backing up the entire hard drive                             |     |
| Creating recovery points                                     |     |
| Scheduling backups                                           | 143 |
| Performing a recovery                                        | 143 |
| Performing a recovery from the recovery discs                | 144 |
| Performing a recovery from the hard drive                    |     |
| Initiating a recovery in Windows                             | 145 |
| Initiating a recovery from the hard drive recovery partition | 145 |
| Backup and recovery in Windows XP                            | 146 |
| Creating recovery discs                                      | 146 |
| Backing up your information                                  | 146 |
| When to back up                                              | 147 |
| Backup suggestions                                           | 147 |
| Backing up specific files or folders                         | 147 |
| Backing up the entire hard drive                             | 148 |
| Creating recovery points                                     | 149 |
| Scheduling backups                                           | 149 |
| Performing a recovery                                        | 149 |
| Performing a recovery from the recovery discs                | 150 |
| Performing a recovery from the hard drive                    |     |
| Initiating a recovery in Windows                             | 151 |
| Initiating a recovery from the hard drive recovery partition | 151 |
| 9 Connector pin assignments                                  | 152 |
| Audio-out (headphone)                                        |     |
| Audio-in (microphone)                                        |     |
| External monitor                                             | 153 |
| RJ-11 (modem)                                                |     |
| RJ-45 (network)                                              |     |
| S-Video-out                                                  |     |
| Universal Serial Bus                                         |     |
| 10. Payron sand set naminoments                              | 154 |
| 10 Power cord set requirements                               |     |
| Requirements for all countries and regions                   |     |
| Requirements for specific countries and regions              | 15/ |
| 11 Recycling                                                 | 158 |
| Battery                                                      | 158 |
| Display                                                      | 158 |

| ex1  | 64 |
|------|----|
| -A I | •  |

# 1 Product description

| Category   | Description                                                                           | HP Compaq<br>6715s<br>Notebook PC | HP Compaq<br>6715b<br>Notebook PC<br>without<br>WWAN | HP Compaq<br>6715b<br>Notebook PC<br>with WWAN |
|------------|---------------------------------------------------------------------------------------|-----------------------------------|------------------------------------------------------|------------------------------------------------|
| Processors | AMD Turion™ 64 Mobile<br>Technology processors:                                       | √                                 | V                                                    | V                                              |
|            | <ul> <li>TL-64 (dual-core) 2.2-GHz processor<br/>with 1 MB of L2 cache</li> </ul>     |                                   |                                                      |                                                |
|            | <ul> <li>MK-38 (single-core) 2.2-GHz<br/>processor with 512 KB of L2 cache</li> </ul> |                                   |                                                      |                                                |
|            | • TL-60 (dual-core) 2.0-GHz processor with 1 MB of L2 cache                           |                                   |                                                      |                                                |
|            | <ul> <li>TL-56 (dual-core) 1.8-GHz processor<br/>with 1 MB of L2 cache</li> </ul>     |                                   |                                                      |                                                |
|            | <ul> <li>TL-52 (dual-core) 1.6-GHz processor<br/>with 1 MB of L2 cache</li> </ul>     |                                   |                                                      |                                                |
|            | <ul> <li>TL-50 (dual-core) 1.6-GHz processor<br/>with 1 MB of L2 cache</li> </ul>     |                                   |                                                      |                                                |
|            | Mobile AMD Sempron™ processors:                                                       | √                                 | <b>V</b>                                             | <b>V</b>                                       |
|            | • 3800+ 2.2-GHz processor with 256 KB of L2 cache                                     |                                   |                                                      |                                                |
|            | • 3600+ 2.0-GHz processor with 256<br>KB of L2 cache                                  |                                   |                                                      |                                                |
|            | • 3500+ 1.8-GHz processor with 512<br>KB of L2 cache                                  |                                   |                                                      |                                                |
|            | • 3400+ 1.8-GHz processor with 256<br>KB of L2 cache                                  |                                   |                                                      |                                                |
| Chipset    | Northbridge: RS690T                                                                   | <b>V</b>                          | V                                                    | V                                              |
|            | Southbridge: SB600                                                                    |                                   |                                                      |                                                |
| Graphics   | Unified Memory Architecture (UMA), integrated with shared video memory                | √                                 | <b>V</b>                                             | V                                              |

| Category | De  | scription                                                                                                    | HP Compaq<br>6715s<br>Notebook PC | HP Compaq<br>6715b<br>Notebook PC<br>without<br>WWAN | HP Compaq<br>6715b<br>Notebook PC<br>with WWAN |
|----------|-----|----------------------------------------------------------------------------------------------------|-----------------------------------|------------------------------------------------------|------------------------------------------------|
| Panels   | •   | 15.4-inch, WSXGA+ with WWAN and WLAN antenna transceivers and cables                                                     |                                   |                                                      | √                                              |
|          | •   | 15.4-inch, WXGA with WWAN and<br>WLAN antenna transceivers and<br>cables                                                 |                                   |                                                      | √                                              |
|          | •   | 15.4-inch, WXGA, BrightView with WLAN antenna transceivers and cables                                                    | ٧                                 | √                                                    |                                                |
|          | •   | 15.4-inch, WSXGA+ with WLAN antenna transceivers and cables                                                              | √                                 | <b>V</b>                                             |                                                |
|          | •   | 15.4-inch, WXGA with WLAN antenna transceivers and cables                                                                | <b>√</b>                          | √                                                    |                                                |
|          | •   | Support privacy film                                                                                                    | √                                 | V                                                    | V                                              |
| Memory   | •   | Two SODIMM slots, both customer-<br>accessible/upgradable (memory slot<br>under the keyboard must be<br>populated first) | 1                                 | √                                                    | <b>√</b>                                       |
|          | •   | DDRII PC2-5300 (667-MHz)                                                                                                 |                                   |                                                      |                                                |
|          | •   | Supports dual-channel memory                                                                                             |                                   |                                                      |                                                |
|          | Sup | ports the following configurations:                                                                                      |                                   |                                                      |                                                |
|          | •   | 4096 MB total system memory (2048 MB $\times$ 2, dual-channel)                                                           |                                   |                                                      |                                                |
|          | •   | 2048 MB total system memory (2048 MB $\times$ 1)                                                                         |                                   |                                                      |                                                |
|          | •   | 2048 MB total system memory (1024 MB $\times$ 2, dual-channel)                                                           |                                   |                                                      |                                                |
|          | •   | 1024 MB total system memory (512 MB × 2, dual-channel)                                                                   |                                   |                                                      |                                                |
|          | •   | 1024 MB total system memory (1024 MB $\times$ 1)                                                                         |                                   |                                                      |                                                |
|          | •   | 512 MB total system memory (512 MB $\times$ 1)                                                                           |                                   |                                                      |                                                |

| Category       | Des | scription                                                                                                    | HP Compaq<br>6715s<br>Notebook PC | HP Compaq<br>6715b<br>Notebook PC<br>without<br>WWAN | HP Compaq<br>6715b<br>Notebook PC<br>with WWAN |
|----------------|-----|----------------------------------------------------------------------------------------------------|-----------------------------------|------------------------------------------------------|------------------------------------------------|
| Hard drives    | •   | Supports all 9.5-mm, 2.5-inch hard drives                                                                                                    | <b>V</b>                          | √                                                    | √                                              |
|                | •   | Serial ATA                                                                                                    |                                   |                                                      |                                                |
|                | The | following hard drives are available:                                                                                                    |                                   |                                                      |                                                |
|                | •   | 160-GB, 5400-rpm                                                                                                    |                                   |                                                      |                                                |
|                | •   | 120-GB, 5400-rpm                                                                                                    |                                   |                                                      |                                                |
|                | •   | 80-GB, 7200- and 5400-rpm                                                                                                    |                                   |                                                      |                                                |
| Optical drives | •   | 12.7-mm tray load                                                                                                    | √                                 | V                                                    | V                                              |
|                | •   | Fixed, no modular requirements (1-screw removal)                                                                                                    |                                   |                                                      |                                                |
|                |     | ports all common optical formats uding the following:                                                                                                    |                                   |                                                      |                                                |
|                | •   | DVD±RW and CD-RW Super Multi<br>Double-Layer Combo Drive with<br>Lightscribe                                                                                                    |                                   |                                                      |                                                |
|                | •   | DVD±RW and CD-RW Super Multi<br>Double-Layer Combo Drive                                                                                                    |                                   |                                                      |                                                |
|                | •   | DVD/CD-RW Combo Drive                                                                                                    |                                   |                                                      |                                                |
|                | •   | DVD-ROM drive                                                                                                    |                                   |                                                      |                                                |
| Diskette drive | Sup | ports external USB drive only                                                                                                    | √                                 | V                                                    | V                                              |
| Audio          | •   | Azalia                                                                                                    | √                                 | V                                                    | V                                              |
|                | •   | Stereo speakers                                                                                                    |                                   |                                                      |                                                |
|                | •   | Integrated monoaural microphone                                                                                                    |                                   |                                                      |                                                |
|                | •   | Headphone and microphone jacks                                                                                                    |                                   |                                                      |                                                |
| Modem          | •   | 56K data/fax modem (MDC1.5)                                                                                                    | √                                 | √                                                    | √                                              |
|                | •   | Modem cable included in Brazil, the<br>Czech Republic, France, Greece,<br>Hungary, Israel, Latin America,<br>Poland, Russia, Saudi Arabia,<br>Slovakia, Slovenia, South Africa,<br>Turkey, and the United Kingdom. |                                   |                                                      |                                                |
| Ethernet       | •   | Integrated Broadcom 5787<br>10/100/1000 LAN                                                                                                    |                                   | <b>√</b>                                             | 1                                              |
|                | •   | Integrated Broadcom 5906 10/100<br>LAN                                                                                                    | V                                 |                                                      |                                                |

| Category               | Description                                                                                      | HP Compaq<br>6715s<br>Notebook PC | HP Compaq<br>6715b<br>Notebook PC<br>without<br>WWAN | HP Compaq<br>6715b<br>Notebook PC<br>with WWAN |
|------------------------|--------------------------------------------------------------------------------------------------|-----------------------------------|------------------------------------------------------|------------------------------------------------|
|                        | <ul> <li>S4/S5 wake on LAN (on AC po-<br/>only)</li> </ul>                                       | wer √                             | V                                                    | V                                              |
|                        | Network interface card (NIC) po<br>down                                                          | wer √                             | √                                                    | <b>V</b>                                       |
| Wireless               | Integrated wireless options by of wireless module                                                | way                               |                                                      |                                                |
|                        | Wireless local area network<br>(WLAN) options:                                                   |                                   |                                                      |                                                |
|                        | Broadcom 802.11a/b/g/n                                                                           |                                   | V                                                    | <b>√</b>                                       |
|                        | Broadcom 802.11a/b/g                                                                             |                                   | V                                                    | V                                              |
|                        | Broadcom 802.11b/g                                                                               | <b>√</b>                          | V                                                    | V                                              |
|                        | Option for no WLAN                                                                               | <b>√</b>                          | V                                                    |                                                |
|                        | Wireless wide area network<br>(WWAN) options:                                                    |                                   |                                                      |                                                |
|                        | <ul> <li>Evolution-data optimized (EVDO)</li> <li>WWAN module</li> </ul>                         |                                   |                                                      | 1                                              |
|                        | <ul> <li>High-speed downlink packet acc<br/>(HSPDA) WWAN module</li> </ul>                       | ess                               |                                                      | V                                              |
|                        | Subscriber identity module (SIM)                                                                 |                                   |                                                      | V                                              |
|                        | Wireless personal area network (WPAN) options:                                                   | <b>k</b> √                        | <b>V</b>                                             | 1                                              |
|                        | Bluetooth® 2.0 module + Bluefla<br>module                                                        | me                                |                                                      |                                                |
|                        | <ul> <li>Supports no WPAN option</li> </ul>                                                      |                                   |                                                      |                                                |
| External<br>media card | <ul> <li>One Type I/II PC Card slot, 16-b</li> <li>PCMCIA and 32-bit CardBus</li> </ul>          | sit √                             | V                                                    | V                                              |
|                        | <ul> <li>Media Card Reader (MS Duo<br/>adapters, plus SD, MMC, MS,<br/>MSPro, and xD)</li> </ul> |                                   | <b>V</b>                                             | V                                              |
| Ports                  | • 1394a port                                                                                     |                                   | V                                                    | V                                              |
|                        | Docking connector                                                                                |                                   | V                                                    | V                                              |
|                        | Headphone connector                                                                              | $\sqrt{}$                         | V                                                    | V                                              |
|                        | Microphone connector                                                                             | √                                 | V                                                    | V                                              |
|                        | Primary battery connector                                                                        | √                                 | √                                                    | V                                              |
|                        | RJ-11 modem port                                                                                 | √                                 | √                                                    | √                                              |

| Category                         | Description                                                                                                    | HP Compaq<br>6715s<br>Notebook PC | HP Compaq<br>6715b<br>Notebook PC<br>without<br>WWAN | HP Compaq<br>6715b<br>Notebook PC<br>with WWAN |
|----------------------------------|----------------------------------------------------------------------------------------------------|-----------------------------------|------------------------------------------------------|------------------------------------------------|
|                                  | RJ-45 Ethernet port                                                                                                    | <b>√</b>                          | <b>V</b>                                             | V                                              |
|                                  | S-Video-out connector                                                                                                    |                                   | V                                                    | $\checkmark$                                   |
|                                  | Smart AC adapter connector                                                                                                    | V                                 | V                                                    | $\checkmark$                                   |
|                                  | Travel battery connector                                                                                                    | V                                 | V                                                    | √                                              |
|                                  | • USB ports (4)                                                                                                    |                                   | V                                                    | $\checkmark$                                   |
|                                  | • USB ports (2)                                                                                                    | <b>V</b>                          |                                                      |                                                |
|                                  | <ul> <li>VGA port (Dsub 15-pin) supporting<br/>1600 × 1200 external resolution @<br/>75 Hz, hot plug/unplug, and auto<br/>detect</li> </ul> | V                                 | V                                                    | V                                              |
| Docking                          | Docking support                                                                                                    |                                   | √                                                    | √                                              |
| Keyboard/<br>pointing<br>devices | <ul> <li>Spill-resistant keyboard with<br/>embedded numeric keypad,<br/>TouchPad, and fingerprint reader</li> </ul>                         |                                   | √                                                    | V                                              |
|                                  | <ul> <li>Spill-resistant keyboard with<br/>embedded numeric keypad and<br/>TouchPad</li> </ul>                                              | <b>√</b>                          |                                                      |                                                |
|                                  | Two-way scrolling                                                                                                    | V                                 | V                                                    | √                                              |
|                                  | <ul> <li>Windows Vista<sup>™</sup> hardware Start<br/>button</li> </ul>                                                                     | V                                 | V                                                    | V                                              |
| Power                            | Primary batteries:                                                                                                    | V                                 | V                                                    | √                                              |
| requirements                     | • 6-cell, 2.55-Ah Li-ion battery (55 Whr)                                                                                                   |                                   |                                                      |                                                |
|                                  | • 6-cell, 2.20-Ah Li-ion battery (47 Whr)                                                                                                   |                                   |                                                      |                                                |
|                                  | Travel batteries:                                                                                                    |                                   |                                                      |                                                |
|                                  | • 12-cell Li-ion battery                                                                                                    |                                   |                                                      |                                                |
|                                  | 8-cell Li-ion battery                                                                                                    |                                   |                                                      |                                                |
|                                  | AC adapter:                                                                                                    |                                   |                                                      |                                                |
|                                  | • 90-watt                                                                                                    |                                   |                                                      |                                                |
|                                  | Localized cable plug support                                                                                                    |                                   |                                                      |                                                |
|                                  | 3-wire plug with ground pin                                                                                                    |                                   |                                                      |                                                |
|                                  | Supports multipin AC connector)                                                                                                    |                                   |                                                      |                                                |
| Security                         | Fingerprint reader                                                                                                    |                                   | √                                                    | √                                              |

| Category            | Description                                                              | HP Compaq<br>6715s<br>Notebook PC | HP Compaq<br>6715b<br>Notebook PC<br>without<br>WWAN | HP Compaq<br>6715b<br>Notebook PC<br>with WWAN |
|---------------------|--------------------------------------------------------------------------|-----------------------------------|------------------------------------------------------|------------------------------------------------|
|                     | HP 3D DriveGuard                                                         |                                   | 1                                                    | √                                              |
|                     | HP DriveGuard                                                            | √                                 |                                                      |                                                |
|                     | Security cable slot                                                      | <b>√</b>                          | √                                                    | √                                              |
|                     | Smart card reader/bezel snap-in                                          | √                                 | <b>V</b>                                             | √                                              |
|                     | <ul> <li>Trusted platform module (TPM) 1.2 o<br/>system board</li> </ul> | n                                 | <b>V</b>                                             | V                                              |
| Operating<br>system | Preinstalled:                                                            |                                   |                                                      |                                                |
|                     | Windows Vista Home Basic                                                 | V                                 | V                                                    | $\checkmark$                                   |
|                     | • Windows Vista Business 32/64                                           | V                                 | V                                                    | √                                              |
|                     | • FreeDOS                                                                | V                                 | V                                                    | $\checkmark$                                   |
|                     | Windows® XP Professional                                                 |                                   | V                                                    | √                                              |
|                     | <b>Certified:</b> SuSe Linux Enterprise Desktop (SLED) 10                | V                                 | V                                                    | V                                              |
|                     | Supported:                                                               |                                   |                                                      |                                                |
|                     | Windows Vista Enterprise                                                 |                                   | 1                                                    | √                                              |
|                     | Windows XP Professional                                                  | √                                 | √                                                    | √                                              |
| Serviceability      | End-user replaceable parts:                                              | √                                 | <b>V</b>                                             | √                                              |
|                     | AC adapter                                                               |                                   |                                                      |                                                |
|                     | Hard drive                                                               |                                   |                                                      |                                                |
|                     | Memory module                                                            |                                   |                                                      |                                                |
|                     | Optical drive                                                            |                                   |                                                      |                                                |
|                     | Primary battery                                                          |                                   |                                                      |                                                |
|                     | WLAN module                                                              |                                   |                                                      |                                                |
|                     | <ul> <li>WWAN module</li> </ul>                                          |                                   |                                                      |                                                |

| Category   | Description                                                                                                    | HP Compaq<br>6710s<br>Notebook PC | HP Compaq<br>6710b<br>Notebook PC<br>without<br>WWAN | HP Compaq<br>6710b<br>Notebook PC<br>with WWAN |
|------------|----------------------------------------------------------------------------------------------------|-----------------------------------|------------------------------------------------------|------------------------------------------------|
| Processors | <ul> <li>Intel® Core™ Duo processors:</li> <li>T7700 2.4-GHz processor with 800-MHz Front Side Bus (FSB) and 4 MB of L2 cache</li> <li>T7500 2.2-GHz processor with 800-MHz FSB and 4 MB of L2 cache</li> <li>T7300 2.0-GHz processor with 800-MHz FSB and 4 MB of L2 cache</li> <li>T7100 1.8-GHz processor with 800-MHz FSB and 2 MB of L2 cache</li> </ul> | <b>V</b>                          | <b>√</b>                                             | V                                              |
| Chipset    | <ul> <li>Northbridge: Intel GM965 with 800-<br/>MHz FSB</li> <li>Southbridge: ICH8M</li> </ul>                                                                                                    | √                                 | √                                                    | <b>V</b>                                       |
| Graphics   | Unified Memory Architecture (UMA), integrated with shared video memory                                                                                                    | √                                 | √                                                    | √                                              |
| Panels     | <ul> <li>15.4-inch, WSXGA+ with WLAN and WWAN antenna transceivers and cables</li> <li>15.4-inch, WXGA with WLAN and</li> </ul>                                                                                                    |                                   |                                                      | √<br>√                                         |
|            | WWAN antenna transceivers and cables  15.4-inch, WSXGA+ with WLAN                                                                                                    | √                                 | √                                                    |                                                |
|            | antenna transceivers and cables     15.4-inch, BrightView, WXGA with WLAN antenna transceivers and cables                                                                                                    | √ ·                               | √ ·                                                  |                                                |
|            | 15.4-inch, WXGA with WLAN antenna transceivers and cables                                                                                                    | √                                 | √                                                    |                                                |
|            | Support privacy film                                                                                                    | V                                 | V                                                    | √                                              |

| Category    | Description                                                                                                    | HP Compaq<br>6710s<br>Notebook PC | HP Compaq<br>6710b<br>Notebook PC<br>without<br>WWAN | HP Compaq<br>6710b<br>Notebook PC<br>with WWAN |
|-------------|----------------------------------------------------------------------------------------------------|-----------------------------------|------------------------------------------------------|------------------------------------------------|
| Memory      | <ul> <li>Two SODIMM slots, both customer<br/>accessible/upgradable (memory slot<br/>under the keyboard must be<br/>populated first)</li> </ul> | 1                                 | <b>√</b>                                             | ٨                                              |
|             | • DDRII PC2-5300 (667-MHz)                                                                                                    |                                   |                                                      |                                                |
|             | Supports dual-channel memory                                                                                                    |                                   |                                                      |                                                |
|             | Supports the following configurations:                                                                                                    |                                   |                                                      |                                                |
|             | <ul> <li>4096 MB total system memory (2048<br/>MB × 2, dual-channel)</li> </ul>                                                                |                                   |                                                      |                                                |
|             | <ul> <li>2048 MB total system memory (2048 MB × 1)</li> </ul>                                                                                  |                                   |                                                      |                                                |
|             | <ul> <li>2048 MB total system memory (1024<br/>MB × 2, dual-channel)</li> </ul>                                                                |                                   |                                                      |                                                |
|             | • 1024 MB total system memory (512 MB × 2, dual-channel)                                                                                       |                                   |                                                      |                                                |
|             | • 1024 MB total system memory (1024 MB × 1)                                                                                                    |                                   |                                                      |                                                |
|             | <ul> <li>512 MB total system memory (512<br/>MB × 1)</li> </ul>                                                                                |                                   |                                                      |                                                |
| Hard drives | • Supports all 9.5-mm, 2.5-inch hard drives                                                                                                    | <b>V</b>                          | V                                                    | <b>V</b>                                       |
|             | Serial ATA                                                                                                    |                                   |                                                      |                                                |
|             | The following hard drives are available:                                                                                                    |                                   |                                                      |                                                |
|             | • 160-GB, 5400-rpm                                                                                                    |                                   |                                                      |                                                |
|             | • 120-GB, 5400-rpm                                                                                                    |                                   |                                                      |                                                |
|             | • 80-GB, 7200- and 5400-rpm                                                                                                    |                                   |                                                      |                                                |

| Category       | Description                                                                                                    | HP Compaq<br>6710s<br>Notebook PC | HP Compaq<br>6710b<br>Notebook PC<br>without<br>WWAN | HP Compaq<br>6710b<br>Notebook PC<br>with WWAN |
|----------------|----------------------------------------------------------------------------------------------------|-----------------------------------|------------------------------------------------------|------------------------------------------------|
| Optical drives | • 12.7-mm tray load                                                                                                    | V                                 | V                                                    | V                                              |
|                | • Fixed, no modular requirements (1-<br>screw removal)                                                                                                    | -                                 |                                                      |                                                |
|                | Supports all common optical formats including the following:                                                                                                    |                                   |                                                      |                                                |
|                | <ul> <li>DVD±RW and CD-RW Super Multi<br/>Double-Layer Combo Drive with<br/>Lightscribe</li> </ul>                                                                                                    |                                   |                                                      |                                                |
|                | <ul> <li>DVD±RW and CD-RW Super Multi<br/>Double-Layer Combo Drive</li> </ul>                                                                                                    |                                   |                                                      |                                                |
|                | DVD/CD-RW Combo Drive                                                                                                    |                                   |                                                      |                                                |
|                | DVD-ROM drive                                                                                                    |                                   |                                                      |                                                |
| Diskette drive | Supports external USB drive only                                                                                                    | V                                 | V                                                    | V                                              |
| Audio          | • Azalia                                                                                                    | √                                 | V                                                    | V                                              |
|                | Stereo speakers                                                                                                    |                                   |                                                      |                                                |
|                | Integrated monoaural microphone                                                                                                    |                                   |                                                      |                                                |
|                | Headphone and microphone jacks                                                                                                    |                                   |                                                      |                                                |
| Modem          | • 56K data/fax modem (MDC1.5)                                                                                                    | V                                 | V                                                    | √                                              |
|                | <ul> <li>Modem cable included in Brazil, the Czech Republic, France, Greece, Hungary, Israel, Latin America, Poland, Russia, Saudi Arabia, Slovakia, Slovenia, South Africa, Turkey, and the United Kingdom.</li> </ul> | ne                                |                                                      |                                                |
| Ethernet       | • Integrated Broadcom 5787<br>10/100/1000 LAN                                                                                                    |                                   | V                                                    | V                                              |
|                | Integrated Broadcom 5906 10/10 LAN                                                                                                    | 00 √                              |                                                      |                                                |
|                | S4/S5 wake on LAN (on AC power<br>only)                                                                                                    | er √                              | V                                                    | V                                              |
|                | Network interface card (NIC) pow-<br>down                                                                                                    | er √                              | V                                                    | V                                              |
| Wireless       | Integrated wireless options by w<br>of wireless module                                                                                                    | ay                                |                                                      |                                                |
|                | Wireless local area network<br>(WLAN) options:                                                                                                    |                                   |                                                      |                                                |
|                | Broadcom 802.11a/b/g/n                                                                                                    |                                   | √                                                    | √                                              |

| Category               | Description                                                                                      | HP Compaq<br>6710s<br>Notebook PC | HP Compaq<br>6710b<br>Notebook PC<br>without<br>WWAN | HP Compaq<br>6710b<br>Notebook PC<br>with WWAN |
|------------------------|--------------------------------------------------------------------------------------------------|-----------------------------------|------------------------------------------------------|------------------------------------------------|
|                        | • Broadcom 802.11a/b/g                                                                           | <b>√</b>                          | 1                                                    | <b>V</b>                                       |
|                        | Broadcom 802.11b/g                                                                               | <b>V</b>                          | <b>V</b>                                             | √                                              |
|                        | Option for no WLAN                                                                               | <b>V</b>                          | √                                                    |                                                |
|                        | Wireless wide area network<br>(WWAN) options:                                                    |                                   |                                                      |                                                |
|                        | <ul> <li>Evolution-data optimized (EVDO)</li> <li>WWAN module</li> </ul>                         |                                   |                                                      | 1                                              |
|                        | High-speed downlink packet access (HSPDA) WWAN module                                            |                                   |                                                      | <b>V</b>                                       |
|                        | Subscriber identity module (SIM)                                                                 |                                   |                                                      | √                                              |
|                        | Wireless personal area network (WPAN) options:                                                   | √                                 | V                                                    | √                                              |
|                        | Bluetooth® 2.0 module + Blueflame<br>module                                                      |                                   |                                                      |                                                |
|                        | Supports no WPAN option                                                                          |                                   |                                                      |                                                |
| External<br>media card | <ul> <li>One Type I/II PC Card slot, 16-bit<br/>PCMCIA and 32-bit CardBus</li> </ul>             | √                                 | V                                                    | 1                                              |
|                        | <ul> <li>Media Card Reader (MS Duo<br/>adapters, plus SD, MMC, MS,<br/>MSPro, and xD)</li> </ul> |                                   | √                                                    | V                                              |
| Ports                  | • 1394a port                                                                                     |                                   | V                                                    | V                                              |
|                        | Docking connector                                                                                |                                   | V                                                    | V                                              |
|                        | Headphone connector                                                                              | V                                 | V                                                    | √                                              |
|                        | Microphone connector                                                                             | V                                 | V                                                    | √                                              |
|                        | Primary battery connector                                                                        | V                                 | V                                                    | √                                              |
|                        | RJ-11 modem port                                                                                 | V                                 | V                                                    | √                                              |
|                        | RJ-45 Ethernet port                                                                              | V                                 | V                                                    | V                                              |
|                        | S-Video-out connector                                                                            |                                   | V                                                    | V                                              |
|                        | Smart AC adapter connector                                                                       | V                                 | V                                                    | V                                              |
|                        | Travel battery connector                                                                         | V                                 | V                                                    | V                                              |
|                        | • USB ports (4)                                                                                  |                                   | V                                                    | V                                              |
|                        | • USB ports (2)                                                                                  | V                                 |                                                      |                                                |

| Category                         | Description                                                                                                    | HP Compaq<br>6710s<br>Notebook PC | HP Compaq<br>6710b<br>Notebook PC<br>without<br>WWAN | HP Compaq<br>6710b<br>Notebook PC<br>with WWAN |
|----------------------------------|----------------------------------------------------------------------------------------------------|-----------------------------------|------------------------------------------------------|------------------------------------------------|
|                                  | VGA port (Dsub 15-pin) supporting<br>1600 × 1200 external resolution @<br>75 Hz, hot plug/unplug, and auto<br>detect | <b>√</b>                          | <b>√</b>                                             | <b>V</b>                                       |
| Docking                          | Docking support                                                                                                    |                                   | <b>V</b>                                             | √                                              |
| Keyboard/<br>pointing<br>devices | <ul> <li>Spill-resistant keyboard with<br/>embedded numeric keypad,<br/>TouchPad, and fingerprint reader</li> </ul>  |                                   | <b>√</b>                                             | <b>√</b>                                       |
|                                  | <ul> <li>Spill-resistant keyboard with<br/>embedded numeric keypad and<br/>TouchPad</li> </ul>                       | <b>√</b>                          |                                                      |                                                |
|                                  | Two-way scrolling                                                                                                    | <b>√</b>                          | <b>V</b>                                             | V                                              |
|                                  | <ul> <li>Windows Vista<sup>™</sup> hardware Start<br/>button</li> </ul>                                              | V                                 | V                                                    | V                                              |
| Power                            | Primary batteries:                                                                                                   | <b>√</b>                          | V                                                    | √                                              |
| requirements                     | • 6-cell, 2.55-Ah Li-ion battery (55 Whr)                                                                            |                                   |                                                      |                                                |
|                                  | • 6-cell, 2.20-Ah Li-ion battery (47 Whr)                                                                            |                                   |                                                      |                                                |
|                                  | Travel batteries:                                                                                                    |                                   |                                                      |                                                |
|                                  | • 12-cell Li-ion battery                                                                                             |                                   |                                                      |                                                |
|                                  | 8-cell Li-ion battery                                                                                                |                                   |                                                      |                                                |
|                                  | AC adapter:                                                                                                    |                                   |                                                      |                                                |
|                                  | • 90-watt                                                                                                    |                                   |                                                      |                                                |
|                                  | Localized cable plug support                                                                                         |                                   |                                                      |                                                |
|                                  | 3-wire plug with ground pin                                                                                          |                                   |                                                      |                                                |
|                                  | Supports multipin AC connector                                                                                       |                                   |                                                      |                                                |
| Security                         | Fingerprint reader                                                                                                   |                                   | √                                                    | V                                              |
|                                  | HP 3D DriveGuard                                                                                                    |                                   | √                                                    | V                                              |
|                                  | HP DriveGuard                                                                                                    | √                                 |                                                      |                                                |
|                                  | Security cable slot                                                                                                  | √                                 | √                                                    | V                                              |
|                                  | Smart card reader/bezel snap-in                                                                                      | √                                 | √                                                    | V                                              |
|                                  | Trusted platform module (TPM) 1.2 o<br>system board                                                                  | n                                 | V                                                    | V                                              |

| Category         | Description                                               | HP Compaq<br>6710s<br>Notebook PC | HP Compaq<br>6710b<br>Notebook PC<br>without<br>WWAN | HP Compaq<br>6710b<br>Notebook PC<br>with WWAN |
|------------------|-----------------------------------------------------------|-----------------------------------|------------------------------------------------------|------------------------------------------------|
| Operating system | Preinstalled:                                             |                                   |                                                      |                                                |
|                  | Windows Vista Home Basic                                  | <b>√</b>                          | <b>V</b>                                             | √                                              |
|                  | • Windows Vista Business 32/64                            | V                                 | $\checkmark$                                         | $\checkmark$                                   |
|                  | <ul> <li>FreeDOS</li> </ul>                               | V                                 | $\checkmark$                                         | $\checkmark$                                   |
|                  | Windows® XP Professional                                  |                                   | $\checkmark$                                         | $\checkmark$                                   |
|                  | <b>Certified:</b> SuSe Linux Enterprise Desktop (SLED) 10 | <b>V</b>                          | V                                                    | V                                              |
|                  | Supported:                                                |                                   |                                                      |                                                |
|                  | Windows Vista Enterprise                                  |                                   | √                                                    | √                                              |
|                  | Windows XP Professional                                   | V                                 |                                                      |                                                |
| Serviceability   | End-user replaceable parts:                               | V                                 | √                                                    | √                                              |
|                  | AC adapter                                                |                                   |                                                      |                                                |
|                  | Hard drive                                                |                                   |                                                      |                                                |
|                  | Memory module                                             |                                   |                                                      |                                                |
|                  | Optical drive                                             |                                   |                                                      |                                                |
|                  | Primary battery                                           |                                   |                                                      |                                                |
|                  | WLAN module                                               |                                   |                                                      |                                                |
|                  | WWAN module                                               |                                   |                                                      |                                                |

## 2 External component identification

#### **Top components**

Buttons, switches, and fingerprint reader

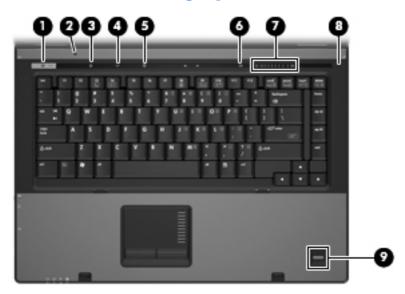

| ltem | Component                                | Function                                                                                                    |
|------|------------------------------------------|----------------------------------------------------------------------------------------------------|
| (1)  | Power button                             | <ul> <li>When the computer is off, press the button to turn on the<br/>computer.</li> </ul>                                                                                                    |
|      |                                          | <ul> <li>When the computer is on, press the button to shut down<br/>the computer.</li> </ul>                                                                                                    |
|      |                                          | <ul> <li>When the computer is in the Sleep state (Windows Vista)<br/>or in Standby (Windows XP), press the button briefly to exit<br/>Sleep or Standby.</li> </ul>                                                                               |
|      |                                          | <ul> <li>When the computer is in Hibernation, press the button<br/>briefly to exit Hibernation.</li> </ul>                                                                                                    |
|      |                                          | If the computer has stopped responding and Windows® shutdown procedures are ineffective, press and hold the power button for at least 5 seconds to turn off the computer.                                                                        |
|      |                                          | To learn more about power settings, follow these steps:                                                                                                    |
|      |                                          | <ul> <li>In Windows Vista, select Start &gt; Control Panel &gt;<br/>System and Maintenance &gt; Power Options.</li> </ul>                                                                                                    |
|      |                                          | <ul> <li>In Windows XP, select Start &gt; Control Panel &gt;<br/>Performance and Maintenance &gt; Power Options.</li> </ul>                                                                                                    |
| (2)  | Internal display switch                  | Turns off the display if the display is closed while the power is on.                                                                                                    |
| (3)  | Info button (select models only)         | Launches Info Center, which enables you to open various software solutions.                                                                                                    |
| (4)  | Wireless button                          | Turns the wireless feature on or off, but does not establish a wireless connection.                                                                                                    |
|      |                                          | <b>NOTE:</b> A wireless network must be set up in order to establish a wireless connection.                                                                                                    |
| (5)  | Presentation button (select models only) | Starts the presentation feature.                                                                                                    |
| (6)  | Volume mute button (select models only)  | Mutes and restores speaker sound.                                                                                                    |
| (7)  | Volume scroll zone (select models only)  | Adjusts speaker volume. Slide your finger to the left to decrease volume and to the right to increase volume. You can also tap the minus sign on the scroll zone to decrease volume, or tap the plus sign on the scroll zone to increase volume. |
| (8)  | Internal microphone (select models only) | Records sound.                                                                                                    |
| (9)  | Fingerprint reader (select models only)  | Allows a fingerprint logon to Windows, instead of a password logon.                                                                                                    |

#### Keys

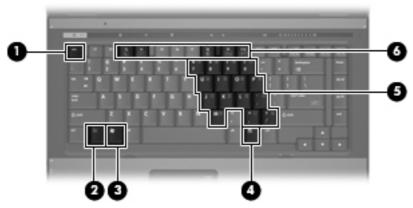

| ltem | Component                    | Function                                                                                                  |
|------|------------------------------|----------------------------------------------------------------------------------------------------|
| (1)  | esc key                      | Displays system information when pressed in combination with the fn key.                                  |
| (2)  | fn key                       | Executes frequently used system functions when pressed in combination with a function key or the esc key. |
| (3)  | Windows logo key             | Displays the Windows Start menu.                                                                          |
| (4)  | Windows applications key     | Displays a shortcut menu for items beneath the pointer.                                                   |
| (5)  | Embedded numeric keypad keys | Can be used like the keys on an external numeric keypad.                                                  |
| (6)  | Function keys                | Execute frequently used system functions when pressed in combination with the fn key.                     |

#### Lights

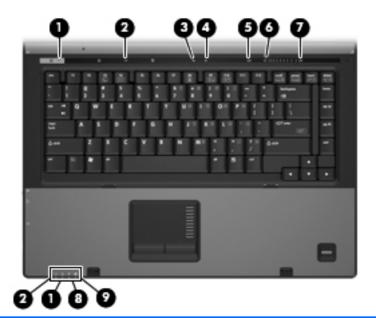

| ltem | Component                              | Function                                                                                                    |  |
|------|----------------------------------------|----------------------------------------------------------------------------------------------------|--|
| (1)  | Power lights (2)                       | On: The computer is on.                                                                                                    |  |
|      |                                        | <ul> <li>Blinking: The computer is in the Sleep state (Windows<br/>Vista) or in Standby (Windows XP).</li> </ul>                                                                                           |  |
|      |                                        | <ul> <li>Blinking rapidly: An AC adapter with a higher power<br/>rating must be connected.</li> </ul>                                                                                                    |  |
|      |                                        | Off: The computer is off or in Hibernation.                                                                                                    |  |
| (2)  | Wireless lights (2)                    | <ul> <li>On: An integrated wireless device, such as a wireless loca<br/>area network (WLAN) device, a wireless wide-area<br/>network (WWAN) device, and/or a Bluetooth device is<br/>turned on.</li> </ul> |  |
|      |                                        | Off: All wireless devices are turned off.                                                                                                    |  |
| (3)  | Caps lock light                        | On: Caps lock is on.                                                                                                    |  |
| (4)  | Num lock light                         | On: Num lock is on or the embedded numeric keypad is enabled.                                                                                                    |  |
| (5)  | Volume mute light (select models only) | Off: Computer sound is turned on.                                                                                                    |  |
|      |                                        | On: Computer sound is turned off.                                                                                                    |  |
| (6)  | Volume down light (select models only) | Blinking: The volume scroll zone is being used to decrease speaker volume.                                                                                                    |  |
| (7)  | Volume up light (select models only)   | Blinking: The volume scroll zone is being used to increase speaker volume.                                                                                                    |  |

| ltem | Component     | Fui | nction                                                                                                    |
|------|---------------|-----|----------------------------------------------------------------------------------------------------|
| (8)  | Battery light | •   | Amber: A battery is charging.                                                                                                    |
|      |               | •   | Green: A battery is close to full charge capacity.                                                                                                    |
|      |               | •   | Blinking amber: A battery that is the only available power source has reached a low battery level. When the battery reaches a critical battery level, the battery light begins blinking rapidly.                                                                          |
|      |               | •   | Off: If the computer is plugged into an external power source, the light turns off when all batteries in the computer are fully charged. If the computer is not plugged into an external power source, the light stays off until the battery reaches a low battery level. |
| (9)  | Drive light   | •   | Blinking green: The hard drive or optical drive is being accessed.                                                                                                    |
|      |               | •   | Amber: HP 3D DriveGuard has temporarily parked the internal hard drive.                                                                                                    |

#### **TouchPad**

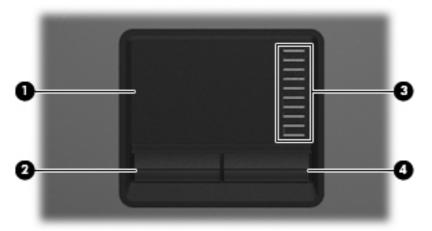

| ltem | Component              | Function                                                        |
|------|------------------------|-----------------------------------------------------------------|
| (1)  | TouchPad*              | Moves the pointer and selects or activates items on the screen. |
| (2)  | Left TouchPad button*  | Functions like the left button on an external mouse.            |
| (3)  | TouchPad scroll zone   | Scrolls up or down.                                             |
| (4)  | Right TouchPad button* | Functions like the right button on an external mouse.           |

 $<sup>{}^*\</sup>text{This}$  table describes factory settings. View or change pointing device preferences as follows:

- In Windows Vista, select Start > Control Panel > Hardware and Sound > Mouse.
- In Windows XP, select Start > Control Panel > Printers and Other Hardware > Mouse.

#### **Front components**

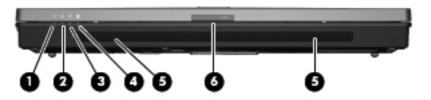

| ltem | Component             | Fu  | nction                                                                                                    |
|------|-----------------------|-----|----------------------------------------------------------------------------------------------------|
| (1)  | Wireless light        | •   | On: An integrated wireless device, such as a WLAN device, a WWAN device, and/or a Bluetooth device, is turned on.                                                                                                    |
|      |                       | •   | Off: All wireless devices are turned off.                                                                                                    |
| (2)  | Power light           | •   | On: The computer is on.                                                                                                    |
|      |                       | •   | Blinking: The computer is in the Sleep state (Windows Vista) or in Standby (Windows XP).                                                                                                    |
|      |                       | •   | Blinking rapidly: An AC adapter with a higher power rating must be connected.                                                                                                    |
|      |                       | •   | Off: The computer is off or in Hibernation.                                                                                                    |
| (3)  | Battery light         | •   | Amber: A battery is charging.                                                                                                    |
|      |                       | •   | Green: A battery is close to full charge capacity.                                                                                                    |
|      |                       | •   | Blinking amber: A battery that is the only available power source has reached a low battery level. When the battery reaches a critical battery level, the battery light begins blinking rapidly.                                                                          |
|      |                       | •   | Off: If the computer is plugged into an external power source, the light turns off when all batteries in the computer are fully charged. If the computer is not plugged into an external power source, the light stays off until the battery reaches a low battery level. |
| (4)  | Drive light           | •   | Blinking green: The hard drive or optical drive is being accessed.                                                                                                    |
|      |                       | •   | Amber (select models only): HP 3D DriveGuard has temporarily parked the hard drive.                                                                                                    |
| (5)  | Speakers              | Pro | duce sound.                                                                                                    |
| (6)  | Display release latch | Ор  | ens the computer.                                                                                                    |

### **Left-side components**

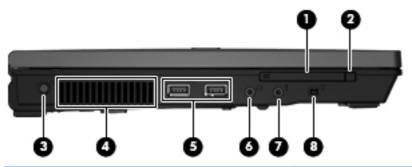

| ltem | Component                      | Function                                                                                                    |
|------|--------------------------------|----------------------------------------------------------------------------------------------------|
| (1)  | PC Card slot                   | Supports optional Type I or Type II 32-bit (CardBus) or 16-bit PC Cards.                                                                                                    |
| (2)  | PC Card eject button           | Ejects a PC Card from the PC Card slot.                                                                                                    |
| (3)  | Power connector                | Connects an AC adapter.                                                                                                    |
| (4)  | Vent                           | Enables airflow to cool internal components.                                                                                                    |
|      |                                | <b>NOTE:</b> The computer fan starts up automatically to cool internal components and prevent overheating. It is normal for the internal fan to cycle on and off during routine operation. |
| (5)  | USB ports (2)                  | Connect optional USB devices.                                                                                                    |
| (6)  | Audio-out (headphone) jack     | Produces sound when connected to optional powered stereo speakers, headphones, ear buds, a headset, or television audio.                                                                   |
| (7)  | Audio-in (microphone) jack     | Connects an optional computer headset microphone, stereo array microphone, or monaural microphone.                                                                                         |
| (8)  | 1394 port (select models only) | Connects an optional IEEE 1394 or 1394a device, such as a camcorder.                                                                                                    |

#### **Rear components**

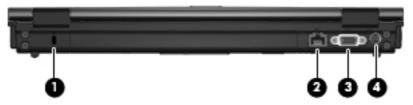

| ltem | Item Component Function |                                                                                                    |  |
|------|-------------------------|----------------------------------------------------------------------------------------------------|--|
| (1)  | Security cable slot     | Attaches an optional security cable to the computer.                                                                                    |  |
|      |                         | <b>NOTE:</b> The security cable is designed to act as a deterrent, but it may not prevent the computer from being mishandled or stolen. |  |
| (2)  | RJ-45 (network) jack    | Connects a network cable.                                                                                                    |  |
| (3)  | External monitor port   | Connects an external VGA monitor or projector.                                                                                          |  |
| (4)  | S-Video-out jack        | Connects an optional S-Video device such as a television, VCR, camcorder, overhead projector, or video capture card.                    |  |

### **Right-side components**

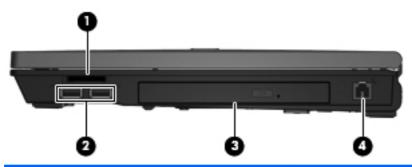

| ltem | Component                              | Function                                                                  |  |
|------|----------------------------------------|---------------------------------------------------------------------------|--|
| (1)  | Media Card Reader (select models only) | Supports the following optional digital card formats:                     |  |
|      |                                        | Secure Digital (SD) Memory Card                                           |  |
|      |                                        | MultiMediaCard (MMC)                                                      |  |
|      |                                        | Memory Stick (MS)                                                         |  |
|      |                                        | Memory Stick Pro (MSP)                                                    |  |
|      |                                        | Memory Stick Duo Adapter                                                  |  |
|      |                                        | xD-Picture Card (XD)                                                      |  |
| (2)  | USB ports (2) (select models only)     | Connect optional USB devices.                                             |  |
| (3)  | Optical drive                          | Reads optical discs, and, on select models, also writes to optical discs. |  |
| (4)  | RJ-11 (modem) jack                     | Connects a modem cable.                                                   |  |

#### **Bottom components**

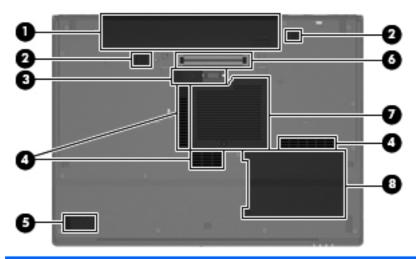

| ltem | Component                                                             | Function                                                                                                    |  |
|------|-----------------------------------------------------------------------|----------------------------------------------------------------------------------------------------|--|
| (1)  | Battery bay                                                           | Holds the battery.                                                                                                    |  |
| (2)  | Battery release latches (2) Release the battery from the battery bay. |                                                                                                    |  |
| (3)  | Accessory battery connector                                           | Connects an optional accessory battery.                                                                                                    |  |
| (4)  | Vents (3)                                                             | Enable airflow to cool internal components.                                                                                                    |  |
|      |                                                                       | <b>NOTE:</b> The computer fan starts up automatically to cool internal components and prevent overheating. It is normal for the internal fan to cycle on and off during routine operation.                                                                                                    |  |
| (5)  | Bluetooth module compartment (select models only)                     | Contains a Bluetooth device.                                                                                                    |  |
| (6)  | Docking connector (select models only)                                | Connects an optional docking device.                                                                                                    |  |
| (7)  | Memory/WLAN module compartment                                        | Caution: To prevent an unresponsive system, replace the wireless module only with a wireless module authorized for use in the computer by the governmental agency that regulates wireless devices in your country or region. If you replace the module and then receive a warning message, remove the module to restore computer functionality, and then contact technical support through Help and Support. |  |
| (8)  | Hard drive bay                                                        | Holds the hard drive.                                                                                                    |  |

## 3 Illustrated parts catalog

#### **Serial number location**

When ordering parts or requesting information, provide the computer serial number and model number located on the bottom of the computer.

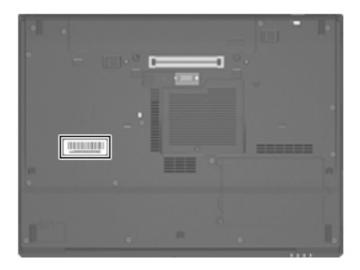

#### **Computer major components**

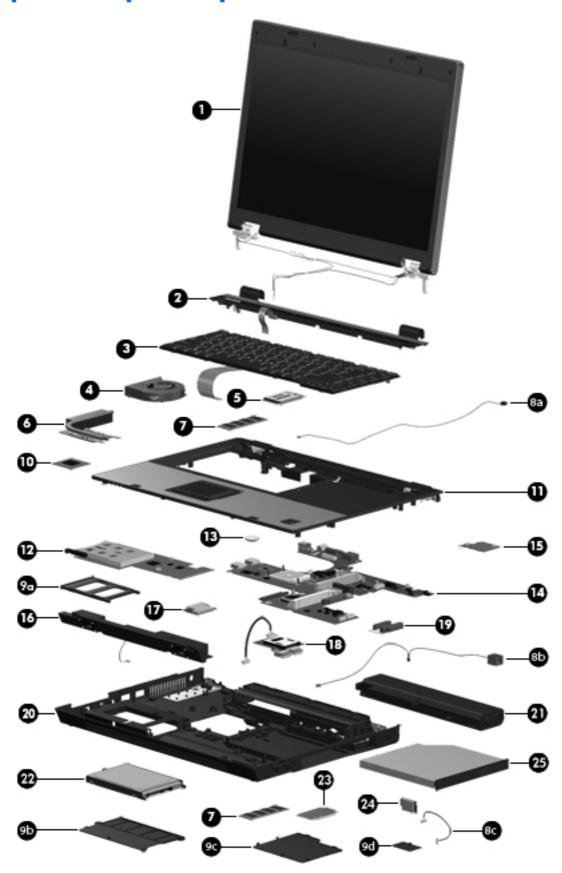

| ltem | Description                                                                                                    | Spare part number |
|------|----------------------------------------------------------------------------------------------------|-------------------|
| (1)  | Display assemblies                                                                                                    |                   |
|      | 15.4-inch, WSXGA+ display assembly for use with HP Compaq 6715b and 6710b computer models with WWAN capability              | 443814-001        |
|      | 15.4-inch, WXGA display assembly for use with HP Compaq 6715b and 6710b computer models with WWAN capability                | 443817-001        |
|      | 15.4-inch, WXGA, BrightView display assembly for use with HP Compaq 6715b and 6710b computer models without WWAN capability | 443816-001        |
|      | 15.4-inch, WSXGA+ display assembly for use with HP Compaq 6715b and 6710b computer models without WWAN capability           | 443813-001        |
|      | 15.4-inch, WXGA display assembly for use with HP Compaq 6715b and 6710b computer models without WWAN capability             | 443815-001        |
|      | 15.4-inch, WXGA, BrightView display assembly for use with HP Compaq 6715s and 6710s computer models                         | 443812-001        |
|      | 15.4-inch, WSXGA+ display assembly for use with HP Compaq 6715s and 6710s computer models                                   | 443818-001        |
|      | 15.4-inch, WXGA display assembly for use with HP Compaq 6715s and 6710s computer models                                     | 443819-001        |
|      | Display assembly internal components                                                                                        |                   |
|      | Display bezel                                                                                                    | 446871-001        |
|      | 15.4-inch, WSXGA+ display panel for use with HP Compaq 6710b computer models with WWAN capability                           | 446900-001        |
|      | 15.4-inch, WXGA display panel for use with HP Compaq 6710b computer models with WWAN capability                             | 446899-001        |
|      | 15.4-inch, WSXGA+ display panel for use with HP Compaq 6710b computer models without WWAN capability                        | 446897-001        |
|      | 15.4-inch, WXGA, BrightView display panel for use with HP Compaq 6710b computer models without WWAN capability              | 446898-001        |
|      | 15.4-inch, WXGA display panel for use with HP Compaq 6710b computer models without WWAN capability                          | 446896-001        |
|      | 15.4-inch, WSXGA+ display panel for use with HP Compaq 6710s computer models                                                | 446902-001        |
|      | 15.4-inch, WXGA, BrightView display panel for use with HP Compaq 6710s computer models                                      | 446903-001        |
|      | 15.4-inch, WXGA display panel for use with HP Compaq 6710s computer models                                                  | 446901-001        |
|      | Display inverter (includes 2-sided tape)                                                                                    | 446870-001        |
|      | Display left and right hinges                                                                                               | 446882-001        |
|      | Display enclosure for use with HP Compaq 6715b and 6710b computer models                                                    | 446883-001        |
|      | Display enclosure for use with HP Compaq 6715s and 6710s computer models                                                    | 450612-001        |
| 2)   | Switch covers (include power button board and power button board cable)                                                     |                   |

| ltem | Description                                                                                   | Spare part number |
|------|-----------------------------------------------------------------------------------------------|-------------------|
|      | For use with HP Compaq 6715b and 6710b computer models (includes LED board and cable)         | 443911-001        |
|      | For use with HP Compaq 6715s and 6710s computer models (does not include LED board and cable) | 443910-001        |
| (3)  | Keyboards                                                                                     |                   |
|      | Belgium                                                                                       | 443811-181        |
|      | Brazil                                                                                        | 443811-201        |
|      | The Czech Republic                                                                            | 443811-221        |
|      | Denmark                                                                                       | 443811-081        |
|      | France                                                                                        | 443811-051        |
|      | French Canada                                                                                 | 443811-121        |
|      | Germany                                                                                       | 443811-041        |
|      | Greece                                                                                        | 443811-DJ1        |
|      | Hungary                                                                                       | 443811-211        |
|      | International                                                                                 | 443811-B31        |
|      | Iceland                                                                                       | 443811-DD1        |
|      | Israel                                                                                        | 443811-BB1        |
|      | Italy                                                                                         | 443811-061        |
|      | Japan                                                                                         | 443811-291        |
|      | Korea                                                                                         | 443811-AD1        |
|      | Latin America                                                                                 | 443811-161        |
|      | Norway                                                                                        | 443811-091        |
|      | Portugal                                                                                      | 443811-131        |
|      | Russia                                                                                        | 443811-251        |
|      | Saudi Arabia                                                                                  | 443811-171        |
|      | Slovakia                                                                                      | 443811-231        |
|      | Slovenia                                                                                      | 443811-BA1        |
|      | Spain                                                                                         | 443811-071        |
|      | Sweden and Finland                                                                            | 443811-B71        |
|      | Switzerland                                                                                   | 443811-BG1        |
|      | Taiwan                                                                                        | 443811-AB1        |
|      | Thailand                                                                                      | 443811-281        |
|      | Turkey                                                                                        | 443811-141        |

| ltem | Description                                                                                        | Spare part numbe      |
|------|----------------------------------------------------------------------------------------------------|-----------------------|
|      | The United Kingdom                                                                                 | 443811-031            |
|      | The United States                                                                                  | 443811-001            |
| (4)  | Fan                                                                                                | 443917-001            |
| 5)   | WWAN modules                                                                                       |                       |
|      | EVDO WWAN module                                                                                   | 399440-001            |
|      | Vodafone HSPDA WWAN module                                                                         | 448672-002            |
|      | Cingular HSPDA WWAN module                                                                         | 448673-002            |
| 6)   | Heat sinks (include thermal material)                                                              |                       |
|      | For use with HP Compaq 6715 computer models                                                        | 443912-001            |
|      | For use with HP Compaq 6710 computer models                                                        | 446920-001            |
|      | Thermal Material Kits (not illustrated)                                                            |                       |
|      | For use in all countries and regions except Japan and Asia/Pacific                                 | 413706-001            |
|      | For use in Japan and Asia/Pacific countries and regions                                            | 445853-001            |
| (7)  | Memory modules, 1-DIMM                                                                             |                       |
|      | 2048-MB, PC2-5300                                                                                  | 417506-001            |
|      | 1024-MB, PC2-5300                                                                                  | 414046-001            |
|      | 512-MB, PC2-5300                                                                                   | 414045-001            |
|      | Cable Kit (see <u>Cable Kit on page 34</u> for more Cable Kit spare part information)              | 443887-001            |
| (8a) | Microphone (includes receiver and cable)                                                           |                       |
| (8b) | Modem module cable (includes RJ-11 connector and cable)                                            |                       |
| (8c) | Bluetooth module cable                                                                             |                       |
|      | Plastics Kit (see Plastics Kit on page 33 for more Plastics Kit spare part information)            | 443905-001            |
| (9a) | PC Card slot bezel                                                                                 |                       |
| (9b) | Hard drive cover (includes 2 captive screws, secured by C-clips)                                   |                       |
| (9c) | Memory/WLAN module compartment cover (includes 1 captive screw, secured by a C-cli                 | p)                    |
| (9d) | Bluetooth module compartment cover (includes 1 captive screw, secure by a C-clip)                  |                       |
|      | Computer feet (4 large rubber feet, 4 small rubber feet, not illustrated)                          |                       |
| (10) | Processors (include thermal material)                                                              |                       |
|      | Processors for use with HP Compaq 6715 computer models in all countries and regions ex<br>Pacific: | xcept Japan and Asia/ |
|      | AMD Turion TL-64 (2.2-GHz, 1-MB L2 cache)                                                          | 443913-001            |
|      | AMD Turion MK-38 (2.2-GHz, 512-KB L2 cache)                                                        | 446045-001            |
|      | AMD Turion TL-60 (2.0-GHz, 1-MB L2 cache)                                                          | 430876-001            |

| ltem | Description                                                                                              | Spare part number |
|------|----------------------------------------------------------------------------------------------------|-------------------|
|      | AMD Turion TL-56 (1.8-GHz, 1-MB L2 cache)                                                                | 430875-001        |
|      | AMD Turion TL-52 (1.6-GHz, 1-MB L2 cache)                                                                | 430874-001        |
|      | AMD Turion TL-50 (1.6-GHz, 1-MB L2 cache)                                                                | 450940-001        |
|      | Mobile AMD Sempron 3800+ (2.2-GHz, 256-KB L2 cache)                                                      | 450939-001        |
|      | Mobile AMD Sempron 3600+ (2.0-GHz, 256-KB L2 cache)                                                      | 443916-001        |
|      | Mobile AMD Sempron 3500+ (1.8-GHz, 512-KB L2 cache)                                                      | 430872-001        |
|      | Mobile AMD Sempron 3400+ (1.8-GHz, 256-KB L2 cache)                                                      | 430871-001        |
|      | Processors for use with HP Compaq 6715 computer models in Japan and Asia/Pacific count                   | ries and regions  |
|      | AMD Turion TL-60 (2.0-GHz, 1-MB L2 cache)                                                                | 443892-001        |
|      | AMD Turion TL-56 (1.8-GHz, 1-MB L2 cache)                                                                | 443891-001        |
|      | AMD Turion TL-52 (1.6-GHz, 1-MB L2 cache)                                                                | 443890-001        |
|      | Mobile AMD Sempron 3500+ (1.8-GHz, 512-KB L2 cache)                                                      | 443915-001        |
|      | Mobile AMD Sempron 3400+ (1.8-GHz, 256-KB L2 cache)                                                      | 443914-001        |
|      | Processors for use with HP Compaq 6710 computer models                                                   |                   |
|      | Intel Core Duo T7700 2.4-GHz with 4-MB of L2 cache                                                       | 446894-001        |
|      | Intel Core Duo T7500 2.2-GHz with 4-MB of L2 cache                                                       | 446893-001        |
|      | Intel Core Duo T7300 2.0-GHz with 4-MB of L2 cache                                                       | 446892-001        |
|      | Intel Core Duo T7100 1.8-GHz with 2-MB of L2 cache                                                       | 446891-001        |
| (11) | Top covers (include TouchPad and TouchPad cable)                                                         |                   |
|      | For use with HP Compaq 6715b and 6710b computer models (includes fingerprint reader)                     | 443822-001        |
|      | For use with HP Compaq 6715s and 6710s computer models (does not include fingerprint reader)             | 443823-001        |
| (12) | PC Card/audio board assembly                                                                             |                   |
|      | For use with HP Compaq 6715b and 6710b computer models (includes 1394 port)                              | 443889-001        |
|      | For use with HP Compaq 6715s and 6710s computer models                                                   | 443888-001        |
| (13) | RTC battery                                                                                              | 449137-001        |
| (14) | System boards                                                                                            |                   |
|      | For use with HP Compaq 6715b computer models with WWAN capability (includes WWAN module slot)            | 443896-001        |
|      | For use with HP Compaq 6715b computer models without WWAN capability (does not include WWAN module slot) | 443898-001        |
|      | For use with HP Compaq 6715s computer models                                                             | 443897-001        |
|      | For use with HP Compaq 6710b computer models with WWAN capability (includes WWAN module slot)            | 446905-001        |

| ltem | Description                                                                                                    | Spare part number |
|------|----------------------------------------------------------------------------------------------------|-------------------|
|      | For use with HP Compaq 6710b computer models without WWAN capability (does not include WWAN module slot)                                       | 446904-001        |
|      | For use with HP Compaq 6710s computer models                                                                                                   | 446906-001        |
| (15) | <b>SIM slot board</b> —for use with HP Compaq 6715b and 6710b computer models with WWAN capability                                             | 443907-001        |
| (16) | Speaker assembly                                                                                                    | 443821-001        |
| (17) | Modem modules (include modem module cable)                                                                                                    |                   |
|      | For use with HP Compaq 6715 computer models and with HP Compaq 6710 computer models in all countries and regions except Japan and Asia/Pacific | 441074-001        |
|      | For use with HP Compaq 6710 computer models in Japan and Asia/Pacific countries and regions                                                    | 449139-001        |
| (18) | <b>USB/Media Card Reader board</b> —for use with HP Compaq 6715b and 6710b computer models (includes USB/Media Card Reader board cable)        | 443883-001        |
| (19) | Optical drive connector board                                                                                                    | 443820-001        |
| (20) | Base enclosures (include 8 rubber feet, not illustrated)                                                                                       |                   |
|      | For use with HP Compaq 6715b and 6715s computer models                                                                                         | 443809-001        |
|      | For use with HP Compaq 6710s and 6710s computer models                                                                                         | 443808-001        |
| (21) | Batteries                                                                                                    |                   |
|      | 6-cell, 2.55-Ah, 55-Wh, Li-ion battery                                                                                                    | 443885-001        |
|      | 6-cell, 2.20-Ah, 47-Wh, Li-ion battery                                                                                                    | 443884-001        |
| (22) | Hard drives (include hard drive bracket and connector)                                                                                         |                   |
|      | 160-GB, 5400-rpm                                                                                                    | 443920-001        |
|      | 120-GB, 5400-rpm                                                                                                    | 443919-001        |
|      | 80-GB, 7200-rpm                                                                                                    | 445939-001        |
|      | 80-GB, 5400-rpm                                                                                                    | 443918-001        |
| (23) | WLAN modules                                                                                                    |                   |
|      | 802.11a/b/g/n Broadcom WLAN modules for use with all computer models                                                                           |                   |
|      | For use in Canada, the Cayman Islands, Guam, Puerto Rico, the United States, and the Virgin Islands                                            | 441530-001        |

| ltem | Description                                                                                                    | Spare part number |
|------|----------------------------------------------------------------------------------------------------|-------------------|
|      | For use in Afghanistan, Albania, Algeria, Andorra, Angola, Antigua & Barbuda, Argentina, Armenia, Aruba, Australia, Austria, Azerbaijan, the Bahamas, Bahrain, Bangladesh, Barbados, Belgium, Belize, Benin, Bermuda, Bhutan, Bolivia, Bosnia & Herzegovina, Botswana, Brazil, the British Virgin Islands, Brunei, Bulgaria, Burkina Faso, Burundi, Cameroon, Cape Verde, the Central African Republic, Chad, Chile, China, Colombia, Comoros, Congo, Costa Rica, Croatia, Cyprus, the Czech Republic, Denmark, Djibouti, Dominica, the Dominican Republic, East Timor, Ecuador, Egypt, El Salvador, Equitorial Guinea, Eritrea, Estonia, Ethiopia, Fiji, Finland, France, French Guiana, Gabon, Gambia, Georgia, Germany, Ghana, Gibraltar, Greece, Grenada, Guadeloupe, Guatemala, Guinea, Guinea-Bissa, Guyana, Haiti, Honduras, Hong Kong, Hungary, Iceland, India, Ireland, Italy, the Ivory Coast, Jamaica, Jordan, Kazakhstan, Kenya, Kiribati, Kyrgyzstan, Laos, Latvia, Lebanon, Lesotho, Liberia, Liechtenstein, Lithuania, Luxembourg, Macedonia, Madagascar, Malawi, the Maldives, Mali, Malta, the Marshall Islands, Martinique, Mauritania, Mauritius, Mexico, Micronesia, Monaco, Mongolia, Montenegro, Morocco, Mozambique, Namibia, Nauru, Nepal, the Nether Antilles, the Netherlands, New Zealand, Nicaragua, Niger, Nigeria, Norway, Oman, Pakistan, Palau, Panama, Papua New Guinea, Paraguay, Peru, the Philippines, Poland, Portugal, Puerto Rico, the Republic of Moldova, Romania, Russia, Rwanda, Samoa, San Marino, Sao Tome & Principe Saudi Arabia, Senegal, Serbia and Montenegro, the Seychelles, Sierra Leone, Singapore, Slovakia, Slovenia, the Solomon Islands, Somalia, South Africa, Spain, Sri Lanka, St. Kitts & Nevis, St. Lucia, St. Vincent & Gren, Suriname, Swaziland, Sweden, Switzerland, Taiwan, Tajikistan, Tanzania, Togo, Tonga, Trinidad & Tobago, Tunisia, Turkey, Turkmenistan, Tuvalu, Uganda, the United Arab Emirates, the United Kingdom, Uruguay, Uzbekistan, Vanuatu, Venezuela, Vietnam, Yemen, Zaire, Zambia, and Zimbabwe | 441530-002        |
|      | For use in Israel and Japan                                                                                                    | 441530-291        |
|      | 802.11a/b/g/n Intel WLAN module for use with HP Compaq 6710 computer models                                                                                                    |                   |
|      | For use in Antigua and Barbuda, Argentina, Aruba, the Bahamas, Barbados, Bermuda, Brunei, Canada, the Cayman Islands, Chile, Colombia, Costa Rica, the Dominican Republic, Ecuador, El Salvador, Guam, Guatemala, Haiti, Honduras, Hong Kong, India, Indonesia, Malaysia, Mexico, Panama, Paraguay, Peru, Saudi Arabia, Taiwan, Uruguay, the United States, Venezuela, and Vietnam                                                                                                    | 441086-001        |
|      | For use in Austria, Azerbaijan, Bahrain, Belgium, Brazil, Bulgaria, Croatia, Cyprus, the Czech Republic, Denmark, Egypt, Estonia, Finland, France, Georgia, Germany, Greece, Hungary, Iceland, Ireland, Israel, Italy, Latvia, Lebanon, Liechtenstein, Lithuania, Luxembourg, Malta, Monaco, the Netherlands, Norway, Oman, the Philippines, Poland, Portugal, Qatar, Romania, Russia, Serbia and Montenegro, Singapore, Slovakia, Slovenia, South Africa, Spain, Sri Lanka, Sweden, Switzerland, Turkey, Ukraine, the United Kingdom, and Uzbekistan                                                                                                    | 441086-002        |
|      | For use in Australia, New Zealand, Pakistan, the People's Republic of China, and South<br>Korea                                                                                                    | 441086-003        |
|      | For use in Japan                                                                                                    | 441086-291        |
|      | 802.11a/b/g Broadcom WLAN modules for use with all computer models                                                                                                    |                   |
|      | For use in Canada, the Cayman Islands, Guam, Puerto Rico, the United States, and the Virgin Islands                                                                                                    | 441075-001        |

| ltem | Description                                                                                                    | Spare part number |
|------|----------------------------------------------------------------------------------------------------|-------------------|
|      | For use in Afghanistan, Albania, Algeria, Andorra, Angola, Antigua & Barbuda, Argentina, Armenia, Aruba, Australia, Austria, Azerbaijan, the Bahamas, Bahrain, Bangladesh, Barbados, Belarus, Belgium, Belize, Benin, Bermuda, Bhutan, Bolivia, Bosnia & Herzegovina, Botswana, Brazil, the British Virgin Islands, Brunei, Bulgaria, Burkina Faso, Burundi, Cameroon, Cape Verde, the Central African Republic, Chad, Chile, China, Colombia, Comoros, Congo, Costa Rica, Croatia, Cyprus, the Czech Republic, Denmark, Djibouti, Dominica, the Dominican Republic, East Timor, Ecuador, Egypt, El Salvador, Equitorial Guinea, Eritrea, Estonia, Ethiopia, Fiji, Finland, France, French Guiana, Gabon, Gambia, Georgia, Germany, Ghana, Gibraltar, Greece, Grenada, Guadeloupe, Guatemala, Guinea, Guinea-Bissa, Guyana, Haiti, Honduras, Hong Kong, Hungary, Iceland, India, Ireland, Israel, Italy, the Ivory Coast, Jamaica, Jordan, Kazakhstan, Kenya, Kiribati, Kyrgyzstan, Laos, Latvia, Lebanon, Lesotho, Liberia, Liechtenstein, Lithuania, Luxembourg, Macedonia, Madagascar, Malawi, Malaysia, the Maldives, Mali, Malta, the Marshall Islands, Martinique, Mauritania, Mauritius, Mexico, Micronesia, Monaco, Mongolia, Montenegro, Morocco, Mozambique, Namibia, Nauru, Nepal, the Nether Antilles, the Netherlands, New Zealand, Nicaragua, Niger, Nigeria, Norway, Oman, Pakistan, Palau, Panama, Papua New Guinea, Paraguay, Peru, the Philippines, Poland, Portugal, the Republic of Moldova, Romania, Russia, Rwanda, Samoa, San Marino, Sao Tome & Principe, Saudi Arabia, Senegal, Serbia and Montenegro, the Seychelles, Sierra Leone, Singapore, Slovakia, Slovenia, the Solomon Islands, Somalia, South Africa, South Korea, Spain, Sri Lanka, St. Kitts & Nevis, St. Lucia, St. Vincent & Gren, Suriname, Swaziland, Sweden, Switzerland, Taiwan, Tajikistan, Tanzania, Togo, Tonga, Trinidad & Tobago, Tunisia, Turkey, Turkmenistan, Tuvalu, Uganda, Ukraine, the United Arab Emirates, the United Kingdom, Uruguay, Uzbekistan, Vanuatu, Venezuela, Vietnam, Yemen, Zaire, Zambia, and Zimbabwe | 441075-002        |
|      | For use in Israel and Japan                                                                                                    | 441075-291        |
|      | 802.11a/b/g Intel WLAN modules for use with HP Compaq 6710 computer models                                                                                                    |                   |
|      | For use in Antigua and Barbuda, Argentina, Australia, the Bahamas, Barbados, Brunei, Canada, Chile, the Dominican Republic, Guam, Guatemala, Hong Kong, India, Indonesia, Malaysia, Mexico, New Zealand, Panama, Paraguay, Saudi Arabia, Taiwan, the United States, and Vietnam                                                                                                    | 407575-001        |
|      | For use in Aruba, Austria, Azerbaijan, Bahrain, Belgium, Bermuda, Brazil, Bulgaria, the Cayman Islands, Colombia, Croatia, Cyprus, the Czech Republic, Denmark, Egypt, El Salvador, Estonia, Finland, France, Georgia, Germany, Greece, Hungary, Iceland, Ireland, Italy, Jordan, Latvia, Lebanon, Liechtenstein, Lithuania, Luxembourg, Malta, Monaco, the Netherlands, Norway, Oman, the Philippines, Poland, Portugal, Romania, Russia, Serbia and Montenegro, Singapore, Slovakia, Slovenia, South Africa, Spain, Sri Lanka, Sweden, Switzerland, Turkey, the United Kingdom, and Uzbekistan                                                                                                    | 407575-002        |
|      | For use in Ecuador, Haiti, Honduras, Pakistan, the People's Republic of China, Peru, Qatar, South Korea, Uruguay, and Venezuela                                                                                                    | 407575-003        |
|      | For use in Japan                                                                                                    | 407575-291        |
|      | 802.11a/b/g Intel WLAN modules for use with HP Compaq 6710 computer models                                                                                                    |                   |
|      | For use in Antigua & Barbuda, Argentina, Aruba, the Bahamas, Barbados, Bermuda, Brunei, Canada, the Cayman Islands, Chile, Colombia, Costa Rica, the Dominican Republic, Ecuador, El Salvador, Guam, Guatemala, Haiti, Honduras, Hong Kong, India, Indonesia, Malaysia, Mexico, Panama, Paraguay, Peru, Saudi Arabia, Taiwan, the United States, Uruguay, Venezuela, and Vietnam                                                                                                    | 441082-001        |

| tem  | Description                                                                                                    | Spare part number |
|------|----------------------------------------------------------------------------------------------------|-------------------|
|      | For use in Austria, Azerbaijan, Bahrain, Belgium, Brazil, Bulgaria, Croatia, Cyprus, the Czech Republic, Denmark, Egypt, Estonia, Finland, France, Georgia, Germany, Greece, Hungary, Iceland, Ireland, Israel, Italy, Latvia, Lebanon, Liechtenstein, Lithuania, Luxembourg, Malta, Monaco, the Netherlands, Norway, Oman, the Philippines, Poland, Portugal, Qatar, Romania, Russia, Serbia and Montenegro, Singapore, Slovakia, Slovenia, South Africa, Spain, Sri Lanka, Sweden, Switzerland, Turkey, Ukraine, the United Kingdom, and Uzbekistan                                                                                                    | 441082-002        |
|      | For use in Australia, New Zealand, Pakistan, the People's Republic of China, and South<br>Korea                                                                                                    | 441082-003        |
|      | For use in Japan                                                                                                    | 441082-291        |
|      | 802.11b/g Broadcom WLAN modules for use with all computer models                                                                                                    |                   |
|      | For use in Canada, the Cayman Islands, Guam, Puerto Rico, the United States, and the U.S. Virgin Islands                                                                                                    | 441060-001        |
|      | For use in Afghanistan, Albania, Algeria, Andorra, Angola, Antigua & Barbuda, Argentina, Armenia, Aruba, Australia, Austria, Azerbaijan, the Bahamas, Bahrain, Bangladesh, Barbados, Belarus, Belgium, Belize, Benin, Bermuda, Bhutan, Bolivia, Bosnia & Herzegovina, Botswana, Brazil, the British Virgin Islands, Brunei, Bulgaria, Burkina Faso, Burundi, Cambodia, Cameroon, Cape Verde, the Central African Republic, Chad, Chile, China, Colombia, Comoros, Congo, Costa Rica, Croatia, Cyprus, the Czech Republic, Denmark, Djibouti, Dominica, the Dominican Republic, East Timor, Ecuador, Egypt, El Salvador, Equitorial Guinea, Eritrea, Estonia, Ethiopia, Fiji, Finland, France, French Guiana, Gabon, Gambia, Georgia, Germany, Ghana, Gibraltar, Greece, Grenada, Guadeloupe, Guatemala, Guinea, Guinea-Bissa, Guyana, Haiti, Honduras, Hong Kong, Hungary, Iceland, India, Indonesia, Ireland, Israel, Italy, the Ivory Coast, Jamaica, Jordan, Kazakhstan, Kenya, Kiribati, Kuwait, Kyrgyzstan, Laos, Latvia, Lebanon, Lesotho, Liberia, Liechtenstein, Lithuania, Luxembourg, Macedonia, Madagascar, Malawi, Malaysia, the Maldives, Mali, Malta, the Marshall Islands, Martinique, Mauritania, Mauritius, Mexico, Micronesia, Monaco, Mongolia, Montenegro, Morocco, Mozambique, Namibia, Nauru, Nepal, the Nether Antilles, the Netherlands, New Zealand, Nicaragua, Niger, Nigeria, Norway, Oman, Pakistan, Palau, Panama, Papua New Guinea, Paraguay, Peru, the Philippines, Poland, Portugal, Qatar, the Republic of Moldova, Romania, Russia, Rwanda, Samoa, San Marino, Sao Tome & Principe, Saudi Arabia, Senegal, Serbia and Montenegro, the Seychelles, Sierra Leone, Singapore, Slovakia, Slovenia, the Solomon Islands, Somalia, South Africa, South Korea, Spain, Sri Lanka, St. Kitts & Nevis, St. Lucia, St. Vincent & Gren, Suriname, Swaziland, Sweden, Switzerland, Taiwan, Tajikistan, Tanzania, Thailand, Togo, Tonga, Trinidad & Tobago, Tunisia, Turkey, Turkmenistan, Tuvalu, Uganda, Ukraine, the United Arab Emirates, the United Kingdom, Uruguay, Uzbekistan, Vanuatu, Venezuela, | 441060-002        |
|      | For use in Japan                                                                                                    | 441060-291        |
|      | 802.11b/g WLAN module for use with HP Compaq 6710 computer models in Japan                                                                                                    | 409280-004        |
| 24)  | Bluetooth modules (include Bluetooth module cable)                                                                                                    |                   |
|      | For use with all computer models in all countries and regions except Japan and Asia/<br>Pacific                                                                                                    | 398393-002        |
|      | For use with all computer models in Japan and Asia/Pacific countries and regions                                                                                                    | 450066-001        |
| (25) | Optical drives (include bezel and optical drive bracket)                                                                                                    |                   |
|      | DVD±RW and CD-RW Super Multi Double-Layer Combo Drive with LightScribe                                                                                                    | 443903-001        |
|      | DVD±RW and CD-RW Super Multi Double-Layer Combo Drive                                                                                                    | 443904-001        |

| ltem | Description           | Spare part number |
|------|-----------------------|-------------------|
|      | DVD/CD-RW Combo Drive | 443901-001        |
|      | DVD-ROM drive         | 443902-001        |

# **Plastics Kit**

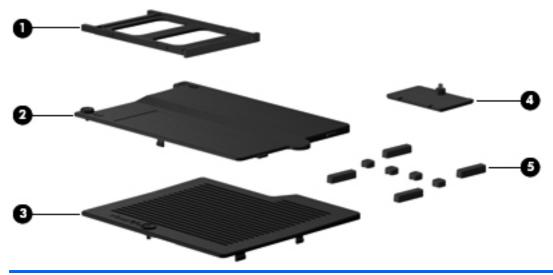

| ltem | Description                                                                          | Spare part number |
|------|--------------------------------------------------------------------------------------|-------------------|
|      | Plastics Kit                                                                         | 443905-001        |
| (1)  | PC Card slot bezel                                                                   |                   |
| (2)  | Hard drive cover (includes 2 captive screws, secured by C-clips)                     |                   |
| (3)  | Memory/WLAN module compartment cover (includes 1 captive screw, secured by a C-clip) |                   |
| (4)  | Bluetooth module cover (includes 1 captive screw, secured by a C-clip)               |                   |
| (5)  | Computer feet (4 large and 4 small rubber feet)                                      |                   |
|      |                                                                                      |                   |

# **Cable Kit**

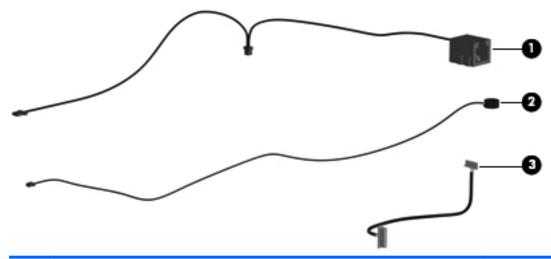

| Item | Description                                             | Spare part number |
|------|---------------------------------------------------------|-------------------|
|      | Cable Kit                                               | 443887-001        |
| (1)  | Modem module cable (includes RJ-11 connector and cable) |                   |
| (2)  | Microphone (includes receiver and cable)                |                   |
| (3)  | Bluetooth module cable                                  |                   |

# Mass storage devices

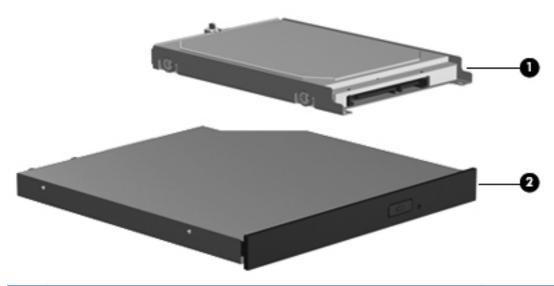

| ltem | Description                                                            | Spare part number |
|------|------------------------------------------------------------------------|-------------------|
| (1)  | Hard drives (include frame and connector)                              |                   |
|      | 160-GB, 5400-rpm                                                       | 443920-001        |
|      | 120-GB, 5400-rpm                                                       | 443919-001        |
|      | 80-GB, 7200-rpm                                                        | 445939-001        |
|      | 80-GB, 5400-rpm                                                        | 443918-001        |
| (2)  | Optical drives (include bezel and optical drive bracket)               |                   |
|      | DVD±RW and CD-RW Super Multi Double-Layer Combo Drive with LightScribe | 443903-001        |
|      | DVD±RW and CD-RW Super Multi Double-Layer Combo Drive                  | 443904-001        |
|      | DVD/CD-RW Combo Drive                                                  | 443901-001        |
|      | DVD-ROM drive                                                          | 443902-001        |

# **Miscellaneous parts**

| Description                                                       | Spare part number |
|-------------------------------------------------------------------|-------------------|
| AC adapters                                                       |                   |
| 90-watt AC adapter for use in North America                       | 391173-001        |
| 90-watt AC adapter for use in Africa, Europe, and the Middle East | 416421-021        |
| Power cords:                                                      |                   |
| Australia                                                         | 246959-011        |
| Brazil                                                            | 246959-201        |
| Denmark                                                           | 246959-081        |
| Europe, the Middle East, and Africa                               | 246959-021        |
| Israel                                                            | 246959-BB1        |
| Italy                                                             | 246959-061        |
| Japan                                                             | 246959-291        |
| Korea                                                             | 246959-AD1        |
| Switzerland                                                       | 246959-AG1        |
| The United Kingdom                                                | 246959-031        |
| The United States                                                 | 246959-001        |
| Screw Kit                                                         | 443906-001        |
| Hex HM5.0×9.0 screw lock                                          |                   |
| Phillips PM3.0×3.0 screw                                          |                   |
| Phillips PM2.5×13.0 captive screw                                 |                   |
| Phillips PM2.5×8.0 captive screw                                  |                   |
| Phillips PM2.5×7.0 captive screw                                  |                   |
| Phillips PM2.5×7.0 screw                                          |                   |
| Phillips PM2.5×5.0 screw                                          |                   |
| Phillips PM2.5×3.0 screw                                          |                   |

Torx T8M2.5×9.0 screw

Phillips PM2.0×3.0 screw

Phillips PM2.0×6.0 screw

Phillips PM2.0×5.0 captive screw

Smart card reader module 443908-001

# Sequential part number listing

| Spare part<br>number | Description                                                                                                    |
|----------------------|----------------------------------------------------------------------------------------------------|
| 246959-001           | Power cord for use in the United States                                                                                                    |
| 246959-011           | Power cord for use in Australia                                                                                                    |
| 246959-021           | Power cord for use in Europe, the Middle East, and Africa                                                                                                    |
| 246959-031           | Power cord for use in the United Kingdom                                                                                                    |
| 246959-061           | Power cord for use in Italy                                                                                                    |
| 246959-081           | Power cord for use in Denmark                                                                                                    |
| 246959-201           | Power cord for use in Brazil                                                                                                    |
| 246959-291           | Power cord for use in Japan                                                                                                    |
| 246959-AD1           | Power cord for use in Korea                                                                                                    |
| 246959-AG1           | Power cord for use in Switzerland                                                                                                    |
| 246959-BB1           | Power cord for use in Israel                                                                                                    |
| 391173-001           | 90-watt PFC AC adapter for use with computer models in Africa, Europe, and the Middle East                                                                                                    |
| 398393-002           | Bluetooth module for use with all computer models in all countries and regions except Japan and Asia/Pacific (includes Bluetooth module cable)                                                                                                    |
| 399440-001           | EVDO WWAN module                                                                                                    |
| 407575-001           | 802.11a/b/g Intel WLAN module for use with HP Compaq 6710 computer models in Antigua and Barbuda, Argentina, Australia, the Bahamas, Barbados, Brunei, Canada, Chile, the Dominican Republic, Guam, Guatemala, Hong Kong, India, Indonesia, Malaysia, Mexico, New Zealand, Panama, Paraguay, Saudi Arabia, Taiwan, the United States, and Vietnam                                                                                                    |
| 407575-002           | 802.11a/b/g Intel WLAN module for use with HP Compaq 6710 computer models in Aruba, Austria, Azerbaijan, Bahrain, Belgium, Bermuda, Brazil, Bulgaria, the Cayman Islands, Colombia, Croatia, Cyprus, the Czech Republic, Denmark, Egypt, El Salvador, Estonia, Finland, France, Georgia, Germany, Greece, Hungary, Iceland, Ireland, Italy, Jordan, Latvia, Lebanon, Liechtenstein, Lithuania, Luxembourg, Malta, Monaco, the Netherlands, Norway, Oman, the Philippines, Poland, Portugal, Romania, Russia, Serbia and Montenegro, Singapore, Slovakia, Slovenia, South Africa, Spain, Sri Lanka, Sweden, Switzerland, Turkey, the United Kingdom, and Uzbekistan |
| 407575-003           | 802.11a/b/g Intel WLAN module for use with HP Compaq 6710 computer models in Ecuador, Haiti,<br>Honduras, Pakistan, the People's Republic of China, Peru, Qatar, South Korea, Uruguay, and Venezuela                                                                                                    |
| 407575-291           | 802.11a/b/g Intel WLAN module for use with HP Compaq 6710 computer models in Japan                                                                                                    |
| 409280-004           | 802.11b/g WLAN module for use with HP Compaq 6710 computer models in Thailand                                                                                                    |
| 413706-001           | Thermal Material Kit for use in all countries and regions except Japan and Asia/Pacific                                                                                                    |
| 414045-001           | 512-MB, 1-DIMM, PC2-5300 memory module                                                                                                    |
| 414046-001           | 1024-MB, 1-DIMM, PC2-5300 memory module                                                                                                    |
| 416421-021           | 90-watt PFC AC adapter for use with computer models in North America                                                                                                    |
| 417506-001           | 2048-MB, 1-DIMM, PC2-5300 memory module                                                                                                    |

| Spare part<br>number | Description                                                                                                    |  |
|----------------------|----------------------------------------------------------------------------------------------------|--|
| 430871-001           | Mobile AMD Sempron 3400+ 1.8-GHz processor for use with HP Compaq 6715 computer models in all countries and regions except Japan and Asia/Pacific (256-KB L2 cache)                                                                                                    |  |
| 430872-001           | Mobile AMD Sempron 3500+ 1.8-GHz processor for use with HP Compaq 6715 computer models in all countries and regions except Japan and Asia/Pacific (512-KB L2 cache)                                                                                                    |  |
| 430874-001           | AMD Turion TL-52 1.6-GHz processor for use with HP Compaq 6715 computer models in all countries and regions except Japan and Asia/Pacific (1-MB L2 cache)                                                                                                    |  |
| 430875-001           | AMD Turion TL-56 1.8-GHz processor for use with HP Compaq 6715 computer models in all countries and regions except Japan and Asia/Pacific (1-MB L2 cache)                                                                                                    |  |
| 430876-001           | AMD Turion TL-60 2.0-GHz processor for use with HP Compaq 6715 computer models in all countries and regions except Japan and Asia/Pacific (1-MB L2 cache)                                                                                                    |  |
| 441060-001           | 802.11b/g Broadcom WLAN module for use with all computer models only in Canada, the Cayman Islands Guam, Puerto Rico, the United States, and the Virgin Islands                                                                                                    |  |
| 441060-002           | 802.11b/g Broadcom WLAN module for use with all computer models only in Afghanistan, Albania, Algeria, Andorra, Angola, Antigua & Barbuda, Argentina, Armenia, Aruba, Australia, Austria, Azerbaijan, the Bahamas, Bahrain, Bangladesh, Barbados, Belarus, Belgium, Belize, Benin, Bermuda, Bhutan, Bolivia, Bosnia & Herzegovina, Botswana, Brazil, the British Virgin Islands, Brunei, Bulgaria, Burkina Faso, Burundi, Cameroon, Cape Verde, the Central African Republic, Chad, Chile, China, Colombia, Comoros, Congo, Costa Rica, Croatia, Cyprus, the Czech Republic, Denmark, Djibouti, Dominica, the Dominican Republic, East Timor, Ecuador, Egypt, El Salvador, Equitorial Guinea, Eritrea, Estonia, Ethiopia, Fiji, Finland, France, French Guiana, Gabon, Gambia, Georgia, Germany, Ghana, Gibraltar, Greece, Grenada, Guadeloupe, Guatemala, Guinea, Guinea-Bissa, Guyana, Haiti, Honduras, Hong Kong, Hungary, Iceland, India, Ireland, Israel, Italy, the Ivory Coast, Jamaica, Jordan, Kazakhstan, Kenya, Kiribati, Kyrgyzstan, Laos, Latvia, Lebanon, Lesotho, Liberia, Liechtenstein, Lithuania, Luxembourg, Macedonia, Madagascar, Malawi, Malaysia, the Maldives, Mali, Malta, the Marshall Islands, Martinique, Mauritania, Mauritius, Mexico, Micronesia, Monaco, Mongolia, Montenegro, Morocco, Mozambique, Namibia, Nauru, Nepal, the Nether Antilles, the Netherlands, New Zealand, Nicaragua, Niger, Nigeria, Norway, Oman, Pakistan, Palau, Panama, Papua New Guinea, Paraguay, Peru, the Philippines, Poland, Portugal, the Republic of Moldova, Romania, Russia, Rwanda, Samoa, San Marino, Sao Tome & Principe, Saudi Arabia, Senegal, Serbia and Montenegro, the Seychelles, Sierra Leone, Singapore, Slovakia, Slovenia, the Solomon Islands, Somalia, South Africa, South Korea, Spain, Sri Lanka, St. Kitts & Nevis, St. Lucia, St. Vincent & Gren, Suriname, Swaziland, Sweden, Switzerland, Taiwan, Tajikistan, Tanzania, Togo, Tonga, Trinidad & Tobago, Tunisia, Turkey, Turkmenistan, Tuvalu, Uganda, Ukraine, the United Arab Emirates, the United Kingdom, Uruguay, Uzbekistan, Vanu |  |
| 441060-291           | 802.11b/g Broadcom WLAN module for use with all computer models only in Japan                                                                                                    |  |
| 441074-001           | For use with HP Compaq 6715 computer models and with HP Compaq 6710 computer models in all countries and regions except Japan and Asia/Pacific                                                                                                    |  |
| 441075-001           | 802.11a/b/g Broadcom WLAN module for use with all computer models only in Canada, the Cayman Islands, Guam, Puerto Rico, the United States, and the Virgin Islands                                                                                                    |  |

| Spare part<br>number | Description                                                                                                    |  |  |
|----------------------|----------------------------------------------------------------------------------------------------|--|--|
| 441075-002           | 802.11a/b/g Broadcom WLAN module for use with all computer models only in Afghanistan, Albania, Algeria, Andorra, Angola, Antigua & Barbuda, Argentina, Armenia, Aruba, Australia, Austria, Azerbaijan, the Bahamas, Bahrain, Bangladesh, Barbados, Belarus, Belgium, Belize, Benin, Bermuda, Bhutan, Bolivia, Bosnia & Herzegovina, Botswana, Brazil, the British Virgin Islands, Brunei, Bulgaria, Burkina Faso, Burundi, Cameroon, Cape Verde, the Central African Republic, Chad, Chile, China, Colombia, Comoros, Congo, Costa Rica, Croatia, Cyprus, the Czech Republic, Denmark, Djibouti, Dominica, the Dominican Republic, East Timor, Ecuador, Egypt, El Salvador, Equitorial Guinea, Eritrea, Estonia, Ethiopia, Fiji, Finland, France, French Guiana, Gabon, Gambia, Georgia, Germany, Ghana, Gibraltar, Greece, Grenada, Guadeloupe, Guatemala, Guinea, Guinea-Bissa, Guyana, Haiti, Honduras, Hong Kong, Hungary, Iceland, India, Ireland, Israel, Italy, the Ivory Coast, Jamaica, Jordan, Kazakhstan, Kenya, Kiribati, Kyrgyzstan, Laos, Latvia, Lebanon, Lesotho, Liberia, Liechtenstein, Lithuania, Luxembourg, Macedonia, Madagascar, Malawi, Malaysia, the Maldives, Mali, Malta, the Marshall Islands, Martinique, Mauritania, Mauritius, Mexico, Micronesia, Monaco, Mongolia, Montenegro, Morocco, Mozambique, Namibia, Nauru, Nepal, the Nether Antilles, the Netherlands, New Zealand, Nicaragua, Niger, Nigeria, Norway, Oman, Pakistan, Palau, Panama, Papua New Guinea, Paraguay, Peru, the Philippines, Poland, Portugal, the Republic of Moldova, Romania, Russia, Rwanda, Samoa, San Marino, Sao Tome & Principe, Saudi Arabia, Senegal, Serbia and Montenegro, the Seychelles, Sierra Leone, Singapore, Slovakia, Slovenia, the Solomon Islands, Somalia, South Africa, South Korea, Spain, Sri Lanka, St. Kitts & Nevis, St. Lucia, St. Vincent & Gren, Suriname, Swaziland, Sweden, Switzerland, Taiwan, Tajikistan, Tanzania, Togo, Tonga, Trinidad & Tobago, Tunisia, Turkey, Turkmenistan, Tuvalu, Uganda, Ukraine, the United Arab Emirates, the United Kingdom, Uruguay, Uzbekistan, Va |  |  |
| 441075-291           | 802.11a/b/g Broadcom WLAN module for use with all computer models only in Israel and Japan                                                                                                    |  |  |
| 441082-001           | 802.11a/b/g Intel WLAN module for use with HP Compaq 6710 computer models in Antigua & Barbuda, Argentina, Aruba, the Bahamas, Barbados, Bermuda, Brunei, Canada, the Cayman Islands, Chile, Colombia Costa Rica, the Dominican Republic, Ecuador, El Salvador, Guam, Guatemala, Haiti, Honduras, Hong Kong, India, Indonesia, Malaysia, Mexico, Panama, Paraguay, Peru, Saudi Arabia, Taiwan, the United States, Uruguay, Venezuela, Vietnam                                                                                                    |  |  |
| 441082-002           | 802.11a/b/g Intel WLAN module for use with HP Compaq 6710 computer models in Austria, Azerbaijan, Bahrain, Belgium, Brazil, Bulgaria, Croatia, Cyprus, the Czech Republic, Denmark, Egypt, Estonia, Finland, France, Georgia, Germany, Greece, Hungary, Iceland, Ireland, Israel, Italy, Latvia, Lebanon, Liechtenstein, Lithuania, Luxembourg, Malta, Monaco, the Netherlands, Norway, Oman, the Philippines, Poland, Portugal Qatar, Romania, Russia, Serbia and Montenegro, Singapore, Slovakia, Slovenia, South Africa, Spain, Sri Lanka, Sweden, Switzerland, Turkey, Ukraine, the United Kingdom, and Uzbekistan                                                                                                    |  |  |
| 441082-003           | 802.11a/b/g Intel WLAN module for use with HP Compaq 6710 computer models in Australia, New Zealand, Pakistan, the People's Republic of China, and South Korea                                                                                                    |  |  |
| 441082-291           | 802.11a/b/g Intel WLAN module for use with HP Compaq 6710 computer models in Japan                                                                                                    |  |  |
| 441086-001           | 802.11a/b/g/n Intel WLAN module for use with HP Compaq 6710 computer models in Antigua and Barbuda, Argentina, Aruba, the Bahamas, Barbados, Bermuda, Brunei, Canada, the Cayman Islands, Chile, Colombia, Costa Rica, the Dominican Republic, Ecuador, El Salvador, Guam, Guatemala, Haiti, Honduras, Hong Kong, India, Indonesia, Malaysia, Mexico, Panama, Paraguay, Peru, Saudi Arabia, Taiwan, Uruguay, the United States, Venezuela, and Vietnam                                                                                                    |  |  |
| 441086-002           | 802.11a/b/g/n Intel WLAN module for use with HP Compaq 6710 computer models in Austria, Azerbaija Bahrain, Belgium, Brazil, Bulgaria, Croatia, Cyprus, the Czech Republic, Denmark, Egypt, Estonia, Finland, France, Georgia, Germany, Greece, Hungary, Iceland, Ireland, Israel, Italy, Latvia, Lebanon, Liechtenstein, Lithuania, Luxembourg, Malta, Monaco, the Netherlands, Norway, Oman, the Philippines, Poland, Portugal Qatar, Romania, Russia, Serbia and Montenegro, Singapore, Slovakia, Slovenia, South Africa, Spain, Sri Lanka, Sweden, Switzerland, Turkey, Ukraine, the United Kingdom, and Uzbekistan                                                                                                    |  |  |
| 441086-003           | 802.11a/b/g/n Intel WLAN module for use in with HP Compaq 6710 computer models in Australia, New Zealand, Pakistan, the People's Republic of China, and South Korea                                                                                                    |  |  |

| Spare part<br>number | Description                                                                                                    |  |
|----------------------|----------------------------------------------------------------------------------------------------|--|
| 441086-291           | 802.11a/b/g/n Intel WLAN module for use with HP Compaq 6710 computer models in Japan                                                                                                    |  |
| 441530-001           | 802.11a/b/g/n Broadcom WLAN module for use with all computer models only in Canada, the Cayman Islands, Guam, Puerto Rico, the United States, and the Virgin Islands                                                                                                    |  |
| 441530-002           | 2.11a/b/g/n Broadcom WLAN module for use with all computer models only in Afghanistan, Albania, geria, Andorra, Angola, Antigua & Barbuda, Argentina, Armenia, Aruba, Australia, Austria, Azerbaijan, Bahamas, Bahrain, Bangladesh, Barbados, Belgium, Belize, Benin, Bermuda, Bhutan, Bolivia, Bosnia & Bahamas, Botswana, Brazil, the British Virgin Islands, Brunei, Bulgaria, Burkina Faso, Burundi, Cameroon, ape Verde, the Central African Republic, Chad, Chile, China, Colombia, Comoros, Congo, Costa Rica, coatia, Cyprus, the Czech Republic, Denmark, Djibouti, Dominica, the Dominican Republic, East Timor, uador, Egypt, El Salvador, Equitorial Guinea, Eritrea, Estonia, Ethiopia, Fiji, Finland, France, French viana, Gabon, Gambia, Georgia, Germany, Ghana, Gibraltar, Greece, Grenada, Guadeloupe, vatemala, Guinea, Bissa, Guyana, Haiti, Honduras, Hong Kong, Hungary, Iceland, India, Ireland, Iy, the Ivory Coast, Jamaica, Jordan, Kazakhstan, Kenya, Kiribati, Kyrgyzstan, Laos, Latvia, Lebanon, sotho, Liberia, Liechtenstein, Lithuania, Luxembourg, Macedonia, Madagascar, Malawi, the Maldives, Mali, alta, the Marshall Islands, Martinique, Mauritania, Mauritius, Mexico, Micronesia, Monaco, Mongolia, contenegro, Morocco, Mozambique, Namibia, Nauru, Nepal, the Nether Antilles, the Netherlands, New aland, Nicaragua, Niger, Nigeria, Norway, Oman, Pakistan, Palau, Panama, Papua New Guinea, raguay, Peru, the Philippines, Poland, Portugal, Puerto Rico, the Republic of Moldova, Romania, Russia, randa, Samoa, San Marino, Sao Tome & Principe Saudi Arabia, Senegal, Serbia and Montenegro, the ychelles, Sierra Leone, Singapore, Slovakia, Slovenia, the Solomon Islands, Somalia, South Africa, Spain, Lanka, St. Kitts & Nevis, St. Lucia, St. Vincent & Gren, Suriname, Swaziland, Sweden, Switzerland, iwan, Tajikistan, Tanzania, Togo, Tonga, Trinidad & Tobago, Tunisia, Turkey, Turkmenistan, Tuvalu, anda, the United Arab Emirates, the United Kingdom, Uruguay, Uzbekistan, Vanuatu, Venezuela, Vietnam, men, Zaire, Zambia, and Zimbabwe |  |
| 441530-291           | 802.11a/b/g/n Broadcom WLAN module for use with all computer models only in Israel and Japan                                                                                                    |  |
| 443808-001           | Base enclosure for use with HP Compaq 6715b and 6710s computer models (includes 8 rubber feet)                                                                                                    |  |
| 443809-001           | Base enclosure for use with HP Compaq 6715s and 6710s computer models (includes 8 rubber feet)                                                                                                    |  |
| 443811-001           | Keyboard for use in the United States                                                                                                    |  |
| 443811-031           | Keyboard for use in the United Kingdom                                                                                                    |  |
| 443811-041           | Keyboard for use in Germany                                                                                                    |  |
| 443811-051           | Keyboard for use in France                                                                                                    |  |
| 443811-061           | Keyboard for use in Italy                                                                                                    |  |
| 443811-071           | Keyboard for use in Spain                                                                                                    |  |
| 443811-081           | Keyboard for use in Denmark                                                                                                    |  |
| 443811-091           | Keyboard for use in Norway                                                                                                    |  |
| 443811-121           | Keyboard for use in French Canada                                                                                                    |  |
| 443811-131           | Keyboard for use in Portugal                                                                                                    |  |
| 443811-141           | Keyboard for use in Turkey                                                                                                    |  |
| 443811-161           | Keyboard for use in Latin America                                                                                                    |  |
| 443811-171           | Keyboard for use in Saudi Arabia                                                                                                    |  |
| 443811-181           | Keyboard for use in Belgium                                                                                                    |  |

| Spare part<br>number | Description                                                                                                    |  |
|----------------------|----------------------------------------------------------------------------------------------------|--|
| 443811-201           | Keyboard for use in Brazil                                                                                                   |  |
| 443811-211           | Keyboard for use in Hungary                                                                                                  |  |
| 443811-221           | Keyboard for use in the Czech Republic                                                                                       |  |
| 443811-231           | Keyboard for use in Slovakia                                                                                                 |  |
| 443811-251           | Keyboard for use in Russia                                                                                                   |  |
| 443811-281           | Keyboard for use in Thailand                                                                                                 |  |
| 443811-291           | Keyboard for use in Japan                                                                                                    |  |
| 443811-AB1           | Keyboard for use in Taiwan                                                                                                   |  |
| 443811-AD1           | Keyboard for use in Korea                                                                                                    |  |
| 443811-B31           | Keyboard for use internationally                                                                                             |  |
| 443811-B71           | Keyboard for use in Sweden                                                                                                   |  |
| 443811-BA1           | Keyboard for use in Slovenia                                                                                                 |  |
| 443811-BB1           | Keyboard for use in Israel                                                                                                   |  |
| 443811-BG1           | Keyboard for use in Switzerland                                                                                              |  |
| 443811-DD1           | Keyboard for use in Iceland                                                                                                  |  |
| 443811-DJ1           | Keyboard for use in Greece                                                                                                   |  |
| 443812-001           | 15.4-inch WXGA, BrightView display assembly for use with HP Compaq 6715s and 6710s computer models                           |  |
| 443813-001           | 15.4-inch WSXGA+ display assembly for use with HP Compaq 6715b and 6710b computer models without WWAN capability             |  |
| 443814-001           | 15.4-inch WSXGA+ display assembly for use with HP Compaq 6715b and 6710b computer models with WWAN capability                |  |
| 443815-001           | 15.4-inch WSXGA+ display assembly for use with HP Compaq 6715b and 6710b computer models without WWAN capability             |  |
| 443816-001           | 15.4-inch WXGA, BrightView display assembly for use with HP Compaq 6715b and 6710b computer models without WWAN capability   |  |
| 443817-001           | 15.4-inch WXGA, BrightView display assembly for use with HP Compaq 6715b and 6710b computer models with WWAN capability      |  |
| 443818-001           | 15.4-inch WSXGA+ display assembly for use with HP Compaq 6715s and 6710s computer models                                     |  |
| 443819-001           | 15.4-inch WXGA display assembly for use with HP Compaq 6715s and 6710s computer models                                       |  |
| 443820-001           | Optical drive connector board                                                                                                |  |
| 443821-001           | Speaker assembly                                                                                                    |  |
| 443822-001           | Top cover for use with HP Compaq 6715b and 6710b computer models (includes TouchPad, TouchPad cable, and fingerprint reader) |  |
| 443823-001           | Top cover for use with HP Compaq 6715s and 6710s computer models (includes TouchPad and TouchPad cable)                      |  |

| Spare part<br>number | Description                                                                                                    |  |
|----------------------|----------------------------------------------------------------------------------------------------|--|
| 443883-001           | USB/Media Card Reader board—for use with HP Compaq 6715b and 6710b computer models (includes USB/Media Card Reader board cable)                                                  |  |
| 443884-001           | 6-cell, 2.20-Ah, 47-Wh battery                                                                                                    |  |
| 443885-001           | 6-cell, 2.55-Ah, 55-Wh battery                                                                                                    |  |
| 443887-001           | Cable Kit                                                                                                    |  |
| 443888-001           | PC Card/audio board assembly for use with HP Compaq 6715s and 6710s computer models                                                                                              |  |
| 443889-001           | PC Card/audio board assembly for use with HP Compaq 6715b and 6710b computer models (includes 1394 port)                                                                         |  |
| 443890-001           | AMD Turion TL-52 1.6-GHz processor for use with HP Compaq 6715 computer models only in Japan and Asia/Pacific countries and regions (1-MB L2 cache)                              |  |
| 443891-001           | AMD Turion TL-56 1.8-GHz processor for use only with HP Compaq 6715 computer models only in Japan and Asia/Pacific countries and regions (1-MB L2 cache)                         |  |
| 443892-001           | AMD Turion TL-60 2.0-GHz processor for use only with HP Compaq 6715 computer models only in Japan and Asia/Pacific countries and regions (1-MB L2 cache)                         |  |
| 443896-001           | System board for use with HP Compaq 6715b computer models with WWAN capability (includes WWAN module slot)                                                                       |  |
| 443897-001           | System board for use with HP Compaq 6715s computer models                                                                                                    |  |
| 443898-001           | System board for use with HP Compaq 6715b computer models without WWAN capability (does not inclu-<br>WWAN module slot)                                                          |  |
| 443901-001           | DVD/CD-RW Combo Drive                                                                                                    |  |
| 443902-001           | DVD-ROM drive                                                                                                    |  |
| 443903-001           | DVD±RW and CD-RW Super Multi Double-Layer Combo Drive with LightScribe                                                                                                    |  |
| 443904-001           | DVD±RW and CD-RW Super Multi Double-Layer Combo Drive                                                                                                    |  |
| 443905-001           | Plastics Kit                                                                                                    |  |
| 443906-001           | Screw Kit                                                                                                    |  |
| 443907-001           | SIM slot board (for use with HP Compaq 6715b and 6710b computer models)                                                                                                    |  |
| 443908-001           | Smart card reader module                                                                                                    |  |
| 443910-001           | Switch cover for use with HP Compaq 6715s and 6710s computer models (includes power button board an power button board cable, but does not include LED board or LED board cable) |  |
| 443911-001           | Switch cover for use with HP Compaq 6715b and 6710b computer models (includes power button board and power button board cable and LED board and LED board cable)                 |  |
| 443912-001           | Heat sink for use with HP Compaq 6715 computer models (includes thermal material)                                                                                                |  |
| 443913-001           | AMD Turion TL-64 2.2-GHz processor for use with HP Compaq 6715 computer models in all countries and regions except Japan and Asia/Pacific (1-MB L2 cache)                        |  |
| 443914-001           | Mobile AMD Sempron 3400+ 1.8-GHz processor for use with HP Compaq 6715 computer models only in Japan and Asia/Pacific countries and regions (256-KB L2 cache)                    |  |

| Spare part<br>number | Description                                                                                                    |  |
|----------------------|----------------------------------------------------------------------------------------------------|--|
| 443915-001           | Mobile AMD Sempron 3500+ 1.8-GHz processor for use with HP Compaq 6715 computer models only in Japan and Asia/Pacific countries and regions (512-KB L2 cache)       |  |
| 443916-001           | Mobile AMD Sempron 3600+ 2.0-GHz processor for use with HP Compaq 6715 computer models in all countries and regions except Japan and Asia/Pacific (256-KB L2 cache) |  |
| 443917-001           | Fan                                                                                                    |  |
| 443918-001           | 80-GB, 5400-rpm hard drive                                                                                                    |  |
| 443919-001           | 120-GB, 5400-rpm hard drive                                                                                                    |  |
| 443920-001           | 160-GB, 5400-rpm hard drive                                                                                                    |  |
| 445853-001           | Thermal Material Kit for use in Japan and Asia/Pacific countries and regions                                                                                        |  |
| 445939-001           | 80-GB, 7200-rpm hard drive                                                                                                    |  |
| 446045-001           | AMD Turion MK-38 2.2-GHz processor for use with HP Compaq 6715 computer models in all countries and regions except Japan and Asia/Pacific (512-KB L2 cache)         |  |
| 446870-001           | Display inverter (includes 2-sided tape)                                                                                                    |  |
| 446871-001           | Display bezel                                                                                                    |  |
| 446882-001           | Display left and right hinges                                                                                                    |  |
| 446883-001           | Display enclosure for use with HP Compaq 6715b and 6710b computer models                                                                                            |  |
| 446891-001           | Intel Core Duo T7700 2.4-GHz processor with 4-MB L2 cache                                                                                                    |  |
| 446892-001           | Intel Core Duo T7500 2.2-GHz processor with 4-MB L2 cache                                                                                                    |  |
| 446893-001           | Intel Core Duo T7300 2.0-GHz processor with 4-MB L2 cache                                                                                                    |  |
| 446894-001           | Intel Core Duo T7100 1.8-GHz processor with 2-MB L2 cache                                                                                                    |  |
| 446896-001           | 15.4-inch, WXGA display panel for use with HP Compaq 6710b computer models without WWAN capability                                                                  |  |
| 446897-001           | 15.4-inch, WSXGA+ display panel for use with HP Compaq 6710b computer models without WWAN capability                                                                |  |
| 446898-001           | 15.4-inch, WXGA, BrightView display panel for use with HP Compaq 6710b computer models without WWAN capability                                                      |  |
| 446899-001           | 15.4-inch, WXGA display panel for use with HP Compaq 6710b computer models with WWAN capability                                                                     |  |
| 446900-001           | 15.4-inch, WSXGA+ display panel for use with HP Compaq 6710b computer models with WWAN capability                                                                   |  |
| 446901-001           | 15.4-inch, WXGA display panel for use with HP Compaq 6710s computer models                                                                                          |  |
| 446902-001           | 15.4-inch, WSXGA+ display panel for use with HP Compaq 6710s computer models                                                                                        |  |
| 446903-001           | 15.4-inch, WXGA, BrightView display panel for use with HP Compaq 6710s computer models                                                                              |  |
| 446904-001           | System board for use with HP Compaq 6710b computer models without WWAN capability (does not include WWAN module slot)                                               |  |
| 446905-001           | System board for use with HP Compaq 6710b computer models with WWAN capability (includes WWAN module slot)                                                          |  |

| Spare part<br>number | Description                                                                                                    |  |
|----------------------|----------------------------------------------------------------------------------------------------|--|
| 446906-001           | System board for use with HP Compaq 6710s computer models                                                                                      |  |
| 446920-001           | Heat sink for use with HP Compaq 6710 computer models (includes thermal material)                                                              |  |
| 448672-002           | Vodafone HSPDA WWAN module                                                                                                    |  |
| 448673-002           | Cingular HSPDA WWAN module                                                                                                    |  |
| 449137-001           | RTC battery                                                                                                    |  |
| 449139-001           | Modem module for use with HP Compaq 6710 computer models in Japan and Asia/Pacific countries and regions (includes modem module cable)         |  |
| 450066-001           | Bluetooth module for use with all computer models in all countries and regions except Japan and Asia/Pacific (includes Bluetooth module cable) |  |
| 450612-001           | Display enclosure for use with HP Compaq 6715s and 6710s computer models                                                                       |  |
| 450939-001           | Mobile AMD Sempron 3800+ 2.2-GHz processor for use in all countries and regions except Japan and Asia/Pacific (256-KB L2 cache)                |  |
| 450940-001           | AMD Turion TL-50 1.6-GHz processor for use in all countries and regions except Japan and Asia/Pacific (1-MB L2 cache)                          |  |

# 4 Removal and replacement procedures

# **Preliminary replacement requirements**

# **Tools required**

You will need the following tools to complete the removal and replacement procedures:

- Flat-bladed screwdriver
- Hex 5.0-mm nutdriver
- Magnetic screwdriver
- Phillips PO and P1 screwdrivers
- Torx T8 screwdriver

#### **Service considerations**

The following sections include some of the considerations that you must keep in mind during disassembly and assembly procedures.

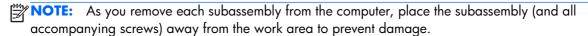

## **Plastic parts**

Using excessive force during disassembly and reassembly can damage plastic parts. Use care when handling the plastic parts. Apply pressure only at the points designated in the maintenance instructions.

#### Cables and connectors

<u>CAUTION:</u> When servicing the computer, be sure that cables are placed in their proper locations during the reassembly process. Improper cable placement can damage the computer.

Cables must be handled with extreme care to avoid damage. Apply only the tension required to unseat or seat the cables during removal and insertion. Handle cables by the connector whenever possible. In all cases, avoid bending, twisting, or tearing cables. Be sure that cables are routed in such a way that they cannot be caught or snagged by parts being removed or replaced. Handle flex cables with extreme care; these cables tear easily.

## **Drive handling**

<u>CAUTION:</u> Drives are fragile components that must be handled with care. To prevent damage to the computer, damage to a drive, or loss of information, observe these precautions:

Before removing or inserting a hard drive, shut down the computer. If you are unsure whether the computer is off or in Hibernation, turn the computer on, and then shut it down through the operating system.

Before handling a drive, be sure that you are discharged of static electricity. While handling a drive, avoid touching the connector.

Before removing a diskette drive or optical drive, be sure that a diskette or disc is not in the drive and be sure that the optical drive tray is closed.

Handle drives on surfaces covered with at least one inch of shock-proof foam.

Avoid dropping drives from any height onto any surface.

After removing a hard drive, an optical drive, or a diskette drive, place it in a static-proof bag.

Avoid exposing a hard drive to products that have magnetic fields, such as monitors or speakers.

Avoid exposing a drive to temperature extremes or liquids.

If a drive must be mailed, place the drive in a bubble pack mailer or other suitable form of protective packaging and label the package "FRAGILE."

# **Grounding guidelines**

## Electrostatic discharge damage

Electronic components are sensitive to electrostatic discharge (ESD). Circuitry design and structure determine the degree of sensitivity. Networks built into many integrated circuits provide some protection, but in many cases, ESD contains enough power to alter device parameters or melt silicon junctions.

A discharge of static electricity from a finger or other conductor can destroy static-sensitive devices or microcircuitry. Even if the spark is neither felt nor heard, damage may have occurred.

An electronic device exposed to ESD may not be affected at all and can work perfectly throughout a normal cycle. Or the device may function normally for a while, then degrade in the internal layers, reducing its life expectancy.

<u>CAUTION:</u> To prevent damage to the computer when you are removing or installing internal components, observe these precautions:

Keep components in their electrostatic-safe containers until you area ready to install them.

Use nonmagnetic tools.

Before touching an electronic component, discharge static electricity by using the guidelines described in this section.

Avoid touching pins, leads, and circuitry. Handle electronic components as little as possible.

If you remove a component, place it in an electrostatic-safe container.

The following table shows how humidity affects the electrostatic voltage levels generated by different activities.

(CAUTION: A product can be degraded by as little as 700 V.

| Typical electrostatic voltage levels |                   |          |         |
|--------------------------------------|-------------------|----------|---------|
|                                      | Relative humidity |          |         |
| Event                                | 10%               | 40%      | 55%     |
| Walking across carpet                | 35,000 V          | 15,000 V | 7,500 V |
| Walking across vinyl floor           | 12,000 V          | 5,000 V  | 3,000 V |
| Motions of bench worker              | 6,000 v           | 800 V    | 400 V   |
| Removing DIPS from plastic tube      | 2,000 V           | 700 V    | 400 V   |
| Removing DIPS from vinyl tray        | 11,500 V          | 4,000 V  | 2,000 V |
| Removing DIPS from Styrofoam         | 14,500 V          | 5,000 V  | 3,500 V |
| Removing bubble pack from PCB        | 26,500 V          | 20,000 V | 7,000 V |
| Packing PCBs in foam-lined box       | 21,000 V          | 11,000 V | 5,000 V |

#### Packaging and transporting guidelines

Follow these grounding guidelines when packaging and transporting equipment:

- To avoid hand contact, transport products in static-safe tubes, bags, or boxes.
- Protect ESD-sensitive parts and assemblies with conductive or approved containers or packaging.
- Keep ESD-sensitive parts in their containers until the parts arrive at static-free workstations.
- Place items on a grounded surface before removing items from their containers.
- Always be properly grounded when touching a component or assembly.
- Store reusable ESD-sensitive parts from assemblies in protective packaging or nonconductive foam.
- Use transporters and conveyors made of antistatic belts and roller bushings. Be sure that
  mechanized equipment used for moving materials is wired to ground and that proper materials
  are selected to avoid static charging. When grounding is not possible, use an ionizer to dissipate
  electric charges.

#### **Workstation guidelines**

Follow these grounding workstation guidelines:

- Cover the workstation with approved static-shielding material.
- Use a wrist strap connected to a properly grounded work surface and use properly grounded tools and equipment.
- Use conductive field service tools, such as cutters, screwdrivers, and vacuums.
- When fixtures must directly contact dissipative surfaces, use fixtures made only of static-safe materials.
- Keep the work area free of nonconductive materials, such as ordinary plastic assembly aids and Stvrofoam.
- Handle ESD-sensitive components, parts, and assemblies by the case or PCM laminate. Handle these items only at static-free workstations.
- Avoid contact with pins, leads, or circuitry.
- Turn off power and input signals before inserting or removing connectors or test equipment.

#### **Equipment guidelines**

Grounding equipment must include either a wrist strap or a foot strap at a grounded workstation.

- When seated, wear a wrist strap connected to a grounded system. Wrist straps are flexible straps
  with a minimum of one megohm ±10% resistance in the ground cords. To provide proper ground,
  wear a strap snugly against the skin at all times. On grounded mats with banana-plug connectors,
  use alligator clips to connect a wrist strap.
- When standing, use foot straps and a grounded floor mat. Foot straps (heel, toe, or boot straps)
  can be used at standing workstations and are compatible with most types of shoes or boots. On
  conductive floors or dissipative floor mats, use foot straps on both feet with a minimum of one
  megohm resistance between the operator and ground. To be effective, the conductive strips must
  be worn in contact with the skin.

The following grounding equipment is recommended to prevent electrostatic damage:

- Antistatic tape
- Antistatic smocks, aprons, and sleeve protectors
- Conductive bins and other assembly or soldering aids
- Nonconductive foam
- Conductive tabletop workstations with ground cords of one megohm resistance
- Static-dissipative tables or floor mats with hard ties to the ground
- Field service kits
- Static awareness labels
- Material-handling packages
- Nonconductive plastic bags, tubes, or boxes
- Metal tote boxes
- Electrostatic voltage levels and protective materials

The following table lists the shielding protection provided by antistatic bags and floor mats.

| Material              | Use        | Voltage protection level |
|-----------------------|------------|--------------------------|
| Antistatic plastic    | Bags       | 1,500 V                  |
| Carbon-loaded plastic | Floor mats | 7,500 V                  |
| Metallized laminate   | Floor mats | 5,000 V                  |

# **Unknown user password**

If the computer you are servicing has an unknown user password, follow these steps to clear the password:

NOTE: These steps also clear CMOS.

- Shut down the computer. If you are unsure whether the computer is off or in Hibernation, turn the computer on, and then shut it down through the operating system.
- 2. Disconnect all external devices connected to the computer.
- 3. Disconnect the power from the computer by first unplugging the power cord from the AC outlet and then unplugging the AC adapter from the computer.
- 4. Remove the battery (see <u>Battery on page 52</u>).
- 5. Remove the real-time clock (RTC) battery (see <a href="RTC">RTC</a> battery on page 71).
- Wait approximately 5 minutes.
- 7. Replace the RTC battery and reassemble the computer.
- 8. Connect AC power to the computer. Do not reinsert any batteries at this time.
- Turn on the computer.

All passwords and all CMOS settings have been cleared.

# **Component replacement procedures**

This chapter provides removal and replacement procedures.

There are as many as 81 screws and screw locks, in 16 different sizes, that must be removed, replaced, or loosened when servicing the computer. Make special note of each screw and screw lock size and location during removal and replacement.

## **Serial number**

Report the computer serial number to HP when requesting information or ordering spare parts. The serial number is located on the bottom of the computer.

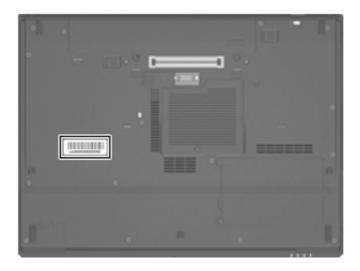

## **Battery**

| Description                            | Spare part number |
|----------------------------------------|-------------------|
| 6-cell, 2.55-Ah, 55-Wh, Li-ion battery | 443885-001        |
| 6-cell, 2.20-Ah, 47-Wh, Li-ion battery | 443884-001        |

Before disassembling the computer, follow these steps:

- 1. Shut down the computer. If you are unsure whether the computer is off or in Hibernation, turn the computer on, and then shut it down through the operating system.
- 2. Disconnect all external devices connected to the computer.
- Disconnect the power from the computer by first unplugging the power cord from the AC outlet and then unplugging the AC adapter from the computer.

#### Remove the battery:

- 1. Turn the computer upside down on a flat surface, with the battery bay toward you.
- 2. Slide the release latches (1) to release the battery.
- 3. Remove the battery (2).

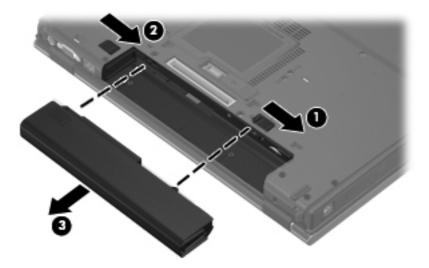

Install the battery by inserting it into the battery bay until you hear a click.

### SIM

- NOTE: This section applies only to computer models with WWAN capability.
- NOTE: If there is a SIM inserted in the SIM slot, remove it before disassembling the computer. Be sure the SIM is reinserted in the SIM slot after reassembling the computer.

Before removing the SIM, follow these steps:

- Shut down the computer. If you are unsure whether the computer is off or in Hibernation, turn the computer on, and then shut it down through the operating system.
- 2. Disconnect all external devices connected to the computer.
- Disconnect the power from the computer by first unplugging the power cord from the AC outlet and then unplugging the AC adapter from the computer.
- 4. Remove the battery (see <u>Battery on page 52</u>).

#### Remove the SIM:

- 1. Press in on the SIM (1). (The module is partially ejected from the SIM slot.)
- 2. Remove the SIM (2) from the SIM slot.

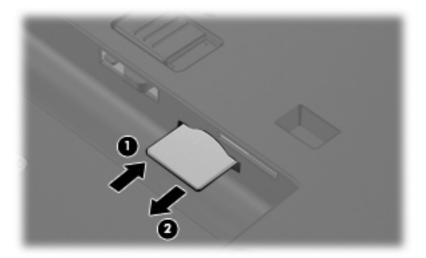

Reverse this procedure to install the SIM.

## **Display inverter**

**NOTE:** If it has been determined that the display inverter is the component that must be replaced to complete the computer repair, the display assembly does not have to be removed. Follow the procedures in this section to replace the display inverter. For information on replacing the display assembly and display hinges, see <u>Display assembly on page 80</u>.

| Description                              | Spare part number |
|------------------------------------------|-------------------|
| Display inverter (includes 2-sided tape) | 446870-001        |

Before removing the display inverter, follow these steps:

- Shut down the computer. If you are unsure whether the computer is off or in Hibernation, turn the computer on, and then shut it down through the operating system.
- Disconnect all external devices connected to the computer.
- 3. Disconnect the power from the computer by first unplugging the power cord from the AC outlet and then unplugging the AC adapter from the computer.
- 4. Remove the battery (see <u>Battery on page 52</u>).

Remove the display inverter:

- 1. Turn the computer right-side up, with the front toward you.
- 2. Open the computer as far as it will open.
- 3. Remove the two rubber screw covers (1) on the bottom edge of the display bezel.
- **4.** Remove the two Torx T8M2.5×7.0 screws **(2)** that secure the bottom edge of the display bezel to the display enclosure.

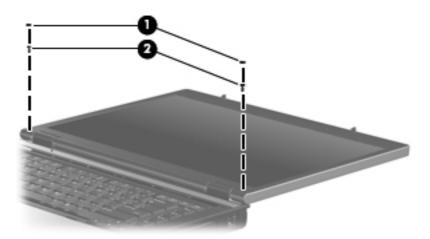

5. Flex the inside edges of the left and right sides (1) and the bottom edge (2) of the display bezel until the bezel disengages from the display enclosure.

6. Release the bottom edge of the display bezel (3) from the display assembly.

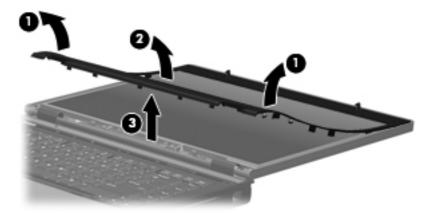

- 7. Release the inverter (1) from the display enclosure as far as the display panel cable and backlight cable allow.
- 8. Disconnect the display panel cable (2) and the backlight cable (3) from the display inverter.

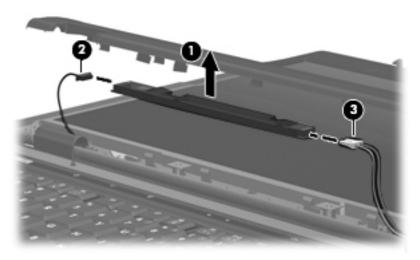

9. Remove the display inverter.

Reverse this procedure to install the display inverter.

### Hard drive

| Description                 | Spare part number |
|-----------------------------|-------------------|
| 160-GB, 5400-rpm hard drive | 443920-001        |
| 120-GB, 5400-rpm hard drive | 443919-001        |
| 80-GB, 7200-rpm hard drive  | 445939-001        |
| 80-GB, 5400-rpm hard drive  | 443918-001        |

Before disassembling the computer, follow these steps:

- Shut down the computer. If you are unsure whether the computer is off or in Hibernation, turn the computer on, and then shut it down through the operating system.
- Disconnect all external devices connected to the computer.
- 3. Disconnect the power from the computer by first unplugging the power cord from the AC outlet and then unplugging the AC adapter from the computer.
- 4. Remove the battery (see <u>Battery on page 52</u>).

#### Remove the hard drive:

- 1. Position the computer with the front toward you.
- 2. Loosen the two Phillips PM2.0×5.0 screws (1) that secure the hard drive cover to the computer.
- 3. Lift the left side of the hard drive cover (2), swing it to right, and remove the cover.
  - NOTE: The hard drive cover is included in the Plastics Kit, spare part number 443905-001.

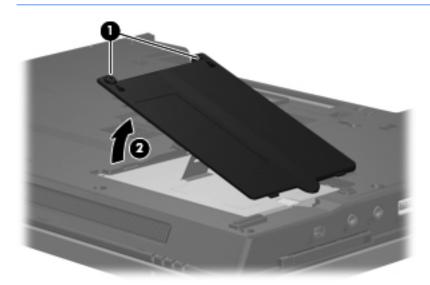

 Loosen the Phillips PM2.5×13.0 hard drive retention screw (1) that secures the hard drive to the computer.

- 5. Grasp the Mylar tab (2) on the hard drive and slide the hard drive (3) to the right to disconnect it from the system board.
- 6. Remove the hard drive (4) from the hard drive bay.

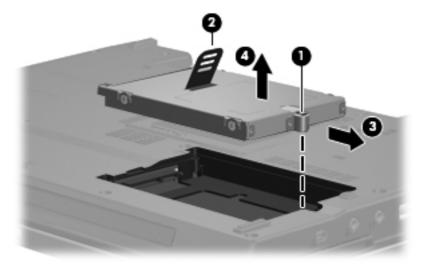

- 7. If it is necessary to replace the hard drive bracket, remove the two Phillips PM3.0×3.0 hard drive bracket screws (1) from each side of the hard drive.
- 8. Lift the bracket (2) straight up to remove it from the hard drive.

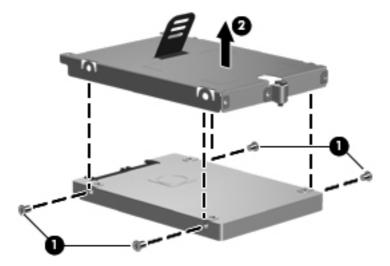

Reverse this procedure to reassemble and install the hard drive.

# **Computer feet**

The computer feet are adhesive-backed rubber pads. The feet are included in the Plastics Kit, spare part number 443905-001. There are 8 rubber feet in 2 different sizes. The feet attach to the base enclosure in the locations illustrated below.

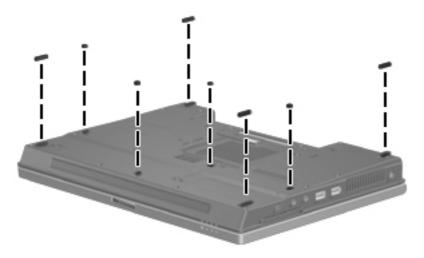

## **Bluetooth module**

| Description                                                                                                    | Spare part number |
|----------------------------------------------------------------------------------------------------|-------------------|
| For use with computer models in all countries and regions except Japan and Asia/Pacific (includes Bluetooth module cable) | 398393-002        |
| For use with computer models in Japan and Asia/Pacific countries and regions (includes Bluetooth module cable)            | 450066-001        |

Before removing the memory module, follow these steps:

- 1. Shut down the computer. If you are unsure whether the computer is off or in Hibernation, turn the computer on, and then shut it down through the operating system.
- Disconnect all external devices connected to the computer.
- 3. Disconnect the power from the computer by first unplugging the power cord from the AC outlet and then unplugging the AC adapter from the computer.
- 4. Remove the battery (see <u>Battery on page 52</u>).

Remove the Bluetooth® module:

- 1. Position the computer with the front toward you.
- 2. Loosen the Phillips PM2.0×5.0 screw (1) that secures the Bluetooth module cover to the computer.

- 3. Lift the rear edge of the cover (2), swing it toward you, and remove the cover.
- NOTE: The Bluetooth module cover is included in the Plastics Kit, spare part number 443905-001.

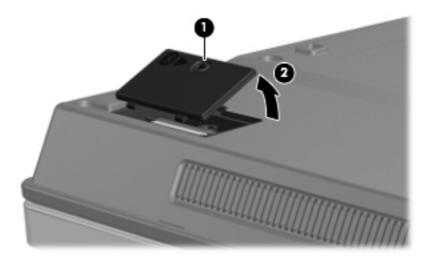

- 4. Remove the Bluetooth module (1) from the computer.
- 5. Disconnect the Bluetooth module cable (2) from the module.

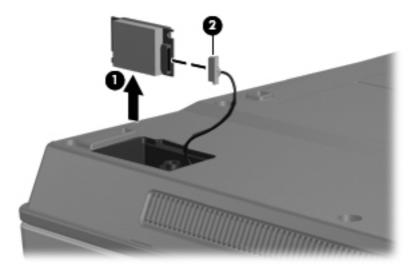

Remove the Bluetooth module.

Reverse this procedure to reassemble and install the Bluetooth module.

# **Expansion memory module**

| Description                              | Spare part number |
|------------------------------------------|-------------------|
| 2048-MB, PC2-5300, 1-DIMM, memory module | 417506-001        |
| 1024-MB, PC2-5300, 1-DIMM, memory module | 414046-001        |
| 512-MB, PC2-5300, 1-DIMM, memory module  | 414045-001        |

Before removing the expansion memory module, follow these steps:

- 1. Shut down the computer. If you are unsure whether the computer is off or in Hibernation, turn the computer on, and then shut it down through the operating system.
- Disconnect all external devices connected to the computer.
- 3. Disconnect the power from the computer by first unplugging the power cord from the AC outlet and then unplugging the AC adapter from the computer.
- 4. Remove the battery (see <u>Battery on page 52</u>).

Remove the expansion memory module:

- Loosen the Phillips PM2.0×5.0 screw (1) that secures the memory/WLAN module compartment cover to the computer.
- 2. Lift the rear edge of the cover (2), swing it toward you, and remove the cover.

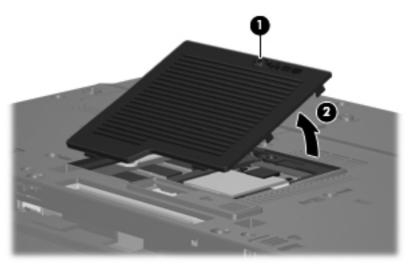

- NOTE: The memory/WLAN module compartment cover is included in the Plastics Kit, spare part number 443905-001.
- 3. Spread the retaining tabs (1) on each side of the memory module slot to release the memory module. (The edge of the module opposite the slot rises away from the computer.)

- 4. Remove the memory module (2) by pulling the module away from the slot at an angle.
- NOTE: Memory modules are designed with a notch (3) to prevent incorrect installation into the memory module slot.

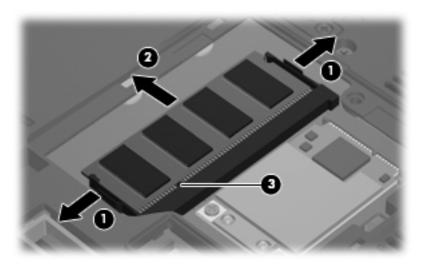

Reverse this procedure to install the expansion memory module.

# **WLAN** module

CAUTION: The WLAN module and WWAN module are not interchangeable.

| Description                                                                                                    | Spare part number |
|----------------------------------------------------------------------------------------------------|-------------------|
| 802.11a/b/g/n Broadcom WLAN module for use with all computer models                                                                                                    |                   |
| For use in Canada, the Cayman Islands, Guam, Puerto Rico, the United States, and the Virgin Islands                                                                                                    | 441530-001        |
| For use in Afghanistan, Albania, Algeria, Andorra, Angola, Antigua & Barbuda, Argentina, Armenia, Aruba, Australia, Austria, Azerbaijan, the Bahamas, Bahrain, Bangladesh, Barbados, Belgium, Belize, Benin, Bermuda, Bhutan, Bolivia, Bosnia & Herzegovina, Botswana, Brazil, the British Virgin Islands, Brunei, Bulgaria, Burkina Faso, Burundi, Cameroon, Cape Verde, the Central African Republic, Chad, Chile, China, Colombia, Comoros, Congo, Costa Rica, Croatia, Cyprus, the Czech Republic, Denmark, Djibouti, Dominica, the Dominican Republic, East Timor, Ecuador, Egypt, El Salvador, Equitorial Guinea, Eritrea, Estonia, Ethiopia, Fiji, Finland, France, French Guiana, Gabon, Gambia, Georgia, Germany, Ghana, Gibraltar, Greece, Grenada, Guadeloupe, Guatemala, Guinea, Guinea-Bissa, Guyana, Haiti, Honduras, Hong Kong, Hungary, Iceland, India, Ireland, Italy, the Ivory Coast, Jamaica, Jordan, Kazakhstan, Kenya, Kiribati, Kyrgyzstan, Laos, Latvia, Lebanon, Lesotho, Liberia, Liechtenstein, Lithuania, Luxembourg, Macedonia, Madagascar, Malawi, the Maldives, Mali, Malta, the Marshall Islands, Martinique, Mauritania, Mauritius, Mexico, Micronesia, Monaco, Mongolia, Montenegro, Morocco, Mozambique, Namibia, Nauru, Nepal, the Nether Antilles, the Netherlands, New Zealand, Nicaragua, Niger, Nigeria, Norway, Oman, Pakistan, Palau, Panama, Papua New Guinea, Paraguay, Peru, the Philippines, Poland, Portugal, Puerto Rico, the Republic of Moldova, Romania, Russia, Rwanda, Samoa, San Marino, Sao Tome & Principe Saudi Arabia, Senegal, Serbia and Montenegro, the Seychelles, Sierra Leone, Singapore, Slovakia, Slovenia, the Solomon Islands, Somalia, South Africa, Spain, Sri Lanka, St. Kitts & Nevis, St. Lucia, St. Vincent & Gren, Suriname, Swaziland, Sweden, Switzerland, Taiwan, Tajikistan, Tanzania, Togo, Tonga, Trinidad & Tobago, Tunisia, Turkey, Turkmenistan, Tuvalu, Uganda, the United Arab Emirates, the United Kingdom, Uruguay, Uzbekistan, Vanuatu, Venezuela, Vietnam, Yemen, Zaire, Zambia, and Zimbabwe | 441530-002        |
| For use in Israel and Japan                                                                                                    | 441530-291        |
| 802.11a/b/g/n Intel WLAN modules for use with HP Compaq 6710 computer models                                                                                                    |                   |
| For use in Antigua and Barbuda, Argentina, Aruba, the Bahamas, Barbados, Bermuda, Brunei, Canada, the Cayman Islands, Chile, Colombia, Costa Rica, the Dominican Republic, Ecuador, El Salvador, Guam, Guatemala, Haiti, Honduras, Hong Kong, India, Indonesia, Malaysia, Mexico, Panama, Paraguay, Peru, Saudi Arabia, Taiwan, Uruguay, the United States, Venezuela, and Vietnam                                                                                                    | 441086-001        |
| For use in Austria, Azerbaijan, Bahrain, Belgium, Brazil, Bulgaria, Croatia, Cyprus, the Czech Republic, Denmark, Egypt, Estonia, Finland, France, Georgia, Germany, Greece, Hungary, Iceland, Ireland, Israel, Italy, Latvia, Lebanon, Liechtenstein, Lithuania, Luxembourg, Malta, Monaco, the Netherlands, Norway, Oman, the Philippines, Poland, Portugal, Qatar, Romania, Russia, Serbia and Montenegro, Singapore, Slovakia, Slovenia, South Africa, Spain, Sri Lanka, Sweden, Switzerland, Turkey, Ukraine, the United Kingdom, and Uzbekistan                                                                                                    | 441086-002        |
| For use in Australia, New Zealand, Pakistan, the People's Republic of China, and South Korea                                                                                                    | 441086-003        |
| For use in Japan                                                                                                    | 441086-291        |
| 802.11a/b/g Broadcom WLAN modules for use with all computer models                                                                                                    |                   |
| For use in Canada, the Cayman Islands, Guam, Puerto Rico, the United States, and the Virgin Islands                                                                                                    | 441075-001        |

| Description                                                                                                    | Spare part number |
|----------------------------------------------------------------------------------------------------|-------------------|
| For use in Afghanistan, Albania, Algeria, Andorra, Angola, Antigua & Barbuda, Argentina, Armenia, Aruba, Australia, Austria, Azerbaijan, the Bahamas, Bahrain, Bangladesh, Barbados, Belarus, Belgium, Belize, Benin, Bermuda, Bhutan, Bolivia, Bosnia & Herzegovina, Botswana, Brazil, the British Virgin Islands, Brunei, Bulgaria, Burkina Faso, Burundi, Cameroon, Cape Verde, the Central African Republic, Chad, Chile, China, Colombia, Comoros, Congo, Costa Rica, Croatia, Cyprus, the Czech Republic, Denmark, Djibouti, Dominica, the Dominican Republic, East Timor, Ecuador, Egypt, El Salvador, Equitorial Guinea, Eritrea, Estonia, Ethiopia, Fiji, Finland, France, French Guiana, Gabon, Gambia, Georgia, Germany, Ghana, Gibraltar, Greece, Grenada, Guadeloupe, Guatemala, Guinea, Guinea-Bissa, Guyana, Haiti, Honduras, Hong Kong, Hungary, Iceland, India, Ireland, Israel, Italy, the Ivory Coast, Jamaica, Jordan, Kazakhstan, Kenya, Kiribati, Kyrgyzstan, Laos, Latvia, Lebanon, Lesotho, Liberia, Liechtenstein, Lithuania, Luxembourg, Macedonia, Madagascar, Malawi, Malaysia, the Maldives, Mali, Malta, the Marshall Islands, Martinique, Mauritania, Mauritius, Mexico, Micronesia, Monaco, Mongolia, Montenegro, Morocco, Mozambique, Namibia, Nauru, Nepal, the Nether Antilles, the Netherlands, New Zealand, Nicaragua, Niger, Nigeria, Norway, Oman, Pakistan, Palau, Panama, Papua New Guinea, Paraguay, Peru, the Philippines, Poland, Portugal, the Republic of Moldova, Romania, Russia, Rwanda, Samoa, San Marino, Sao Tome & Principe, Saudi Arabia, Senegal, Serbia and Montenegro, the Seychelles, Sierra Leone, Singapore, Slovakia, Slovenia, the Solomon Islands, Somalia, South Africa, South Korea, Spain, Sri Lanka, St. Kitts & Nevis, St. Lucia, St. Vincent & Gren, Suriname, Swaziland, Sweden, Switzerland, Taiwan, Tajikistan, Tanzania, Togo, Tonga, Trinidad & Tobago, Tunisia, Turkey, Turkmenistan, Tuvalu, Uganda, Ukraine, the United Arab Emirates, the United Kingdom, Uruguay, Uzbekistan, Vanuatu, Venezuela, Vietnam, Yemen, Zaire, Zambia, and Zimbabwe | 441075-002        |
| For use in Israel and Japan                                                                                                    | 441075-291        |
| 802.11a/b/g Intel WLAN modules for use with HP Compaq 6710 computer models                                                                                                    |                   |
| For use in Antigua & Barbuda, Argentina, Aruba, the Bahamas, Barbados, Bermuda, Brunei, Canada, the Cayman Islands, Chile, Colombia, Costa Rica, the Dominican Republic, Ecuador, El Salvador, Guam, Guatemala, Haiti, Honduras, Hong Kong, India, Indonesia, Malaysia, Mexico, Panama, Paraguay, Peru, Saudi Arabia, Taiwan, the United States, Uruguay, Venezuela, and Vietnam                                                                                                    | 441082-001        |
| For use in Austria, Azerbaijan, Bahrain, Belgium, Brazil, Bulgaria, Croatia, Cyprus, the Czech Republic, Denmark, Egypt, Estonia, Finland, France, Georgia, Germany, Greece, Hungary, Iceland, Ireland, Israel, Italy, Latvia, Lebanon, Liechtenstein, Lithuania, Luxembourg, Malta, Monaco, the Netherlands, Norway, Oman, the Philippines, Poland, Portugal, Qatar, Romania, Russia, Serbia and Montenegro, Singapore, Slovakia, Slovenia, South Africa, Spain, Sri Lanka, Sweden, Switzerland, Turkey, Ukraine, the United Kingdom, and Uzbekistan                                                                                                    | 441082-002        |
| For use in Australia, New Zealand, Pakistan, the People's Republic of China, and South Korea                                                                                                    | 441082-003        |
| For use in Japan                                                                                                    | 441082-291        |
| 802.11a/b/g Intel WLAN modules for use with HP Compaq 6710 computer models                                                                                                    |                   |
| For use in Antigua and Barbuda, Argentina, Australia, the Bahamas, Barbados, Brunei, Canada, Chile, the Dominican Republic, Guam, Guatemala, Hong Kong, India, Indonesia, Malaysia, Mexico, New Zealand, Panama, Paraguay, Saudi Arabia, Taiwan, the United States, and Vietnam                                                                                                    | 407575-001        |
| For use in Aruba, Austria, Azerbaijan, Bahrain, Belgium, Bermuda, Brazil, Bulgaria, the Cayman Islands, Colombia, Croatia, Cyprus, the Czech Republic, Denmark, Egypt, El Salvador, Estonia, Finland, France, Georgia, Germany, Greece, Hungary, Iceland, Ireland, Italy, Jordan, Latvia, Lebanon, Liechtenstein, Lithuania, Luxembourg, Malta, Monaco, the Netherlands, Norway, Oman, the Philippines, Poland, Portugal, Romania, Russia, Serbia and Montenegro, Singapore, Slovakia, Slovenia, South Africa, Spain, Sri Lanka, Sweden, Switzerland, Turkey, the United Kingdom, and Uzbekistan                                                                                                    | 407575-002        |

| Description                                                                                                    | Spare part number |
|----------------------------------------------------------------------------------------------------|-------------------|
| For use in Ecuador, Haiti, Honduras, Pakistan, the People's Republic of China, Peru, Qatar, South Korea, Uruguay, and Venezuela                                                                                                    | 407575-003        |
| For use in Japan                                                                                                    | 407575-291        |
| 802.11b/g Broadcom WLAN module for use with all computer models                                                                                                    |                   |
| For use in Canada, the Cayman Islands, Guam, Puerto Rico, the United States, and the U.S. Virgin Islands                                                                                                    | 441060-001        |
| For use in Afghanistan, Albania, Algeria, Andorra, Angola, Antigua & Barbuda, Argentina, Armenia, Aruba, Australia, Austria, Azerbaijan, the Bahamas, Bahrain, Bangladesh, Barbados, Belarus, Belgium, Belize, Benin, Bermuda, Bhutan, Bolivia, Bosnia & Herzegovina, Botswana, Brazil, the British Virgin Islands, Brunei, Bulgaria, Burkina Faso, Burundi, Cambodia, Cameroon, Cape Verde, the Central African Republic, Chad, Chile, China, Colombia, Comoros, Congo, Costa Rica, Croatia, Cyprus, the Czech Republic, Denmark, Djibouti, Dominica, the Dominican Republic, East Timor, Ecuador, Egypt, El Salvador, Equitorial Guinea, Eritrea, Estonia, Ethiopia, Fiji, Finland, France, French Guiana, Gabon, Gambia, Georgia, Germany, Ghana, Gibraltar, Greece, Grenada, Guadeloupe, Guatemala, Guinea, Guinea-Bissa, Guyana, Haiti, Honduras, Hong Kong, Hungary, Iceland, India, Indonesia, Ireland, Israel, Italy, the Ivory Coast, Jamaica, Jordan, Kazakhstan, Kenya, Kiribati, Kuwait, Kyrgyzstan, Laos, Latvia, Lebanon, Lesotho, Liberia, Liechtenstein, Lithuania, Luxembourg, Macedonia, Madagascar, Malawi, Malaysia, the Maldives, Mali, Malta, the Marshall Islands, Martinique, Mauritania, Mauritius, Mexico, Micronesia, Monaco, Mongolia, Montenegro, Morocco, Mozambique, Namibia, Nauru, Nepal, the Nether Antilles, the Netherlands, New Zealand, Nicaragua, Niger, Nigeria, Norway, Oman, Pakistan, Palau, Panama, Papua New Guinea, Paraguay, Peru, the Philippines, Poland, Portugal, Qatar, the Republic of Moldova, Romania, Russia, Rwanda, Samoa, San Marino, Sao Tome & Principe, Saudi Arabia, Senegal, Serbia and Montenegro, the Seychelles, Sierra Leone, Singapore, Slovakia, Slovenia, the Solomon Islands, Somalia, South Africa, South Korea, Spain, Sri Lanka, St. Kitts & Nevis, St. Lucia, St. Vincent & Gren, Suriname, Swaziland, Sweden, Switzerland, Taiwan, Tajikistan, Tanzania, Thailand, Togo, Tonga, Trinidad & Tobago, Tunisia, Turkey, Turkmenistan, Tuvalu, Uganda, Ukraine, the United Arab Emirates, the United Kingdom, Uruguay, Uzbekistan, Vanuatu, Venezuela, | 441060-002        |
| For use in Japan                                                                                                    | 441060-291        |
| 802.11b/g Intel WLAN module for use with HP Compaq 6710 computer models in Thailand                                                                                                    | 409280-004        |

### Before removing the WLAN module, follow these steps:

- 1. Shut down the computer. If you are unsure whether the computer is off or in Hibernation, turn the computer on, and then shut it down through the operating system.
- 2. Disconnect all external devices connected to the computer.
- 3. Disconnect the power from the computer by first unplugging the power cord from the AC outlet and then unplugging the AC adapter from the computer.
- 4. Remove the battery (see <u>Battery on page 52</u>).
- Remove the memory/WLAN module compartment cover (see <u>Expansion memory module</u> on page 60).

#### Remove the WLAN module:

- 1. Disconnect the WLAN antenna cables (1) from the terminals on the WLAN module.
- NOTE: The black WLAN antenna cable is connected to the WLAN module "Main" terminal. The white WLAN antenna cable is connected to the WLAN module "Aux" terminal. If the computer is equipped with an 802.11a/b/g/n WLAN module, the yellow WLAN antenna cable (2) is connected to the middle terminal on the WLAN module.
- 2. Remove the two Phillips PM2.5×3.0 screws (3) that secure the WLAN module to the computer. (The edge of the module opposite the slot rises away from the computer.)
- 3. Remove the WLAN module (4) by pulling the module away from the slot at an angle.
- NOTE: WLAN modules are designed with a notch (5) to prevent incorrect installation.

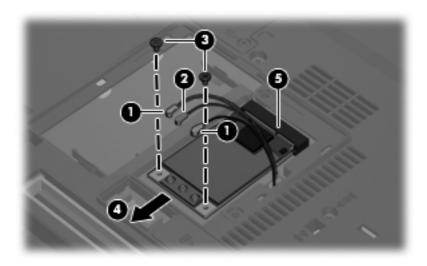

Reverse this procedure to install the WLAN module.

# **Optical drive**

NOTE: All optical drive spare part kits include an optical drive bezel and optical drive bracket.

| Description                                                            | Spare part number |
|------------------------------------------------------------------------|-------------------|
| DVD±RW and CD-RW Super Multi Double-Layer Combo Drive with LightScribe | 443903-001        |
| DVD±RW and CD-RW Super Multi Double-Layer Combo Drive                  | 443904-001        |
| DVD/CD-RW Combo Drive                                                  | 443901-001        |
| DVD-ROM drive                                                          | 443902-001        |

Before removing the optical drive, follow these steps:

- 1. Shut down the computer. If you are unsure whether the computer is off or in Hibernation, turn the computer on, and then shut it down through the operating system.
- 2. Disconnect all external devices connected to the computer.
- 3. Disconnect the power from the computer by first unplugging the power cord from the AC outlet and then unplugging the AC adapter from the computer.
- 4. Remove the battery (see <u>Battery on page 52</u>).
- 5. Remove the memory/WLAN module compartment cover (see <u>Expansion memory module on page 60</u>).

#### Remove the optical drive:

- Position the computer with left side toward you.
- 2. Remove the Torx T8M2.5×9.0 screw (1) that secures the optical drive to the computer.
- 3. Use a flat-bladed tool to push the metal tab (2) toward the left side of the computer. (The optical drive is partially ejected from the optical drive bay.)

4. Remove the optical drive (3) from the computer.

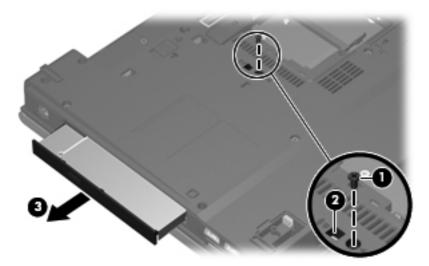

- 5. If it is necessary to replace the optical drive bracket, remove the two Phillips PM2.0×3.0 screws (1) that secure the bracket to the optical drive.
- 6. Remove the optical drive bracket (2).

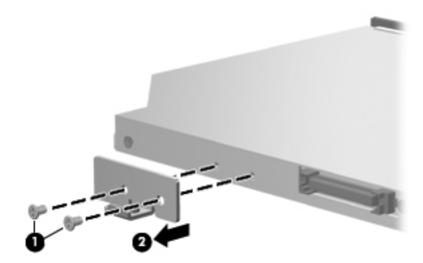

Reverse this procedure to reassemble and install the optical drive.

# **Keyboard**

| For use in         | Spare part number | For use in         | Spare part number |
|--------------------|-------------------|--------------------|-------------------|
| Belgium            | 443811-181        | Latin America      | 443811-161        |
| Brazil             | 443811-201        | Norway             | 443811-091        |
| The Czech Republic | 443811-221        | Portugal           | 443811-131        |
| Denmark            | 443811-081        | Russia             | 443811-251        |
| France             | 443811-051        | Saudi Arabia       | 443811-171        |
| French Canada      | 443811-121        | Slovakia           | 443811-231        |
| Germany            | 443811-041        | Slovenia           | 443811-BA1        |
| Greece             | 443811-DJ1        | Spain              | 443811-071        |
| Hungary            | 443811-211        | Sweden and Finland | 443811-B71        |
| International      | 443811-B31        | Switzerland        | 443811-BG1        |
| Iceland            | 443811-DD1        | Taiwan             | 443811-AB1        |
| Israel             | 443811-BB1        | Thailand           | 443811-281        |
| Italy              | 443811-061        | Turkey             | 443811-141        |
| Japan              | 443811-291        | The United Kingdom | 443811-031        |
| Korea              | 443811-AD1        | The United States  | 443811-001        |

Before removing the keyboard, follow these steps:

- 1. Shut down the computer. If you are unsure whether the computer is off or in Hibernation, turn the computer on, and then shut it down through the operating system.
- 2. Disconnect all external devices connected to the computer.
- Disconnect the power from the computer by first unplugging the power cord from the AC outlet and then unplugging the AC adapter from the computer.
- 4. Remove the battery (see <u>Battery on page 52</u>).
- 5. Remove the memory/WLAN module compartment cover (see <u>Expansion memory module on page 60</u>).

### Remove the keyboard:

1. Position the computer with the front toward you.

2. Loosen the three Phillips PM2.5×8.0 screws that secure the keyboard to the computer.

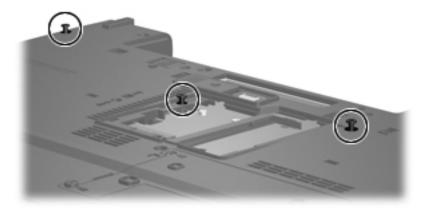

- 3. Turn the computer display-side up, with the front toward you.
- 4. Open the computer as far as possible.
- 5. Slide the four keyboard retention tabs (1) toward you. The tabs are located between the esc and f1 keys, between the f4 and f5 keys, between the f8 and f9 keys, and between the f12 and scroll keys.
- 6. Lift the rear edge of the keyboard (2) and swing it toward you until it rests on the palm rest.

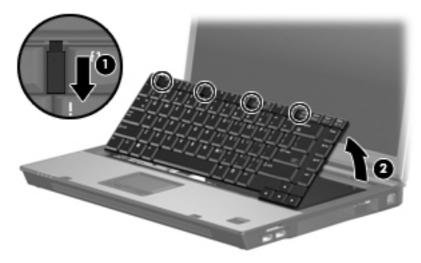

7. Release the zero insertion force (ZIF) connector (1) to which the keyboard cable is attached and disconnect the keyboard cable (2) from the system board.

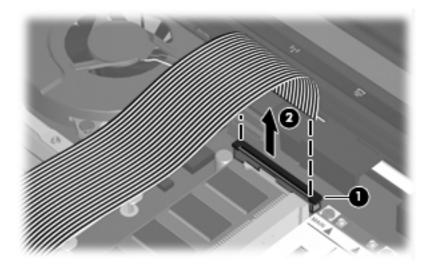

8. Remove the keyboard.

Reverse this procedure to install the keyboard.

# Internal memory module

| Description                              | Spare part number |
|------------------------------------------|-------------------|
| 2048-MB, PC2-5300, 1-DIMM, memory module | 417506-001        |
| 1024-MB, PC2-5300, 1-DIMM, memory module | 414046-001        |
| 512-MB, PC2-5300, 1-DIMM, memory module  | 414045-001        |

Before removing the internal memory module, follow these steps:

- 1. Shut down the computer. If you are unsure whether the computer is off or in Hibernation, turn the computer on, and then shut it down through the operating system.
- 2. Disconnect all external devices connected to the computer.
- 3. Disconnect the power from the computer by first unplugging the power cord from the AC outlet and then unplugging the AC adapter from the computer.
- Remove the battery (see <u>Battery on page 52</u>).
- 5. Remove the memory/WLAN module compartment cover (see <u>Expansion memory module on page 60</u>).
- **6.** Release the keyboard (see <u>Keyboard on page 68</u>).

Remove the internal memory module:

- 1. Spread the retaining tabs (1) on each side of the memory module slot to release the memory module. (The edge of the module opposite the slot rises away from the computer.)
- 2. Remove the memory module (2) by pulling the module away from the slot at an angle.
- NOTE: Memory modules are designed with a notch (3) to prevent incorrect installation into the memory module slot.

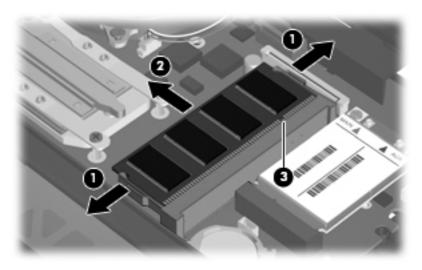

Reverse this procedure to install the internal memory module.

## **RTC** battery

NOTE: Removing the RTC battery and leaving it uninstalled for 5 or more minutes causes all passwords and CMOS settings to be cleared.

| Description | Spare part number |
|-------------|-------------------|
| RTC battery | 449137-001        |

Before removing the RTC battery, follow these steps:

- 1. Shut down the computer. If you are unsure whether the computer is off or in Hibernation, turn the computer on, and then shut it down through the operating system.
- 2. Disconnect all external devices connected to the computer.
- Disconnect the power from the computer by first unplugging the power cord from the AC outlet and then unplugging the AC adapter from the computer.
- Remove the battery (see <u>Battery on page 52</u>).
- 5. Remove the memory/WLAN module compartment cover (see Expansion memory module on page 60).
- 6. Release the keyboard (see Keyboard on page 68).

### Remove the RTC battery:

Use a non-conductive, flat-bladed tool to pry the RTC battery out of the slot.

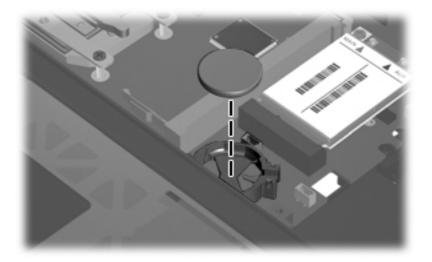

Reverse this procedure to install the RTC battery. Be sure the RTC battery is installed with the "+" sign facing up.

## **WWAN** module

A CAUTION: The WWAN module and WLAN module are not interchangeable.

| Description                | Spare part number |
|----------------------------|-------------------|
| EVDO WWAN module           | 399440-001        |
| Vodafone HSPDA WWAN module | 448672-002        |
| Cingular HSPDA WWAN module | 448673-002        |

Before removing the WWAN module, follow these steps:

- 1. Shut down the computer. If you are unsure whether the computer is off or in Hibernation, turn the computer on, and then shut it down through the operating system.
- 2. Disconnect all external devices connected to the computer.
- 3. Disconnect the power from the computer by first unplugging the power cord from the AC outlet and then unplugging the AC adapter from the computer.
- **4.** Remove the battery (see <u>Battery on page 52</u>).
- 5. Remove the memory/WLAN module compartment cover (see <u>Expansion memory module</u> on page 60).
- 6. Release the keyboard (see Keyboard on page 68).

#### Remove the WWAN module:

- 1. Disconnect the WWAN antenna cables (1) from the terminals on the WWAN module.
- NOTE: The red WWAN antenna cable is connected to the WWAN module "Main" terminal. The blue WWAN antenna cable is connected to the WWAN module "Aux" terminal. If the computer is equipped with an HSPDA WWAN module, the red WWAN antenna cable is connected to the only terminal on the module.
- 2. Remove the two Phillips PM2.5×3.0 screws (2) that secure the WWAN module to the computer. (The edge of the module opposite the slot rises away from the computer.)
- 3. Remove the WWAN module (3) by pulling the module away from the slot at an angle.
- NOTE: WWAN modules are designed with a notch (4) to prevent incorrect installation.

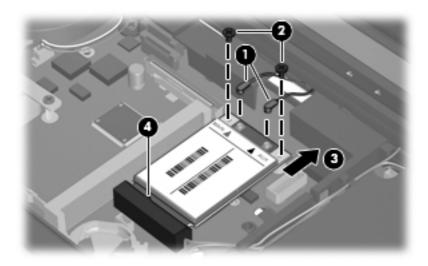

Reverse this procedure to install the WWAN module.

### Switch cover

| Description                                                                                                    | Spare part number |
|----------------------------------------------------------------------------------------------------|-------------------|
| Switch cover for use with HP Compaq 6715b and 6710b computer models (includes power button board and cable and LED board and cable)                   | 443911-001        |
| Switch cover for use with HP Compaq 6715s and 6710s computer models (includes power button board and cable, but does not include LED board and cable) | 443910-001        |

Before removing the switch cover, follow these steps:

- Shut down the computer. If you are unsure whether the computer is off or in Hibernation, turn the computer on, and then shut it down through the operating system.
- 2. Disconnect all external devices connected to the computer.
- 3. Disconnect the power from the computer by first unplugging the power cord from the AC outlet and then unplugging the AC adapter from the computer.
- Remove the battery (see <u>Battery on page 52</u>).
- 5. Release the keyboard (see Keyboard on page 68).

Remove the switch cover:

NOTE: Step 1 applies only to HP Compaq 6715b and 6710b computer models.

- 1. Release the ZIF connector (1) to which the LED board cable is attached and disconnect the LED board cable (2) from the system board.
- 2. Insert a flat-bladed tool into one of the four slots (3) in the switch cover and lift the switch cover (4) until it disengages from the computer.

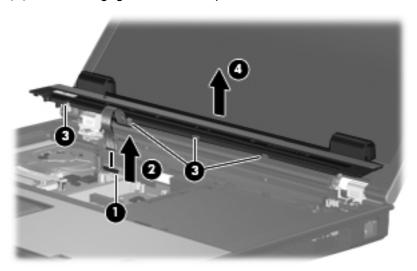

3. Remove the switch cover.

Reverse this procedure to install the switch cover.

### Fan

| Description | Spare part number |
|-------------|-------------------|
| Fan         | 443917-001        |

Before removing the fan, follow these steps:

- Shut down the computer. If you are unsure whether the computer is off or in Hibernation, turn the computer on, and then shut it down through the operating system.
- 2. Disconnect all external devices connected to the computer.
- 3. Disconnect the power from the computer by first unplugging the power cord from the AC outlet and then unplugging the AC adapter from the computer.
- 4. Remove the battery (see <u>Battery on page 52</u>).
- 5. Release the keyboard (see <u>Keyboard on page 68</u>).
- **6.** Remove the switch cover (see Switch cover on page 74).

#### Remove the fan:

- 1. Disconnect the fan cable (1) from the system board.
- NOTE: The illustration below shows the fan removal steps for the HP Compaq 6715 computer model. The fan cable on the HP Compaq 6710 computer model is in a different location, but the disconnection steps are the same.
- 2. Loosen the Phillips PM2.5×8.0 captive screw (2) that secures the fan to the computer.
- 3. Remove the Phillips PM2.5×8.0 screw (3) that secures the fan to the computer.
- 4. Remove the fan (4).

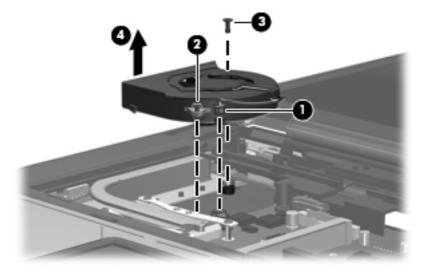

Reverse this procedure to install the fan.

NOTE: To properly ventilate the computer, allow at least a 7.6-cm (3-inch) clearance on the left and right sides of the computer.

The computer uses an electric fan for ventilation. The fan is controlled by a temperature sensor and is designed to turn on automatically when high temperature conditions exist. These conditions are affected by high external temperatures, system power consumption, power management/battery conservation configurations, battery fast charging, and software applications. Exhaust air is displaced through the ventilation grill located on the left side of the computer.

### **Heat sink**

NOTE: All heat sink spare part kits include thermal material.

| Description                                                                             | Spare part number |
|-----------------------------------------------------------------------------------------|-------------------|
| For use with HP Compaq 6715 computer models                                             | 443912-001        |
| For use with HP Compaq 6710 computer models                                             | 446920-001        |
| Thermal Material Kit for use in all countries and regions except Japan and Asia/Pacific | 413706-001        |
| Thermal Material Kit for use in Japan and Asia/Pacific countries and regions            | 445853-001        |

Before removing the heat sink, follow these steps:

- 1. Shut down the computer. If you are unsure whether the computer is off or in Hibernation, turn the computer on, and then shut it down through the operating system.
- 2. Disconnect all external devices connected to the computer.
- 3. Disconnect the power from the computer by first unplugging the power cord from the AC outlet and then unplugging the AC adapter from the computer.
- 4. Remove the battery (see Battery on page 52).
- 5. Release the keyboard (see Keyboard on page 68).
- **6.** Remove the switch cover (see <u>Switch cover on page 74</u>).
- Remove the internal memory module (see <u>Internal memory module on page 70</u>). This step applies only to HP Compaq 6710 computer models.
- 8. Remove the fan (see Fan on page 75).

Remove the heat sink:

- NOTE: Step 1 applies to HP Compaq 6715 computer models. The heat sink on HP Compaq 6710 computer models is secured to the computer by captive screws which must be loosened rather than removed.
  - 1. Remove the four Phillips PM2.0×6.0 screws (1) that secure the heat sink to the system board.
  - 2. Release the heat sink (2) by lifting the right side until it disengages from the processor.
    - **NOTE:** Due to the adhesive quality of the thermal material located between the heat sink and processor, it may be necessary to move the heat sink from side to side to detach the heat sink from the processor.
  - **3.** Remove the heat sink **(3)** by swinging it counterclockwise until the left side of the heat sink clears the top cover.

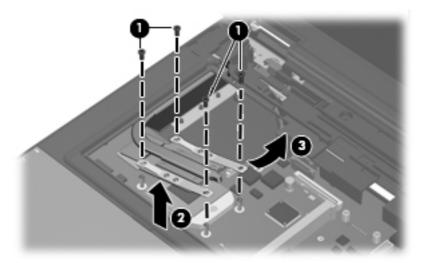

NOTE: The thermal material must be thoroughly cleaned from the surfaces of the heat sink (1) and the processor and system board components (2) each time the heat sink is removed. Thermal material is included with all heat sink and processor spare part kits.

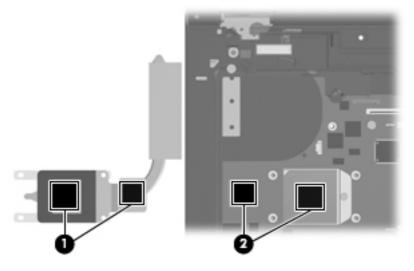

Reverse this procedure to install the heat sink.

## **Processor**

NOTE: All processor spare part kits include thermal material.

| Description                                                                         | Spare part number                |
|-------------------------------------------------------------------------------------|----------------------------------|
| Processors for use with HP Compaq 6715 computer models in all countries and regions | s except Japan and Asia/Pacific: |
| AMD Turion TL-64, 2.2-GHz processor (1-MB L2 cache)                                 | 443913-001                       |
| AMD Turion MK-38, 2.2-GHz processor (512-KB L2 cache)                               | 446045-001                       |
| AMD Turion TL-60, 2.0-GHz processor (1-MB L2 cache)                                 | 430876-001                       |
| AMD Turion TL-56, 1.8-GHz processor (1-MB L2 cache)                                 | 430875-001                       |
| AMD Turion TL-52, 1.6-GHz processor (1-MB L2 cache)                                 | 430874-001                       |
| AMD Turion TL-50, 1.6-GHz processor (1-MB L2 cache)                                 | 450939-001                       |
| Mobile AMD Sempron 3800+ 2.2-GHz processor (256-KB L2 cache)                        | 450940-001                       |
| Mobile AMD Sempron 3600+ 2.0-GHz processor (256-KB L2 cache)                        | 443916-001                       |
| Mobile AMD Sempron 3500+ 1.8-GHz processor (512-KB L2 cache)                        | 430872-001                       |
| Mobile AMD Sempron 3400+ 1.8-GHz processor (256-KB L2 cache)                        | 430871-001                       |
| Processors for use with HP Compaq 6715 computer models in Japan and Asia/Pacific    | countries and regions            |
| AMD Turion TL-60, 2.0-GHz processor (1-MB L2 cache)                                 | 443892-001                       |
| AMD Turion TL-56, 1.8-GHz processor (1-MB L2 cache)                                 | 443891-001                       |
| AMD Turion TL-52, 1.6-GHz processor (1-MB L2 cache)                                 | 443890-001                       |
| Mobile AMD Sempron 3500+ 1.8-GHz processor (512-KB L2 cache)                        | 443915-001                       |
| Mobile AMD Sempron 3400+ 1.8-GHz processor (256-KB L2 cache)                        | 443914-001                       |
| Processors for use with HP Compaq 6710 computer models                              |                                  |
| Intel Core Duo T7700 2.4-GHz processor (4-MB L2 cache)                              | 446894-001                       |
| Intel Core Duo T7500 2.2-GHz processor (4-MB L2 cache)                              | 446893-001                       |
| ntel Core Duo T7300 2.0-GHz processor (4-MB L2 cache)                               | 446892-001                       |
| Intel Core Duo T7100 1.8-GHz processor (2-MB L2 cache)                              | 446891-001                       |

Before removing the processor, follow these steps:

- 1. Shut down the computer. If you are unsure whether the computer is off or in Hibernation, turn the computer on, and then shut it down through the operating system.
- 2. Disconnect all external devices connected to the computer.
- 3. Disconnect the power from the computer by first unplugging the power cord from the AC outlet and then unplugging the AC adapter from the computer.
- **4.** Remove the battery (see <u>Battery on page 52</u>).

- 5. Release the keyboard (see <u>Keyboard on page 68</u>).
- 6. Remove the switch cover (see Switch cover on page 74).
- 7. Remove the fan (see <u>Fan on page 75</u>).
- 8. Remove the heat sink (see <u>Heat sink on page 76</u>).

### Remove the processor:

- 1. Use a flat-bladed screwdriver to turn the processor locking screw (1) one-half turn counterclockwise until you hear a click.
- 2. Lift the processor (2) straight up and remove it.
- NOTE: The gold triangle (3) on the processor must be aligned with the triangle (4) embossed on the processor slot when you install the processor. The illustration below shows the processor removal steps for the HP Compaq 6715 computer model.

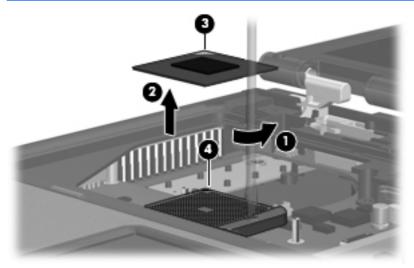

NOTE: The illustration below shows the processor removal steps for the HP Compaq 6710 computer model.

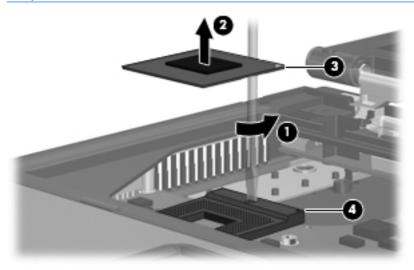

Reverse this procedure to install the processor.

# **Display assembly**

| Description                                                                                                    | Spare part number |
|----------------------------------------------------------------------------------------------------|-------------------|
| 15.4-inch, WSXGA+ display assembly for use with HP Compaq 6715b and 6710b computer models with WWAN capability              | 443814-001        |
| 15.4-inch, WXGA display assembly for use with HP Compaq 6715b and 6710b computer models with WWAN capability                | 443817-001        |
| 15.4-inch, WXGA, BrightView display assembly for use with HP Compaq 6715b and 6710b computer models without WWAN capability | 443816-001        |
| 15.4-inch, WSXGA+ display assembly for use with HP Compaq 6715b and 6710b computer models without WWAN capability           | 443813-001        |
| 15.4-inch, WXGA display assembly for use with HP Compaq 6715b and 6710b computer models without WWAN capability             | 443815-001        |
| 15.4-inch, WXGA, BrightView display assembly for use with HP Compaq 6715s and 6710s computer models                         | 443812-001        |
| 15.4-inch, WSXGA+ display assembly for use with HP Compaq 6715s and 6710s computer models                                   | 443818-001        |
| 15.4-inch, WXGA display assembly for use with HP Compaq 6715s and 6710s computer models                                     | 443819-001        |

Before removing the display assembly, follow these steps:

- 1. Shut down the computer. If you are unsure whether the computer is off or in Hibernation, turn the computer on, and then shut it down through the operating system.
- Disconnect all external devices connected to the computer.
- Disconnect the power from the computer by first unplugging the power cord from the AC outlet and then unplugging the AC adapter from the computer.
- 4. Remove the battery (see <u>Battery on page 52</u>).
- 5. Remove the memory/WLAN module compartment cover (see <u>Expansion memory module</u> on page 60).
- 6. Disconnect the wireless antenna cables from the WLAN module (see WLAN module on page 62).
- 7. Remove the following components:
  - a. Keyboard (see Keyboard on page 68)
  - **b.** Switch cover (see Switch cover on page 74)

Remove the display assembly:

1. Disconnect the display panel cable (1) from the system board.

2. Remove the wireless antenna cables (2) from the routing channels and clips built into the top cover.

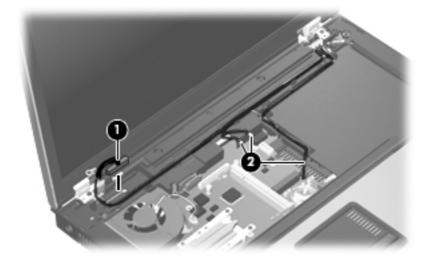

- 3. Remove the two Torx T8M2.5×9.0 screws (1) that secure the display assembly to the computer.
  - NOTE: The screw removed from the left hinge secures a ground loop (2) for the display panel cable.

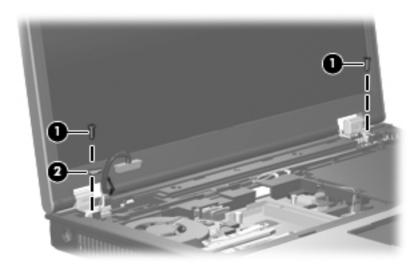

- 4. Position the computer with the rear panel toward you.
- 5. Remove the four Torx T8M2.5×9.0 screws (1) that secure the display assembly to the computer.

**5.** Lift the display assembly straight up and remove it **(2)**.

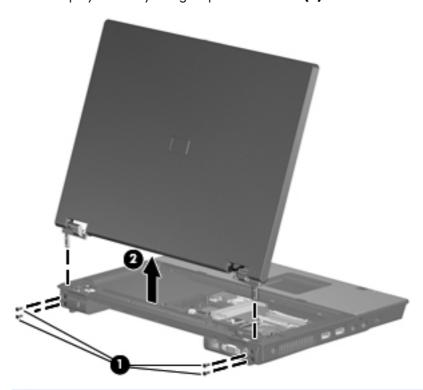

CAUTION: When installing the display assembly, be sure that the 4 wireless antenna cables routed out of the display right hinge are routed and arranged properly. Each antenna cable has an exposed section of cable (1) and a metallic grounding sleeve (2). The grounding sleeve must completely cover the exposed section of cable. Each cable must be secured inside a space in the copper grounding clip (3). Left to right, the cables must be installed in a red, white, black, blue sequence.

Failure to follow these routing instructions can result in degradation of the computer's WLAN and WWAN performance.

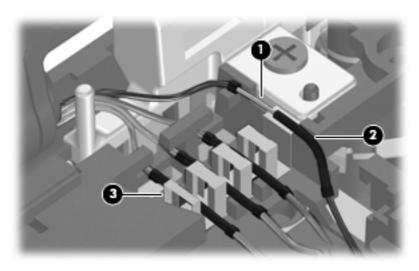

- 7. If it is necessary to replace the display hinges, remove the following:
  - (1) Four rubber screw covers from the display bezel top edge
  - (2) Four Torx T8M2.5×6.0 screws from the display bezel top edge
  - (3) Two rubber screw covers from the display bezel bottom edge
  - (4) Two Torx T8M2.5×7.0 screws from the display bezel top edge

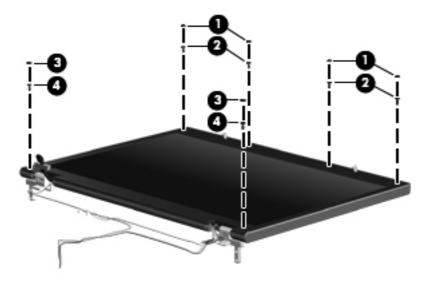

- 8. Flex the inside edges of the left and right sides (1) and the top and bottom sides (2) of the display bezel until the bezel disengages from the display enclosure.
- 9. Remove the display bezel (3).

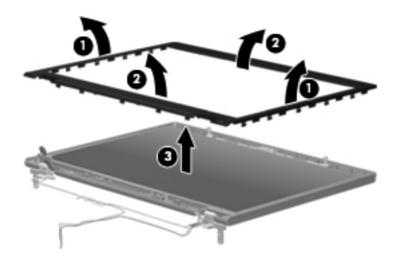

NOTE: The display bezel is available using spare part number 446871-001.

10. Remove the four Torx T8M2.5×6.0 screws (1) that secure the display panel to the display enclosure.

11. Remove the display panel (2).

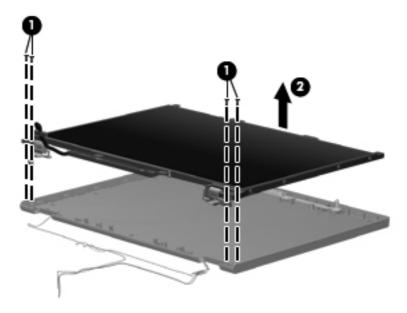

- **12.** Remove the four Phillips PM2.0×3.0 screws **(1)** that secure each display hinge to the display panel.
- 13. Remove the display hinges (2).

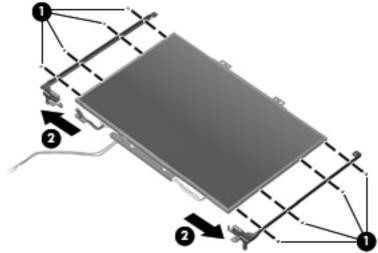

NOTE: The left and right display hinges are available using spare part number 446882-001.

Reverse this procedure to reassemble and install the display assembly.

## Top cover

| Description                                                                                                    | Spare part number |
|----------------------------------------------------------------------------------------------------|-------------------|
| Top cover for use with HP Compaq 6715b and 6710b computer models (includes TouchPad and cable and fingerprint reader) | 443822-001        |
| Top cover for use with HP Compaq 6715s and 6710s computer models (includes TouchPad and cable)                        | 443823-001        |

### Before removing the top cover, follow these steps:

- Shut down the computer. If you are unsure whether the computer is off or in Hibernation, turn the computer on, and then shut it down through the operating system.
- 2. Disconnect all external devices connected to the computer.
- 3. Disconnect the power from the computer by first unplugging the power cord from the AC outlet and then unplugging the AC adapter from the computer.
- 4. Remove the battery (see <u>Battery on page 52</u>).
- 5. Remove the following components:
  - **a.** Hard drive (see <u>Hard drive on page 56</u>)
  - **b.** Memory/WLAN module compartment cover (see Expansion memory module on page 60)
  - c. Optical drive (see Optical drive on page 66)
  - **d.** Keyboard (see <u>Keyboard on page 68</u>)
  - **e.** Switch cover (see Switch cover on page 74)
  - **f.** Display assembly (see <u>Display assembly on page 80</u>)

#### Remove the top cover:

- 1. Turn the computer upside down, with the rear panel toward you.
- 2. Remove the thirteen Torx T8M2.5×9.0 screws (1) that secure the top cover to the computer.

3. Remove the two HM5.0 $\times$ 9.0 screw locks (2) that secure the top cover to the computer.

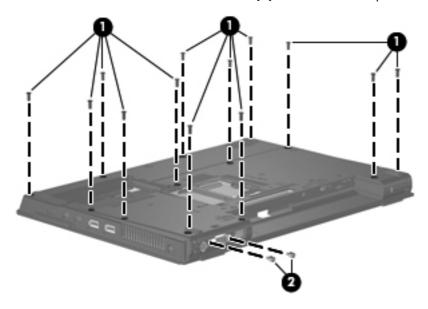

- 4. Turn the computer right-side up, with the front toward you.
- 5. Disconnect the TouchPad cable (1) from the system board.
  - NOTE: Step 6 applies only to HP Compaq 6715b and 6710b computer models.
- **6.** Disconnect the fingerprint reader board cable **(2)** from the system board.
- 7. Remove the microphone (3) from the clip built into the top cover and remove the microphone cable from the clips built into the top cover.

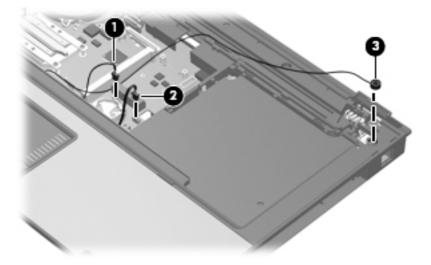

8. Remove the three Torx T8M2.5×9.0 screws that secure the top cover to the computer.

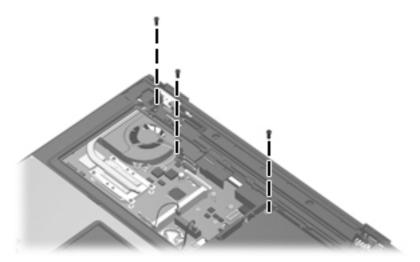

- 9. Lift the rear edge of the top cover (1) until it disengages from the base enclosure.
- 10. Swing the rear edge of the top cover (2) toward you until it rests at an angle.
- 11. Lift the top cover (3) straight up and remove it.

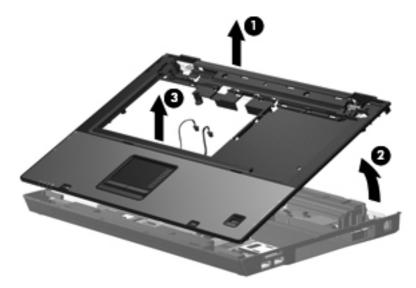

12. If it is necessary to replace the microphone and cable, disconnect the microphone cable (1) from the PC Card/audio board assembly and remove it.

NOTE: The microphone is available in the Cable Kit, spare part number 443887-001.

- 13. If it is necessary to replace the Bluetooth module cable, disconnect the cable (2) from the system board and remove the cable from the opening (3) in the base enclosure.
- NOTE: The Bluetooth module cable is included with the Bluetooth module, spare part numbers 398393-002 (for use with all computer models in all countries and regions except Japan and Asia/Pacific) and 450066-001 (for use with all computer models in all countries and regions except Japan and Asia/Pacific), and is also available in the Cable Kit, spare part number 443887-001.

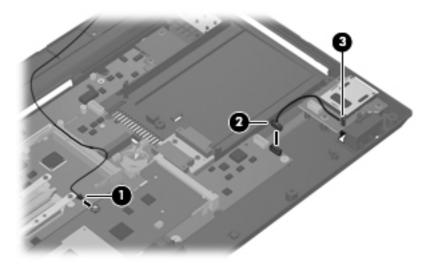

- **14.** If it is necessary to replace the modem module cable, disconnect the cable **(1)** from the modem module and the system board **(2)**, and remove the modem connector **(3)** from the clip built into the base enclosure.
- NOTE: The modem module cable is available in the Cable Kit, spare part number 443887-001.

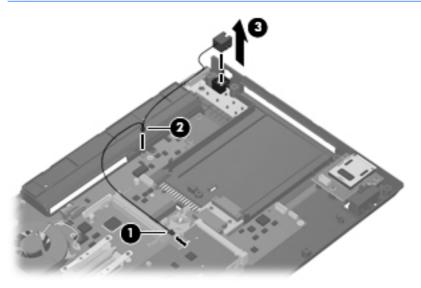

Reverse this procedure to install the top cover, microphone, Bluetooth module cable, and modem module cable.

# **Speaker assembly**

| Description      | Spare part number |
|------------------|-------------------|
| Speaker assembly | 443821-001        |

Before removing the speaker assembly, follow these steps:

- Shut down the computer. If you are unsure whether the computer is off or in Hibernation, turn the computer on, and then shut it down through the operating system.
- 2. Disconnect all external devices connected to the computer.
- 3. Disconnect the power from the computer by first unplugging the power cord from the AC outlet and then unplugging the AC adapter from the computer.
- 4. Remove the battery (see <u>Battery on page 52</u>).
- 5. Remove the following components:
  - **a.** Hard drive (see Hard drive on page 56)
  - **b.** Memory/WLAN module compartment cover (see Expansion memory module on page 60)
  - c. Optical drive (see Optical drive on page 66)
  - **d.** Keyboard (see <u>Keyboard on page 68</u>)
  - e. Switch cover (see Switch cover on page 74)
  - **f.** Display assembly (see <u>Display assembly on page 80</u>)
  - g. Top cover (see Top cover on page 85)

Remove the speaker assembly:

- 1. Disconnect the speaker cable (1) from the PC Card/audio board assembly.
- 2. Remove the two Phillips PM2.5×5.0 screws (2) that secure the speaker assembly to the base enclosure.

3. Remove the speaker assembly (3).

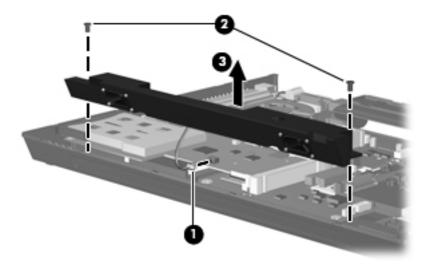

Reverse this procedure to install the speaker assembly.

## **USB/Media Card Reader board**

NOTE: This section applies only to HP Compaq 6715b and 6710b computer models.

| Description                                                              | Spare part number |
|--------------------------------------------------------------------------|-------------------|
| USB/Media Card Reader board (includes USB/Media Card Reader board cable) | 443883-001        |

Before removing the USB/Media Card Reader board, follow these steps:

- Shut down the computer. If you are unsure whether the computer is off or in Hibernation, turn the computer on, and then shut it down through the operating system.
- 2. Disconnect all external devices connected to the computer.
- Disconnect the power from the computer by first unplugging the power cord from the AC outlet and then unplugging the AC adapter from the computer.
- 4. Remove the battery (see <u>Battery on page 52</u>).
- 5. Remove the following components:
  - **a.** Hard drive (see <u>Hard drive on page 56</u>)
  - **b.** Memory/WLAN module compartment cover (see Expansion memory module on page 60)
  - **c.** Optical drive (see Optical drive on page 66)
  - **d.** Keyboard (see <u>Keyboard on page 68</u>)
  - e. Switch cover (see Switch cover on page 74)

- **f.** Display assembly (see <u>Display assembly on page 80</u>)
- **g.** Top cover (see <u>Top cover on page 85</u>)

Remove the USB/Media Card Reader board:

- 1. Disconnect the USB/Media Card Reader board cable (1) from the system board.
- 2. Remove the three Phillips PM2.5×5.0 screws (2) that secure the USB/Media Card Reader board to the computer.
- 3. Lift the USB/Media Card Reader board (3) straight up and remove it.

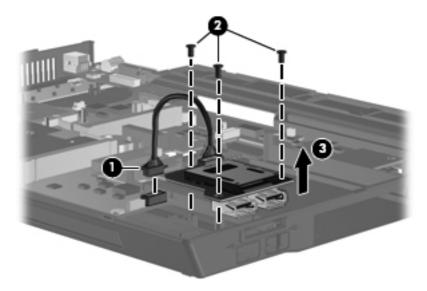

Reverse this procedure to install the USB/Media Card Reader board.

## **System board**

| Description                                                                                                    | Spare part number |
|----------------------------------------------------------------------------------------------------|-------------------|
| System board for use with HP Compaq 6715b computer models with WWAN capability (includes WWAN module slot)            | 443896-001        |
| System board for use with HP Compaq 6715b computer models without WWAN capability (does not include WWAN module slot) | 443898-001        |
| System board for use with HP Compaq 6715s computer models                                                             | 443897-001        |
| System board for use with HP Compaq 6710b computer models with WWAN capability (includes WWAN module slot)            | 446905-001        |
| System board for use with HP Compaq 6710b computer models without WWAN capability (does not include WWAN module slot) | 446904-001        |
| System board for use with HP Compaq 6710s computer models                                                             | 446906-001        |

### Before removing the system board, follow these steps:

- Shut down the computer. If you are unsure whether the computer is off or in Hibernation, turn the computer on, and then shut it down through the operating system.
- 2. Disconnect all external devices connected to the computer.
- 3. Disconnect the power from the computer by first unplugging the power cord from the AC outlet and then unplugging the AC adapter from the computer.
- 4. Remove the battery (see <u>Battery on page 52</u>).
- Remove the following components:
  - **a.** Hard drive (see <u>Hard drive on page 56</u>)
  - **b.** Memory/WLAN module compartment cover (see Expansion memory module on page 60)
  - c. Optical drive (see Optical drive on page 66)
  - d. Keyboard (see Keyboard on page 68)
  - e. Switch cover (see Switch cover on page 74)
  - **f.** Fan (see <u>Fan on page 75</u>)
  - **g.** Heat sink (see <u>Heat sink on page 76</u>)
  - **h.** Display assembly (see <u>Display assembly on page 80</u>)
  - i. Top cover (see <u>Top cover on page 85</u>)

### Remove the system board:

- Press the PC Card eject button (1) twice. The first press releases the PC Card eject button from the PC Card slot. The second press releases the PC Card slot bezel from the PC Card slot. (The PC Card slot bezel is partially ejected from the PC Card slot.)
- NOTE: The PC Card slot bezel is included in the Plastics Kit, spare part number 443905-001.
- 2. Remove the PC Card slot bezel (2).
- **3.** Disconnect the USB/Media Card Reader board cable **(3)** from the system board.

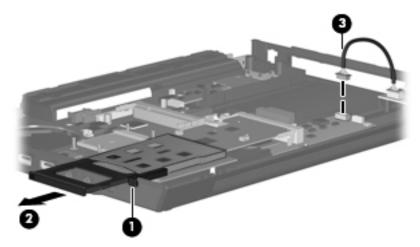

- Remove the following screws:
  - (1) Two Phillips PM2.5×5.0 screws that secure the system board and PC Card/audio board assembly
  - (2) One Phillips PM2.5×5.0 screw that secures the system board
  - (3) Two Phillips PM2.5×5.0 screws that secure the optical drive connector board
  - (4) Two Phillips PM2.5×3.0 screws that secure the system board
- NOTE: If the computer is equipped with a WWAN module, another Phillips PM2.5×5.0 screw (5) that secures the SIM slot board must be removed.

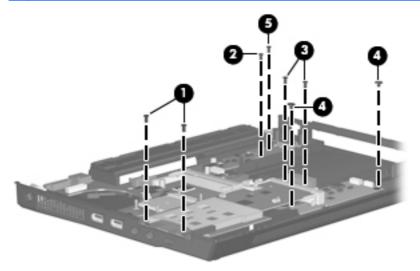

- 5. Use the right side of the system board (1) immediately behind the optical drive connector to lift the right side of the system board (2) until the rear left corner of the system board (3) clears the base enclosure.
- **6.** Remove the system board **(4)** by pulling it away from the top cover at an angle until it clears the top cover.

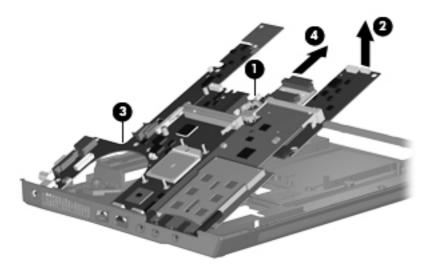

7. If it is necessary to replace the optical drive connector board, pull the board away from the system board until it disconnects from the system board.

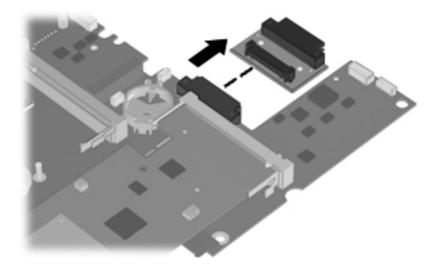

NOTE: The optical drive connector board is available using spare part number 443820-001.

When replacing the system board, be sure that the following components are removed from the defective system board and installed on the replacement system board:

- SIM (see <u>SIM on page 53</u>)
- Memory modules (see <u>Expansion memory module on page 60</u> and <u>Internal memory module</u> on page 70)
- WLAN module (see <u>WLAN module on page 62</u>)
- RTC battery (see <u>RTC battery on page 71</u>)
- WWAN module (see <u>WWAN module on page 72</u>)
- Processor (see <u>Processor on page 78</u>)
- PC Card/audio board assembly (see <u>PC Card/audio board assembly on page 95</u>)
- Modem module (see <u>Modem module on page 97</u>)
- SIM slot board (see <u>SIM slot board on page 99</u>)

Reverse the preceding procedure to install the system board.

# PC Card/audio board assembly

| Description                                            | Spare part number |
|--------------------------------------------------------|-------------------|
| For use with HP Compaq 6715b and 6710b computer models | 443889-001        |
| For use with HP Compaq 6715s and 6710s computer models | 443888-001        |

Before removing the PC Card/audio board assembly, follow these steps:

- Shut down the computer. If you are unsure whether the computer is off or in Hibernation, turn the computer on, and then shut it down through the operating system.
- 2. Disconnect all external devices connected to the computer.
- 3. Disconnect the power from the computer by first unplugging the power cord from the AC outlet and then unplugging the AC adapter from the computer.
- 4. Remove the battery (see Battery on page 52).
- 5. Remove the following components:
  - **a.** Hard drive (see <u>Hard drive on page 56</u>)
  - **b.** Memory/WLAN module compartment cover (see Expansion memory module on page 60)
  - c. Optical drive (see Optical drive on page 66)
  - **d.** Keyboard (see Keyboard on page 68)
  - **e.** Switch cover (see <u>Switch cover on page 74</u>)
  - **f.** Fan (see <u>Fan on page 75</u>)
  - g. Heat sink (see <u>Heat sink on page 76</u>)
  - **h.** Display assembly (see Display assembly on page 80)
  - i. Top cover (see Top cover on page 85)
  - i. System board (see System board on page 92)

Remove the PC Card/audio board assembly:

- 1. Remove the Phillips PM2.5×5.0 screw (1) that secures the PC Card/audio board assembly to the system board.
- Lift the left side of the PC Card/audio board assembly (2) until it disengages from the system board.

3. Remove the PC Card/audio board assembly (3) by pulling it away from the system board at an angle.

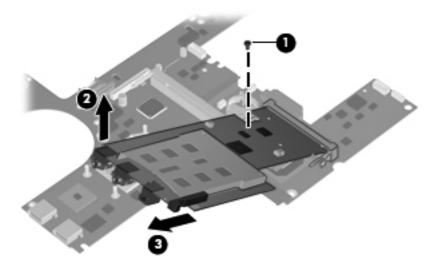

Reverse this procedure to install the PC Card/audio board assembly.

## **Modem module**

NOTE: All modem module spare part kits include a modem module cable.

| Description                                                                                                    | Spare part number |
|----------------------------------------------------------------------------------------------------|-------------------|
| For use with HP Compaq 6715 computer models and with HP Compaq 6710 computer models in all countries and regions except Japan and Asia/Pacific | 441074-001        |
| For use with HP Compaq 6710 computer models in Japan and Asia/Pacific countries and regions                                                    | 449139-001        |

Before removing the modem module, follow these steps:

- 1. Shut down the computer. If you are unsure whether the computer is off or in Hibernation, turn the computer on, and then shut it down through the operating system.
- 2. Disconnect all external devices connected to the computer.
- Disconnect the power from the computer by first unplugging the power cord from the AC outlet and then unplugging the AC adapter from the computer.
- 4. Remove the battery (see <u>Battery on page 52</u>).
- Remove the following components:
  - a. Hard drive (see <u>Hard drive on page 56</u>)
  - **b.** Memory/WLAN module compartment cover (see Expansion memory module on page 60)
  - c. Optical drive (see Optical drive on page 66)
  - **d.** Keyboard (see <u>Keyboard on page 68</u>)

- **e.** Switch cover (see <u>Switch cover on page 74</u>)
- **f.** Fan (see <u>Fan on page 75</u>)
- g. Heat sink (see <u>Heat sink on page 76</u>)
- **h.** Display assembly (see <u>Display assembly on page 80</u>)
- i. Top cover (see <u>Top cover on page 85</u>)
- i. System board (see System board on page 92)
- **k.** PC Card/audio board assembly (see <u>PC Card/audio board assembly on page 95</u>)

#### Remove the modem module:

- 1. Turn the PC Card/audio board assembly upside down.
- 2. Remove the two Phillips PM2.5×3.0 screws (1) that secure the modem module to the PC Card/audio board assembly.
- 3. Lift the modem module (2) straight up and remove it.

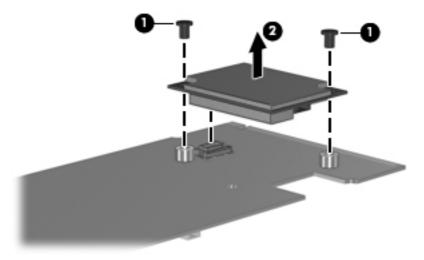

Reverse this procedure to install the modem module.

#### SIM slot board

NOTE: This section applies only to HP Compaq 6715b and 6710b computer models with WWAN capability.

| Description    | Spare part number |
|----------------|-------------------|
| SIM slot board | 443907-001        |

Before removing the SIM slot board, follow these steps:

- Shut down the computer. If you are unsure whether the computer is off or in Hibernation, turn the computer on, and then shut it down through the operating system.
- 2. Disconnect all external devices connected to the computer.
- Disconnect the power from the computer by first unplugging the power cord from the AC outlet and then unplugging the AC adapter from the computer.
- 4. Remove the battery (see <u>Battery on page 52</u>).
- 5. Remove the following components:
  - **a.** Hard drive (see <u>Hard drive on page 56</u>)
  - **b.** Memory/WLAN module compartment cover (see Expansion memory module on page 60)
  - **c.** Optical drive (see Optical drive on page 66)
  - **d.** Keyboard (see <u>Keyboard on page 68</u>)
  - **e.** Switch cover (see Switch cover on page 74)
  - **f.** Fan (see <u>Fan on page 75</u>)
  - g. Heat sink (see <u>Heat sink on page 76</u>)
  - **h.** Display assembly (see <u>Display assembly on page 80</u>)
  - i. Top cover (see Top cover on page 85)
  - i. System board (see System board on page 92)

#### Remove the SIM slot board:

1. Turn the system board right-side up, with the front toward you.

2. Lift the SIM slot board (1) straight up and remove it, making note of the location of the pins (2) on the SIM slot board and their alignment with the system board.

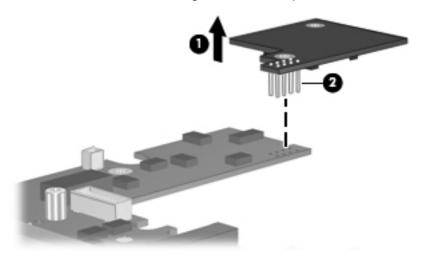

Reverse this procedure to install the SIM slot board.

# **5** Computer Setup

### **Starting Computer Setup**

Computer Setup is a preinstalled, ROM-based utility that can be used even when the operating system is not working or will not load.

- NOTE: Some of the Computer Setup menu items listed in this guide may not be supported by your computer.
- NOTE: Pointing devices are not supported in Computer Setup. You must use the keyboard to navigate and make selections.
- NOTE: An external keyboard connected by USB can be used with Computer Setup only if USB legacy support is enabled.

To start Computer Setup:

- 1. Turn on or restart the computer.
- Before Windows opens and while the "F10=ROM Based Setup" message is displayed in the lower-left corner of the screen, press f10.

### **Using Computer Setup**

### **Navigating and selecting in Computer Setup**

The information and settings in Computer Setup are accessed from the File, Security, Diagnostics, and System Configuration menus.

1. Open Computer Setup by turning on or restarting the computer, and then pressing f10 while the "F10 = ROM Based Setup" message is displayed in the lower-left corner of the screen.

Because Computer Setup is not Windows-based, it does not support the TouchPad. Navigation and selection are by keystroke:

- To choose a menu or a menu item, use the arrow keys.
- To select an item, press enter.
- To close open dialog boxes and return to the main Computer Setup screen, press esc.
- To view navigation information, press f1.
- To change the language, press f2.
- 2. Select the File, Security, Diagnostics, or System Configuration menu.
- 3. To exit Computer Setup, choose one of the following methods:
  - To exit Computer Setup without saving your preferences, use the arrow keys to select File >
    Ignore Changes and Exit. Then follow the instructions on the screen.
  - To save your preferences and exit Computer Setup, use the arrow keys to select File > Save
     Changes and Exit. Then follow the instructions on the screen.

Your preferences go into effect when the computer restarts.

#### **Restoring factory settings in Computer Setup**

To return all settings in Computer Setup to the values that were set at the factory, follow these steps:

- 1. Open Computer Setup by turning on or restarting the computer, and then pressing f10 while the "F10 = ROM Based Setup" message is displayed in the lower-left corner of the screen.
- 2. Use the arrow keys to select File > Restore defaults, and then press enter.
- 3. When the confirmation dialog box opens, press f10.
- 4. To save your preferences and exit Computer Setup, use the arrow keys to select **File > Save Changes and Exit**. Then follow the instructions on the screen.

Your preferences go into effect when the computer restarts.

NOTE: Your password settings and security settings are not changed when you restore the factory settings.

# **Computer Setup menus**

The menu tables in this section provide an overview of Computer Setup options.

NOTE: Some of the Computer Setup menu items listed in this chapter may not be supported by your computer.

### File menu

| Select                  | To do this                                                                                                    |  |  |
|-------------------------|----------------------------------------------------------------------------------------------------|--|--|
| System information      | <ul> <li>View identification information for the computer and the batteries in the<br/>system.</li> </ul>                                                                                 |  |  |
|                         | <ul> <li>View specification information for the processor, cache and memory size,<br/>system ROM, video revision, and keyboard controller version.</li> </ul>                             |  |  |
| Restore defaults        | Replace the configuration settings in Computer Setup with the original factory settings. (Password settings and security settings are not changed when you restore the factory settings.) |  |  |
| Ignore changes and exit | Cancel any changes entered during the current session. Then exit and restart the computer.                                                                                                |  |  |
| Save changes and exit   | Save any changes entered during the current session. Then exit and restart the computer. Your changes go into effect when the computer restarts.                                          |  |  |

### **Security menu**

| Select                | To do this                                                                                                    |  |  |
|-----------------------|----------------------------------------------------------------------------------------------------|--|--|
| Setup password        | Enter, change, or delete a setup password.                                                                                                    |  |  |
| Power-On password     | Enter, change, or delete a power-on password.                                                                                                    |  |  |
| Password options      | Enable/disable stringent security.                                                                                                    |  |  |
|                       | <ul> <li>Enable/disable password requirement on computer restart.</li> </ul>                                                                                                    |  |  |
| DriveLock passwords   | <ul> <li>Enable/disable DriveLock on any computer hard drive and on optional<br/>MultiBay hard drives.</li> </ul>                                                                                                    |  |  |
|                       | <ul> <li>Change a DriveLock user password or master password.</li> </ul>                                                                                                    |  |  |
|                       | <b>NOTE:</b> DriveLock settings are accessible only when you enter Computer Setup by turning on (not restarting) the computer.                                                                                                    |  |  |
| Smart Card security   | Enable/disable support for smart card and Java™ Card power-on authentication.                                                                                                    |  |  |
|                       | <b>NOTE:</b> Power-on authentication for smart cards is supported only on computers with optional smart card readers.                                                                                                    |  |  |
|                       | <b>NOTE:</b> You must have an administrator password to change this setting.                                                                                                    |  |  |
| TPM Embedded Security | Enable/disable support for Trusted Platform Module (TPM) Embedded Section which protects the computer from unauthorized access to owner functions available in Embedded Security for ProtectTools. For more information, refit the ProtectTools Help. |  |  |
|                       | <b>NOTE:</b> You must have a setup password to change this setting.                                                                                                    |  |  |
| System IDs            | Enter user-defined computer asset tracking number and ownership tag.                                                                                                    |  |  |
| Disk Sanitizer        | Run Disk Sanitizer to destroy all existing data on the primary hard drive. The following options are available:                                                                                                    |  |  |
|                       | Fast: Runs the Disk Sanitizer erase cycle once.                                                                                                    |  |  |
|                       | <ul> <li>Optimum: Runs the Disk Sanitizer erase cycle 3 times.</li> </ul>                                                                                                    |  |  |
|                       | <ul> <li>Custom: Allows you to select the desired number of Disk Sanitizer erase<br/>cycles from a list.</li> </ul>                                                                                                    |  |  |
|                       | <b>CAUTION:</b> If you run Disk Sanitizer, the data on the primary hard drive is destroyed permanently.                                                                                                    |  |  |

### **Diagnostics** menu

| Select                             | To do this                                                                                            |
|------------------------------------|----------------------------------------------------------------------------------------------------|
| Hard Drive Self-Test options       | Run a comprehensive self-test on any hard drive in the system or on any optional MultiBay hard drive. |
| Memory Check                       | Run a comprehensive check on system memory.                                                           |
| Startup Check (select models only) | Verify the system components needed for starting the computer.                                        |

### **System Configuration menu**

NOTE: Some of the listed System Configuration options may not be supported by your computer.

| Select                 | <b>To do this</b> Change the Computer Setup language.                                                                       |  |
|------------------------|----------------------------------------------------------------------------------------------------|--|
| Language (or press f2) |                                                                                                    |  |
| Boot options           | Set f9, f10, and f12 delay when starting up.                                                                                |  |
|                        | <ul> <li>Enable/disable CD-ROM boot.</li> </ul>                                                                             |  |
|                        | <ul> <li>Enable/disable floppy boot.</li> </ul>                                                                             |  |
|                        | <ul> <li>Enable/disable internal network adapter boot and set the boot mode (PXE or RPL).</li> </ul>                        |  |
|                        | <ul> <li>Enable/disable MultiBoot, which sets a boot order that can include most<br/>boot devices in the system.</li> </ul> |  |
|                        | Set the Express Boot Popup delay in seconds.                                                                                |  |
|                        | Set the boot order.                                                                                                    |  |

| Select                | To do this                                                                                                    |  |  |
|-----------------------|----------------------------------------------------------------------------------------------------|--|--|
| Device configurations | Swap the functions of the fn key and left ctrl key.                                                                                                    |  |  |
|                       | <ul> <li>Enable/disable multiple standard pointing devices at startup. (To set the<br/>computer to support only a single, usually nonstandard, pointing device at<br/>startup, select <b>Disable</b>.)</li> </ul>        |  |  |
|                       | <ul> <li>Enable/disable USB legacy support. When enabled, USB legacy support<br/>allows the following:</li> </ul>                                                                                                    |  |  |
|                       | <ul> <li>Use of a USB keyboard, mouse, and hub in Computer Setup even<br/>when a Windows operating system is not running.</li> </ul>                                                                                     |  |  |
|                       | Startup from bootable USB devices, including a hard drive, diskette<br>drive, or optical drive connected by a USB port to the computer or to<br>an optional docking device (select models only).                         |  |  |
|                       | <ul> <li>Select a parallel port mode: EPP (Enhanced Parallel Port), standard,<br/>bidirectional, or ECP (Enhanced Capabilities Port).</li> </ul>                                                                         |  |  |
|                       | <ul> <li>Enable/disable BIOS DMA data transfers.</li> </ul>                                                                                                    |  |  |
|                       | Enable/disable fan always on while connected to an AC outlet.                                                                                                    |  |  |
|                       | <ul> <li>Enable/disable Intel® Data Execution Prevention or AMD® PSAE Execution<br/>Disable. When enabled, the processor can disable some virus code<br/>execution, which helps to improve computer security.</li> </ul> |  |  |
|                       | <ul> <li>Enable/disable LAN Power Save. When enabled, saves power by turning<br/>off the LAN when not in use.</li> </ul>                                                                                                 |  |  |
|                       | <ul> <li>Enable/disable SATA Native Mode.</li> </ul>                                                                                                    |  |  |
|                       | Enable/disable Dual Core CPU.                                                                                                    |  |  |
|                       | Enable/disable Secondary Battery Fast Charge.                                                                                                    |  |  |
|                       | Choose Bit-shift or LBA assisted HDD Translation Mode.                                                                                                    |  |  |
|                       | Enable/disable Windows direct application launcher.                                                                                                    |  |  |
|                       | Enable/disable HP Lockout.                                                                                                    |  |  |

| Select                  | To do this                                                                                                    |
|-------------------------|----------------------------------------------------------------------------------------------------|
| Built-In Device Options | Enable/disable embedded WWAN Device Radio.                                                                                                    |
|                         | Enable/disable embedded WLAN Device Radio.                                                                                                    |
|                         | Enable/disable embedded Bluetooth® Device Radio.                                                                                              |
|                         | <ul> <li>Enable/disable LAN/WLAN Switching. When enabled, switches to a<br/>WLAN when a LAN is either unavailable or disconnected.</li> </ul> |
|                         | <ul> <li>Enable/disable Wake on LAN from Off.</li> </ul>                                                                                      |
|                         | <ul> <li>Enable/disable the ambient light sensor.</li> </ul>                                                                                  |
| Port Options            | Enable/disable the serial port.                                                                                                    |
|                         | Enable/disable the parallel port.                                                                                                    |
|                         | <ul> <li>Enable/disable the flash media reader.</li> </ul>                                                                                    |
|                         | <ul> <li>Enable/disable the USB port.</li> </ul>                                                                                              |
|                         | <b>CAUTION:</b> Disabling the USB port also disables MultiBay devices and ExpressCard devices on the advanced port replicator.                |
|                         | • Enable/disable the 1394 port.                                                                                                    |
|                         | Enable/disable the cardbus slot.                                                                                                    |
|                         | <ul> <li>Enable/disable the ExpressCard slot.</li> </ul>                                                                                      |
|                         | Enable/disable the infrared port.                                                                                                    |
|                         | <ul> <li>Enable/disable the optical disk drive.</li> </ul>                                                                                    |
|                         | Enable/disable the network controller.                                                                                                    |

# **6 Specifications**

# **Computer specifications**

|                                                      | Metric                 | U.S.                      |  |
|------------------------------------------------------|------------------------|---------------------------|--|
| Dimensions                                           |                        |                           |  |
| Height (front to back)                               | 3.49 to 4.05 cm        | 1.37 to 1.59 in           |  |
| Width                                                | 35.7 cm                | 14.05 in                  |  |
| Depth                                                | 26.5 cm                | 10.43 in                  |  |
| Weight (with optical drive, hard drive, and battery) | 2.75 kg                | 6.06 lbs                  |  |
| Input power                                          |                        |                           |  |
| Operating voltage                                    | 19.0 V dc @ 4.74 A –   | 19.0 V dc @ 4.74 A – 90 W |  |
| Operating current                                    | 4.74 A                 |                           |  |
| Temperature                                          |                        |                           |  |
| Operating (not writing to optical disc)              | 0°C to 35°C            | 32°F to 95°F              |  |
| Operating (writing to optical disc)                  | 5°C to 35°C            | 41°F to 95°F              |  |
| Nonoperating                                         | -20°C to 60°C          | -4°F to 140°F             |  |
| Relative humidity                                    |                        |                           |  |
| Operating                                            | 10% to 90%             |                           |  |
| Nonoperating                                         | 5% to 95%              |                           |  |
| Maximum altitude (unpressurized)                     |                        |                           |  |
| Operating (14.7 to 10.1 psia)                        | -15 m to 3,048 m       | -50 ft to 10,000 ft       |  |
| Nonoperating (14.7 to 4.4 psia)                      | -15 m to 12,192 m      | -50 ft to 40,000 ft       |  |
| Shock                                                |                        |                           |  |
| Operating                                            | 125 g, 2 ms, half-sine | 125 g, 2 ms, half-sine    |  |
| Nonoperating                                         | 200 g, 2 ms, half-sine |                           |  |
| Random vibration                                     |                        |                           |  |

|                                                                | Metric                                              | U.S.                                 |
|----------------------------------------------------------------|-----------------------------------------------------|--------------------------------------|
| Operating                                                      | 0.75 g zero-to-ped<br>sweep rate                    | ak, 10 Hz to 500 Hz, 0.25 oct/min    |
| Nonoperating                                                   | 1.50 g zero-to-ped<br>sweep rate                    | ak, 10 Hz to 500 Hz, 0.5 oct/min     |
| NOTE: Applicable product safety standar range of temperatures. | ds specify thermal limits for plastic surfaces. The | e computer operates well within this |

# 15.4-inch, WSXGA display specifications

|                         | Metric                    | U.S.               |
|-------------------------|---------------------------|--------------------|
| Dimensions              |                           |                    |
| Height                  | 20.7 cm                   | 8.15 in            |
| Width                   | 33.1 cm                   | 13.03 in           |
| Diagonal                | 39.1 cm                   | 15.39 in           |
| Number of colors        | Up to 16.8 million        |                    |
| Contrast ratio          | 200:1 (typical)           |                    |
| Brightness              | 180 nits (typical)        |                    |
| Pixel resolution        |                           |                    |
| Pitch                   | 0.197 × 0.197 mm          |                    |
| Format                  | 1680 × 1050               |                    |
| Configuration           | RGB vertical stripe       |                    |
| Backlight               | CCFT                      |                    |
| Character display       | 80 × 25                   |                    |
| Total power consumption | 7.0 W                     |                    |
| Viewing angle           | +/-40° horizontal, +/-50° | vertical (typical) |

# 15.4-inch, WXGA display specifications

|                         | Metric                          | U.S.                                           |  |
|-------------------------|---------------------------------|------------------------------------------------|--|
| Dimensions              |                                 |                                                |  |
| Height                  | 20.7 cm                         | 8.15 in                                        |  |
| Width                   | 33.1 cm                         | 13.03 in                                       |  |
| Diagonal                | 39.1 cm                         | 15.39 in                                       |  |
| Number of colors        | Up to 16.8 million              |                                                |  |
| Contrast ratio          | 200:1 (typical)                 |                                                |  |
| Brightness              | 180 nits (typical)              | 180 nits (typical)                             |  |
| Pixel resolution        |                                 |                                                |  |
| Pitch                   | $0.259 \times 0.259 \text{ mm}$ |                                                |  |
| Format                  | 1440 × 900                      |                                                |  |
| Configuration           | RGB vertical stripe             |                                                |  |
| Backlight               | CCFT                            | CCFT                                           |  |
| Character display       | 80 × 25                         |                                                |  |
| Total power consumption | 6.5 W                           | 6.5 W                                          |  |
| Viewing angle           | +/-45° horizontal, +            | +/-45° horizontal, +15/-35° vertical (typical) |  |

# **Hard drive specifications**

|                                    | 160-GB*      | 120-GB*              | 80-GB*            |
|------------------------------------|--------------|----------------------|-------------------|
| Dimensions                         |              |                      |                   |
| Height                             | 9.5 mm       | 9.5 mm               | 9.5 mm            |
| Width                              | 70 mm        | 70 mm                | 70 mm             |
| Weight                             | 101 g        | 101 g                | 101 g             |
| Interface type                     | SATA         | SATA                 | SATA              |
| Transfer rate                      | 100 MB/sec   | 100 MB/sec           | 100 MB/sec        |
| Security                           | ATA security | ATA security         | ATA security      |
| Seek times (typical read, includin | ng setting)  |                      |                   |
| Single track                       | 3 ms         | 3 ms                 | 3 ms              |
| Average                            | 13 ms        | 13 ms                | 13 ms             |
| Maximum                            | 24 ms        | 24 ms                | 24 ms             |
| Logical blocks                     | 312,560,640  | 234,420,480          | 156,280,320       |
| Disc rotational speed              | 5400 rpm     | 5400 rpm             | 7200 and 5400 rpm |
| Operating temperature              |              | 5°C to 55°C (41°F to | 131°F)            |

<sup>\*1</sup> GB = 1 billion bytes when referring to hard drive storage capacity. Actual accessible capacity is less. Actual drive specifications may differ slightly.

**NOTE:** Certain restrictions and exclusions apply. Contact technical support for details.

# Primary 6-cell, Li-ion battery specifications

|                    | Metric             | U.S.          |
|--------------------|--------------------|---------------|
| Dimensions         |                    |               |
| Height             | 2.0 cm             | 0.79 in       |
| Width              | 20.3 cm            | 7.99 in       |
| Depth              | 5.3 cm             | 2.09 in       |
| Weight             | 0.34 kg            | 0.75 lb       |
| Energy             |                    |               |
| Voltage            | 14.4 V             |               |
| Amp-hour capacity  | 2.2 Ah and 2.55 Ah |               |
| Watt-hour capacity | 47 Wh and 55Wh     |               |
| Temperature        |                    |               |
| Operating          | 5°C to 45°C        | 41°F to 113°F |
| Nonoperating       | 0°C to 60°C        | 32°F to 140°F |
|                    |                    |               |

# DVD±RW and CD-RW Super Multi Double-Layer Combo Drive specifications

| Applicable disc      | Read:                                                                                                    | Write:                                   |
|----------------------|----------------------------------------------------------------------------------------------------|------------------------------------------|
|                      | CD-DA, CD+(E)G, CD-MIDI, CD-TEXT,<br>CD-ROM, CD-ROM XA, MIXED MODE                                                                                                    | CD-R and CD-RW                           |
|                      | CD, CD-I, CD-I Bridge (Photo-CD, Video CD), Multisession CD (Photo-CD, CD-EXTRA, Portfolio, CD-R, CD-RW), CD-R, CD-RW, DVD-ROM (DVD-5, DVD-9, DVD-10, DVD-18), DVD-R, DVD-RW, DVD+R, DVD+R, DVD+R, DVD+RW, DVD+R, DVD+RW, DVD+RW, DVD+RW, DVD+RW, DVD+RW, DVD-RAM | DVD+R, DVD+RW, DVD-R, DVD-RW,<br>DVD-RAM |
| Center hole diameter | 1.5 cm (0.59 in)                                                                                                    |                                          |
| Disc diameter        |                                                                                                    |                                          |
| Standard disc        | 12 cm (4.72 in)                                                                                                    |                                          |
| Mini disc            | 8 cm (3.15 in)                                                                                                    |                                          |
| Disc thickness       | 1.2 mm (0.047 in)                                                                                                    |                                          |
| Track pitch          | 0.74 μm                                                                                                    |                                          |
| Access time          | CD                                                                                                    | DVD                                      |
| Random               | < 175 ms                                                                                                    | < 230 ms                                 |
| Full stroke          | < 285 ms                                                                                                    | < 335 ms                                 |
| Audio output level   | Line-out, 0.7 Vrms                                                                                                    |                                          |
| Cache buffer         | 2 MB                                                                                                    |                                          |
| Data transfer rate   |                                                                                                    |                                          |
| 24X CD-ROM           | 3,600 KB/sec                                                                                                    |                                          |
| 8X DVD-ROM           | 10,800 KB/sec                                                                                                    |                                          |
| 24X CD-R             | 3,600 KB/sec                                                                                                    |                                          |
| 16X CD-RW            | 2,400 KB/sec                                                                                                    |                                          |
| 8X DVD+R             | 10,800 KB/sec                                                                                                    |                                          |
| 4X DVD+RW            | 5,400 KB/sec                                                                                                    |                                          |
| 8X DVD-R             | 10,800 KB/sec                                                                                                    |                                          |
| 4X DVD-RW            | 5,400 KB/sec                                                                                                    |                                          |
| 2.4X DVD+R(9)        | 2,700 KB/sec                                                                                                    |                                          |
| 5X DVD-RAM           | 6,750 KB/sec                                                                                                    |                                          |
| Transfer mode        | Multiword DMA Mode                                                                                                    |                                          |

| Startup time | < 15 seconds |
|--------------|--------------|
| Stop time    | < 6 seconds  |

# **DVD/CD-RW Combo Drive specifications**

| Applicable disc      | Read:                                                                                                    | Write:         |
|----------------------|----------------------------------------------------------------------------------------------------|----------------|
|                      | CD-DA, CD+(E)G, CD-MIDI, CD-TEXT, CD-ROM, CD-ROM XA, MIXED MODE CD, CD-I, CD-I Bridge (Photo-CD, Video CD), Multisession CD (Photo-CD, CD-EXTRA, Portfolio, CD-R, CD-RW), CD-R, CD-RW, DVD-ROM (DVD-5, DVD-9, DVD-10, DVD-18), DVD-R, DVD-RW, DVD+R, DVD-RW, DVD+R, DVD+RW, DVD+RW, DVD+RW, DVD+RW, DVD+RW, DVD-RAM | CD-R and CD-RW |
| Center hole diameter | 1.5 cm (0.59 in)                                                                                                    |                |
| Disc diameter        |                                                                                                    |                |
| Standard disc        | 12 cm (4.72 in)                                                                                                    |                |
| Mini disc            | 8 cm (3.15 in)                                                                                                    |                |
| Disc thickness       | 1.2 mm (0.047 in)                                                                                                    |                |
| Track pitch          | 0.74 μm                                                                                                    |                |
| Access time          | CD                                                                                                    | DVD            |
| Random               | < 110 ms                                                                                                    | < 130 ms       |
| Full stroke          | < 210 ms                                                                                                    | < 225 ms       |
| Audio output level   | Line-out, 0.7 Vrms                                                                                                    |                |
| Cache buffer         | 2 MB                                                                                                    |                |
| Data transfer rate   |                                                                                                    |                |
| 24X CD-ROM           | 3,600 KB/sec                                                                                                    |                |
| 8X DVD               | 3,600 KB/sec                                                                                                    |                |
| 24X CD-R             | 3,600 KB/sec                                                                                                    |                |
| 24X CD-RW            | 3,600 KB/sec                                                                                                    |                |
| Transfer mode        | Multiword DMA mode 2                                                                                                    |                |
| Startup time         | < 15 seconds                                                                                                    |                |
| Stop time            | < 6 seconds                                                                                                    |                |

# **DVD-ROM** drive

| Applicable disc      | Digital Audio, CD-XA rec | DVD-ROM (DVD-5, DVD-9, DVD-10, DVD-18, CD-ROM (Mode 1 and 2), CD Digital Audio, CD-XA ready (Mode 2, Form 1 and Form 2), CD-I (Mode 2, Form 1 and Form 2), CD-R, CD-RW, Photo CD (single and multisession), CD-Bridge |  |  |
|----------------------|--------------------------|----------------------------------------------------------------------------------------------------|--|--|
| Center hole diameter | 1.5 cm (0.59 in)         | 1.5 cm (0.59 in)                                                                                                    |  |  |
| Disc diameter        |                          |                                                                                                    |  |  |
| Standard disc        | 12 cm (4.72 in)          |                                                                                                    |  |  |
| Mini disc            | 8 cm (3.15 in)           |                                                                                                    |  |  |
| Disc thickness       | 1.2 mm (0.047 in)        | 1.2 mm (0.047 in)                                                                                                    |  |  |
| Track pitch          | 0.74 μm                  | 0.74 μm                                                                                                    |  |  |
| Access time          | CD                       | DVD                                                                                                    |  |  |
| Random               | < 100 ms                 | < 125 ms                                                                                                    |  |  |
| Full stroke          | < 175 ms                 | < 225 ms                                                                                                    |  |  |
| Audio output level   | Line-out, 0.7 Vrms       | Line-out, 0.7 Vrms                                                                                                    |  |  |
| Cache buffer         | 512 KB                   | 512 KB                                                                                                    |  |  |
| Data transfer rate   |                          |                                                                                                    |  |  |
| CD-R (24X)           | 3600 KB/s (150 KB/s a    | t 1X CD rate)                                                                                                    |  |  |
| CD-RW (10X)          | 1500 KB/s (150 KB/s a    | 1500 KB/s (150 KB/s at 1X CD rate)                                                                                                    |  |  |
| CD-ROM (24X)         | 3600 KB/s (150 KB/s a    | 3600 KB/s (150 KB/s at 1X CD rate)                                                                                                    |  |  |
| DVD (8X)             | 10,800 KB/s (1,352 KB    | 10,800 KB/s (1,352 KB/s at 1X DVD rate)                                                                                                    |  |  |
| Multiword DMA mode 2 | 16.6 MB/s                | 16.6 MB/s                                                                                                    |  |  |
| Startup time         | < 10 seconds             | < 10 seconds                                                                                                    |  |  |
| Stop time            | < 3 seconds              |                                                                                                    |  |  |
|                      |                          |                                                                                                    |  |  |

# **System DMA specifications**

| Hardware DMA                                | System function                 |  |
|---------------------------------------------|---------------------------------|--|
| DMA0                                        | Not applicable                  |  |
| DMA1*                                       | Not applicable                  |  |
| DMA2*                                       | Not applicable                  |  |
| DMA3                                        | Not applicable                  |  |
| DMA4                                        | Direct memory access controller |  |
| DMA5*                                       | Available for PC Card           |  |
| DMA6                                        | Not assigned                    |  |
| DMA7                                        | Not assigned                    |  |
| *PC Card controller can use DMA 1, 2, or 5. |                                 |  |

# **System interrupt specifications**

| Hardware IRQ | System function                                                                            |
|--------------|--------------------------------------------------------------------------------------------|
| IRQ0         | System timer                                                                               |
| IRQ1         | Standard 101-/102-Key or Microsoft® Natural Keyboard                                       |
| IRQ2         | Cascaded                                                                                   |
| IRQ3         | Intel 82801DB/DBM USB2 Enhanced Host Controller—24CD                                       |
| IRQ4         | COM1                                                                                       |
| IRQ5*        | Conexant AC—Link Audio Intel 82801DB/DBM SMBus Controller—24C3 Data Fax Modem with SmartCP |
| IRQ6         | Diskette drive                                                                             |
| IRQ7*        | Parallel port                                                                              |
| IRQ8         | System CMOS/real-time clock                                                                |
| IRQ9*        | Microsoft ACPI-compliant system                                                            |
| IRQ10*       | Intel USB UHCI controller—24C2                                                             |
|              | Intel 82852/82855 GM/GME Graphic Controller                                                |
|              | Realtek RTL8139 Family PCI Fast Ethernet Controller                                        |
| IRQ11        | Intel USB EHCI controller—24CD                                                             |
|              | Intel USB UHCI controller—24C4                                                             |
|              | Intel USB UHCI controller—24C7                                                             |
|              | Intel Pro/Wireless 2200BG                                                                  |
|              | TI OHCI 1394 host controller                                                               |
|              | TI PC11410 CardBus controller                                                              |
| IRQ12        | Synaptics PS/2 TouchPad                                                                    |
| IRQ13        | Numeric data processor                                                                     |
| IRQ14        | Primary IDE channel                                                                        |
| IRQ15        | Secondary IDE channel                                                                      |

NOTE: PC Cards may assert IRQ3, IRQ4, IRQ5, IRQ7, IRQ9, IRQ10, IRQ11, or IRQ15. Either the infrared or the serial port may assert IRQ3 or IRQ4.

# System I/O address specifications

| I/O address (hex) | System function (shipping configuration) |
|-------------------|------------------------------------------|
| 000 - 00F         | DMA controller no. 1                     |
| 010 - 01F         | Unused                                   |
| 020 - 021         | Interrupt controller no. 1               |
| 022 - 024         | Opti chipset configuration registers     |
| 025 - 03F         | Unused                                   |
| 02E - 02F         | 87334 "Super I/O" configuration for CPU  |
| 040 - 05F         | Counter/timer registers                  |
| 044 - 05F         | Unused                                   |
| 060               | Keyboard controller                      |
| 061               | Port B                                   |
| 062 - 063         | Unused                                   |
| 064               | Keyboard controller                      |
| 065 - 06F         | Unused                                   |
| 070 - 071         | NMI enable/RTC                           |
| 072 - 07F         | Unused                                   |
| 080 - 08F         | DMA page registers                       |
| 090 - 091         | Unused                                   |
| 092               | Port A                                   |
| 093 - 09F         | Unused                                   |
| 0A0 - 0A1         | Interrupt controller no. 2               |
| I/O Address (hex) | System Function (shipping configuration) |
| 0A2 - 0BF         | Unused                                   |
| 0C0 - 0DF         | DMA controller no. 2                     |
| 0E0 - 0EF         | Unused                                   |
| OFO - OF1         | Coprocessor busy clear/reset             |
| OF2 - OFF         | Unused                                   |
| 100 - 16F         | Unused                                   |
| 170 - 177         | Secondary fixed disk controller          |
| 178 - 1EF         | Unused                                   |
| 1F0 - 1F7         | Primary fixed disk controller            |

| 1F8 - 200       Unused         201       JoyStick (decoded in ESS1688)         202 - 21F       Unused         220 - 22F       Entertainment audio         230 - 26D       Unused         26E - 26       Unused         278 - 27F       Unused         280 - 2AB       Unused         2A0 - 2A7       Unused |             |
|----------------------------------------------------------------------------------------------------|-------------|
| 202 - 21F       Unused         220 - 22F       Entertainment audio         230 - 26D       Unused         26E - 26       Unused         278 - 27F       Unused         280 - 2AB       Unused                                                                                                    |             |
| 220 - 22F       Entertainment audio         230 - 26D       Unused         26E - 26       Unused         278 - 27F       Unused         280 - 2AB       Unused                                                                                                    |             |
| 230 - 26D       Unused         26E - 26       Unused         278 - 27F       Unused         280 - 2AB       Unused                                                                                                    |             |
| 26E - 26       Unused         278 - 27F       Unused         280 - 2AB       Unused                                                                                                    |             |
| 278 - 27F         Unused           280 - 2AB         Unused                                                                                                    |             |
| 280 - 2AB Unused                                                                                                    |             |
|                                                                                                    |             |
| 2A0 - 2A7 Unused                                                                                                    |             |
|                                                                                                    |             |
| 2A8 - 2E7 Unused                                                                                                    |             |
| 2E8 - 2EF Reserved serial port                                                                                                    |             |
| 2F0 - 2F7 Unused                                                                                                    |             |
| 2F8 - 2FF Infrared port                                                                                                    |             |
| 300 - 31F Unused                                                                                                    |             |
| 320 - 36F Unused                                                                                                    |             |
| 370 - 377 Secondary diskette drive controlle                                                                                                    | er          |
| 378 - 37F Parallel port (LPT1/default)                                                                                                    |             |
| 380 - 387 Unused                                                                                                    |             |
| 388 - 38B FM synthesizer—OPL3                                                                                                    |             |
| 38C - 3AF Unused                                                                                                    |             |
| 3BO - 3BB VGA                                                                                                    |             |
| 3BC - 3BF Reserved (parallel port/no EPP su                                                                                                    | upport)     |
| 3C0 - 3DF VGA                                                                                                    |             |
| 3E0 - 3E1 PC Card controller in CPU                                                                                                    |             |
| 3E2 - 3E3 Unused                                                                                                    |             |
| 3E8 - 3EF Internal modem                                                                                                    |             |
| 3FO - 3F7 "A" diskette controller                                                                                                    |             |
| 3F8 - 3FF Serial port (COM1/default)                                                                                                    |             |
| CF8 - CFB PCI configuration index register (                                                                                                    | (PCIDIVO-1) |
| CFC - CFF PCI configuration data register (F                                                                                                    | PCIDIVO-1)  |

# **System memory map specifications**

| Size   | Memory address    | System function              |
|--------|-------------------|------------------------------|
| 640 KB | 00000000-0009FFFF | Base memory                  |
| 128 KB | 000A0000-000BFFFF | Video memory                 |
| 48 KB  | 000C0000-000CBFFF | Video BIOS                   |
| 160 KB | 000C8000-000E7FFF | Unused                       |
| 64 KB  | 000E8000-000FFFFF | System BIOS                  |
| 15 MB  | 00100000-00FFFFF  | Extended memory              |
| 58 MB  | 04800000-07FFFFF  | Super extended memory        |
| 58 MB  | 04800000-07FFFFF  | Unused                       |
| 2 MB   | 08000000-080FFFFF | Video memory (direct access) |
| 4 GB   | 08200000-FFFEFFFF | Unused                       |
| 64 KB  | FFFF0000-FFFFFFF  | System BIOS                  |

# **7** Screw listing

This section provides specification and reference information for the screws and screw locks used in the computer. All screws and screw locks listed in this section are available in the Screw Kit, spare part number 443906-001.

### Torx T8M2.5×7.0 screw

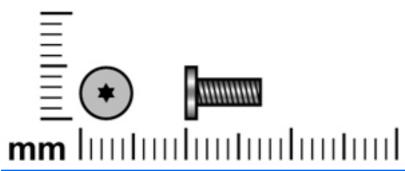

| Color | Quantity | Length | Thread | Head diameter |
|-------|----------|--------|--------|---------------|
| Black | 2        | 7.0 mm | 2.5 mm | 5.0 mm        |

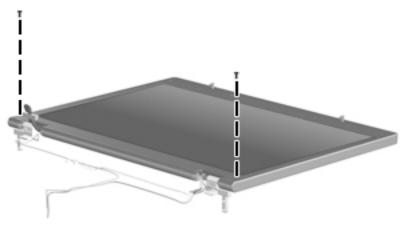

Where used: 2 screws that secure the bottom edge of the display bezel to the display assembly

# Phillips PM2.0×5.0 captive screw

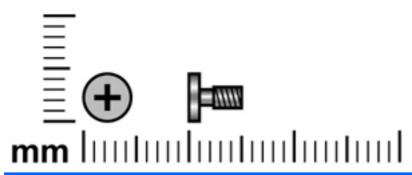

| Color | Quantity | Length | Thread | Head diameter |
|-------|----------|--------|--------|---------------|
| Black | 4        | 5.0 mm | 2.0mm  | 5.0 mm        |

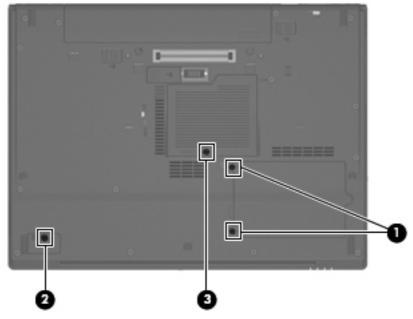

#### Where used:

- (1) Two screws that secure the hard drive cover to the computer (screws are captured on the cover by C-clips)
- (2) One screw that secures the Bluetooth module cover to the computer (screw is captured on the cover by a C-clip)
- (3) One screw that secures the memory/WLAN module compartment cover to the computer (screw is captured on the cover by a C-clip)

# Phillips PM2.5×13.0 captive screw

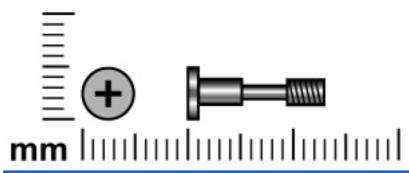

| Color | Quantity | Length  | Thread | Head diameter |
|-------|----------|---------|--------|---------------|
| Black | 1        | 13.0 mm | 2.5 mm | 6.0 mm        |

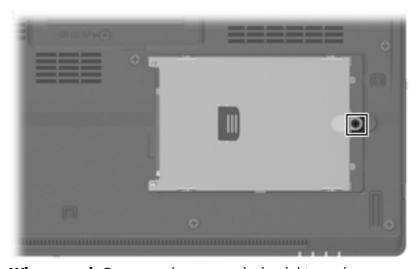

Where used: One screw that secures the hard drive to the computer

# Phillips PM3.0×3.0 screw

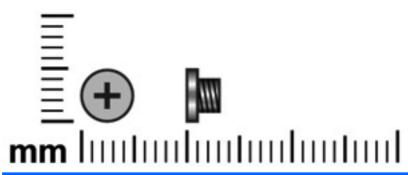

| Color  | Quantity | Length | Thread | Head diameter |
|--------|----------|--------|--------|---------------|
| Silver | 4        | 3.0 mm | 3.0 mm | 5.0 mm        |

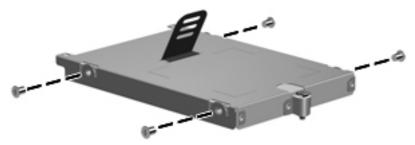

Where used: 4 screws that secure the hard drive bracket to the hard drive

# Phillips PM2.5×3.0 screw

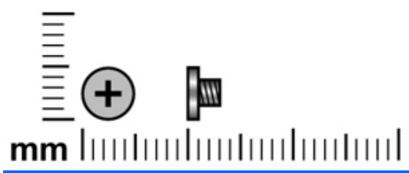

| Color | Quantity | Length | Thread | Head diameter |
|-------|----------|--------|--------|---------------|
| Black | 6        | 3.0 mm | 2.5 mm | 5.0 mm        |

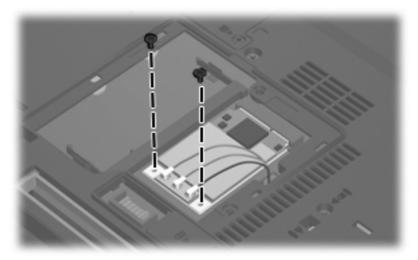

Where used: 2 screws that secure the WLAN module to the computer

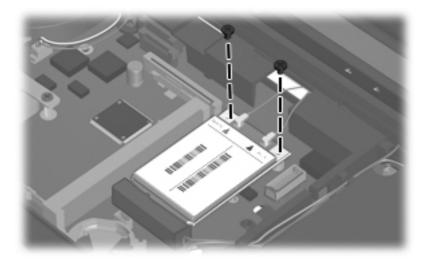

Where used: 2 screws that secure the WWAN module to the computer

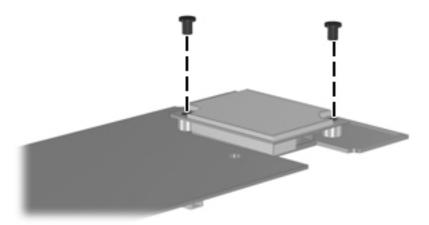

Where used: 2 screws that secure the modem module to the PC Card/audio board assembly

# Torx T8M2.5×9.0 screw

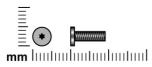

| Color | Quantity | Length | Thread | Head diameter |
|-------|----------|--------|--------|---------------|
| Black | 23       | 9.0 mm | 2.5 mm | 5.0 mm        |

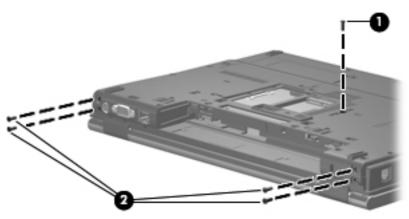

#### Where used:

- (1) One screw that secures the optical drive to the computer
- (2) Four screws that secure the display assembly to the computer

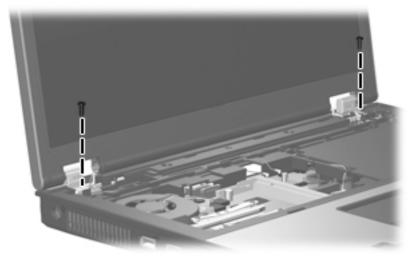

Where used: 2 screws that secure the display assembly to the computer

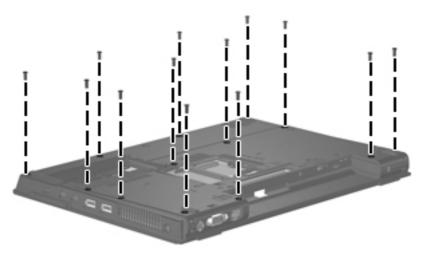

Where used: 13 screws that secure the top cover to the computer

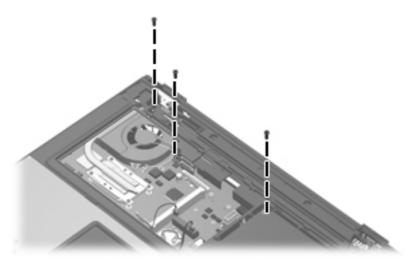

Where used: 3 screws that secure the top cover to the computer

# Phillips PM2.0×3.0 screw

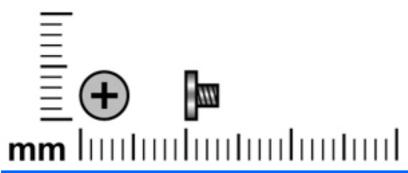

| Color | Quantity | Length | Thread | Head diameter |
|-------|----------|--------|--------|---------------|
| Black | 10       | 3.0 mm | 2.0 mm | 4.5 mm        |

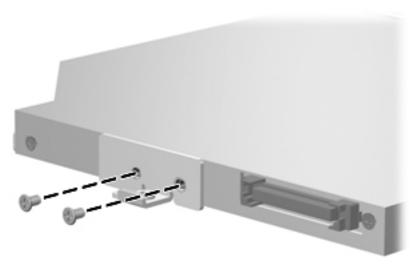

Where used: 2 screws that secure the optical drive bracket to the optical drive

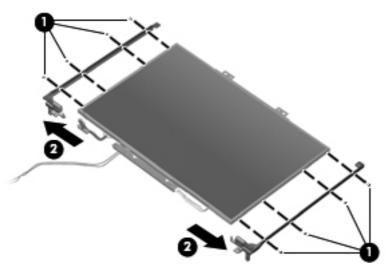

Where used: 8 screws that secure the display hinges to the display panel

# **Black Phillips PM2.5×8.0 captive screw**

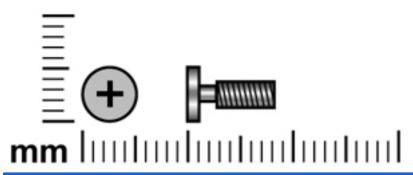

| Color | Quantity | Length | Thread | Head diameter |
|-------|----------|--------|--------|---------------|
| Black | 3        | 8.0 mm | 2.5 mm | 5.0 mm        |

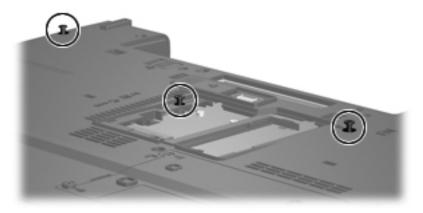

Where used: 3 screws that secure the keyboard to the computer

# Silver Phillips PM2.5×8.0 captive screw

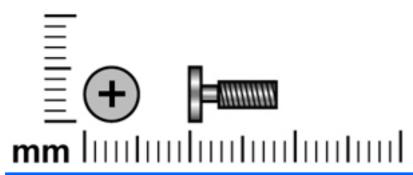

| Color  | Quantity | Length | Thread | Head diameter |
|--------|----------|--------|--------|---------------|
| Silver | 1        | 8.0 mm | 2.5 mm | 5.0 mm        |

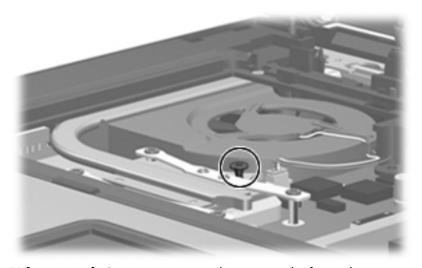

Where used: One captive screw that secures the fan to the computer

# Phillips PM2.5×8.0 screw

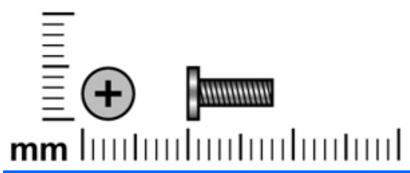

| Color | Quantity | Length | Thread | Head diameter |
|-------|----------|--------|--------|---------------|
| Black | 1        | 8.0 mm | 2.5 mm | 5.0 mm        |

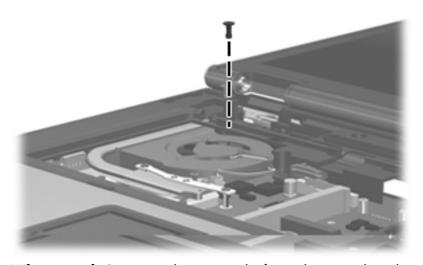

Where used: One screw that secures the fan to the system board

# Phillips PM2.0×6.0 screw

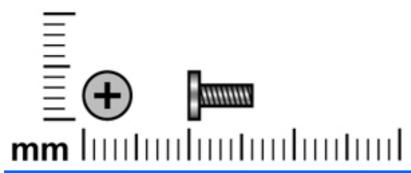

| Color  | Quantity | Length | Thread | Heat width |
|--------|----------|--------|--------|------------|
| Silver | 4        | 6.0 mm | 2.0 mm | 4.5 mm     |

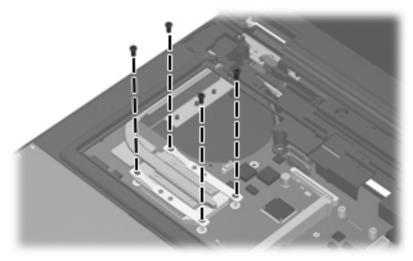

Where used: 4 screws that secure the heat sink to the computer

### Torx T8M2.5×6.0 screw

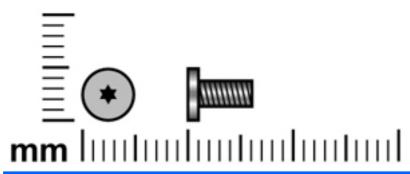

| Color | Quantity | Length | Thread | Head diameter |
|-------|----------|--------|--------|---------------|
| Black | 8        | 6.0 mm | 2.5 mm | 5.0 mm        |

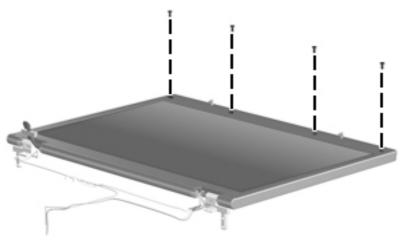

Where used: 4 screws that secure the top edge of the display bezel to the display enclosure

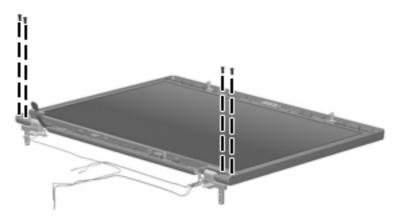

Where used: 4 screws that secure the top edge of the display panel to the display enclosure

### Hex HM5.0×9.0 screw lock

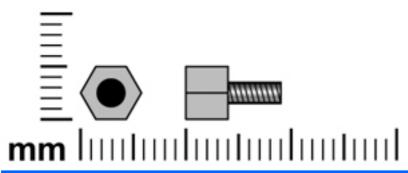

| Color  | Quantity | Length | Thread | Head diameter |
|--------|----------|--------|--------|---------------|
| Silver | 2        | 9.0 mm | 3.0 mm | 5.0 mm        |

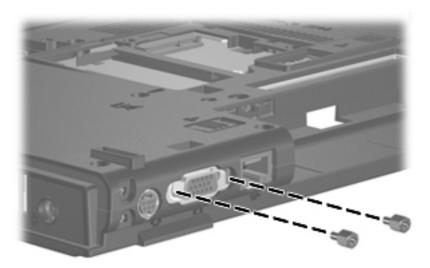

Where used: 2 screw locks that secure the top cover to the computer

## Phillips PM2.5×5.0 screw

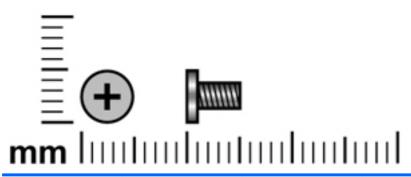

| Color | Quantity | Length | Thread | Head diameter |
|-------|----------|--------|--------|---------------|
| Black | 12       | 5.0 mm | 2.5 mm | 5.0 mm        |

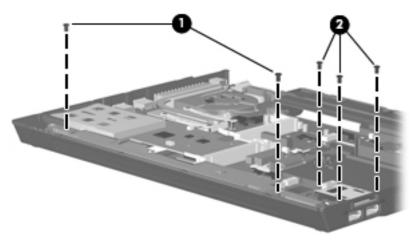

#### Where used:

- (1) Two screws that secure the speaker assembly to the base enclosure
- (2) Three screws that secure the USB/Media Card Reader board to the base enclosure

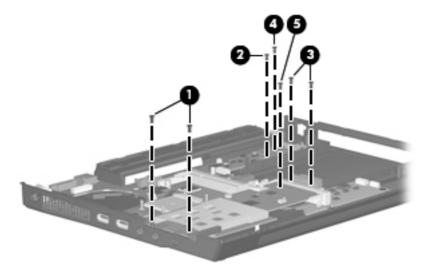

#### Where used:

- (1) Two screws that secure the system board and PC Card/audio board assembly to the base enclosure
- (2) One screw that secures the system board to the base enclosure
- (3) Two screws that secure the optical drive connector board to the system board
- (4) One screw that secures the SIM slot board to the base enclosure
- (5) One screw that secures the PC Card/audio board assembly to the system board

## Phillips PM2.5×3.0 broad-head screw

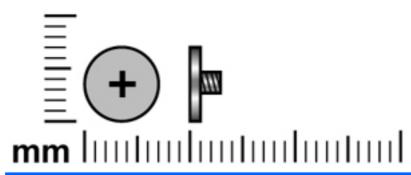

| Color  | Quantity | Length | Thread | Head diameter |
|--------|----------|--------|--------|---------------|
| Silver | 2        | 3.0 mm | 2.5 mm | 7.0 mm        |

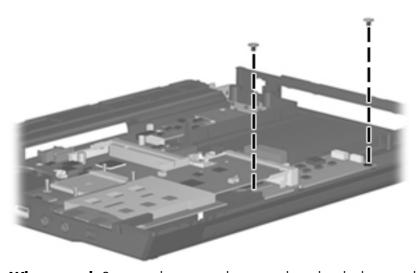

Where used: 2 screws that secure the system board to the base enclosure

# 8 Backup and recovery

### **Backup and recovery in Windows Vista**

#### **Creating recovery discs**

After setting up the computer for the first time, be sure to create a set of recovery discs of the full factory image. The recovery discs are used to start up (boot) the computer and recover the operating system and software to factory settings in case of system instability or failure.

Note the following guidelines before creating recovery discs:

- You will need high-quality CD-R, DVD-R, or DVD+R media (purchased separately).
  - NOTE: Read-write discs, such as CD-RW and DVD±RW discs, are not compatible with HP Backup & Recovery Manager.
- The computer must be connected to AC power during the process.
- Only one set of the recovery discs can be created per computer.
- Number each disc before inserting it into the optical drive of the computer.
- If necessary, you can cancel the disc creation before you have finished creating the recovery
  discs. The next time you select Create a set of recovery discs (Recommended), you will be
  prompted to continue the disc creation.

To create a set of recovery discs:

- Select Start > All Programs > HP Backup & Recovery > Backup & Recovery Manager.
- Click Next.
- 3. Click Create a set of recovery discs (Recommended), and then click Next.
- 4. Follow the on-screen instructions.

#### **Backing up your information**

NOTE: You can only recover files that you have previously backed up. HP recommends that you use HP Backup & Recovery Manager to create an entire drive backup as soon as you set up your computer.

With HP Backup & Recovery Manager, you can perform the following tasks:

- Backing up your information regularly to protect your important system files
- Creating system recovery points that allow you to reverse undesireable changes to your computer by restoring the computer to an earlier state
- Scheduling backups at specific intervals or events

#### When to back up

- On a regularly scheduled basis
- NOTE: Set reminders to back up your information periodically.
- Before the computer is repaired or restored
- Before you add or modify hardware or software

#### **Backup suggestions**

- Create a set of recovery discs using HP Backup & Recovery Manager.
- Create system recovery points using HP Backup & Recovery Manager, and periodically copy them
  to disc.
- Store personal files in the Documents folder and back up these folders periodically.
- Back up templates stored in their associated programs.
- Save customized settings in a window, toolbar, or menu bar by taking a screen shot of your settings.

The screen shot can be a time saver if you have to reset your preferences.

To copy the screen and paste it into a word-processing document:

- **a.** Display the screen.
- **b.** Copy the screen.

To copy only the active window, press alt+fn+prt sc.

To copy the entire screen, press **fn+prt sc**.

**c.** Open a word-processing document, and then select **Edit > Paste**.

NOTE: Before you can perform backup and recovery procedures, the computer must be connected to external power.

NOTE: Drivers, utilities, and applications installed by HP can be copied to a CD or to a DVD using HP Backup & Recovery Manager.

#### **Backing up specific files or folders**

You can back up specific files or folders to the recovery partition on the hard drive, to an optional external hard drive, or to optical discs (CDs or DVDs).

NOTE: This process will take several minutes, depending on the file size and the speed of the computer.

To back up specific files or folders:

- Select Start > All Programs > HP Backup & Recovery > Backup & Recovery Manager.
- Click Next.
- Click Create or manage backups, and then click Next.
- 4. Click Back up user created files and folders, and then click Next.
- 5. Follow the on-screen instructions.

#### Backing up the entire hard drive

When you perform a complete backup of the hard drive, you are saving the full factory image, including the Windows® operating system, software applications, and all personal files and folders.

- NOTE: A copy of the entire hard drive image can be stored on another hard drive, on a network drive, or on recovery discs that you create.
- NOTE: This process may take over an hour, depending on your computer speed and the amount of data being stored.

To back up your entire hard drive:

- Select Start > All Programs > HP Backup & Recovery > Backup & Recovery Manager.
- Click Next.
- 3. Click Create or manage backups, and then click Next.
- 4. Click Create or manage Entire Drive Backups, and then click Next.
- Follow the on-screen instructions.

#### **Creating recovery points**

When you back up modifications since your last backup, you are creating system recovery points. This allows you to save a snapshot of your hard drive at a specific point in time. You can then recover back to that point if you want to reverse subsequent changes made to your system.

NOTE: The first system recovery point, a snapshot of the entire image, is automatically created the first time you perform a backup. Subsequent recovery points make copies of changes made after that time

HP recommends that you create recovery points at the following times:

- Before you add or extensively modify software or hardware
- Periodically, whenever the system is performing optimally
- NOTE: Recovering to an earlier recovery point does not affect data files or e-mails created since that recovery point.

To create a system recovery point:

- Select Start > All Programs > HP Backup & Recovery > Backup & Recovery Manager.
- 2. Click Next.
- 3. Click Create or manage backups, and then click Next.
- 4. Click Create or manage Recovery Points, and then click Next.
- 5. Follow the on-screen instructions.

#### **Scheduling backups**

Use HP Backup Scheduler to schedule backups for the entire system, for recovery points, or for specific files and folders. With this tool, you can schedule backups at specific intervals (daily, weekly, or monthly) or at specific events, such as at system restart or when you dock to an optional docking station (select models only).

To schedule backups:

- 1. Select Start > All Programs > HP Backup & Recovery > HP Backup Scheduler.
- 2. Follow the on-screen instructions.

#### **Performing a recovery**

NOTE: You can only recover files that you have previously backed up. HP recommends that you use HP Backup & Recovery Manager to create an entire drive backup as soon as you set up your computer.

HP Backup & Recovery Manager helps you with the following tasks for safeguarding your information and restoring it in case of a system failure:

- Recovering important files—This feature helps you reinstall important files without performing a full system recovery.
- Performing a full system recovery—With HP Backup & Recovery Manager, you can recover your full factory image if you experience system failure or instability. HP Backup & Recovery Manager works from a dedicated recovery partition on the hard drive or from recovery discs you create.

#### Performing a recovery from the recovery discs

To perform a recovery from the recovery discs, follow these steps:

- 1. Back up all personal files.
- 2. Insert the first recovery disc into the optical drive and restart the computer.
- 3. Follow the on-screen instructions.

#### Performing a recovery from the hard drive

There are 2 ways to initiate a recovery from the hard drive:

- From within Windows
- From the recovery partition

#### **Initiating a recovery in Windows**

To initiate a recovery in Windows, follow these steps:

- 1. Back up all personal files.
- Select Start > All Programs > HP Backup & Recovery > Backup & Recovery Manager.
- 3. Click Next.
- 4. Click **Perform a recovery**, and then click **Next**.
- 5. Follow the on-screen instructions.

#### Initiating a recovery from the hard drive recovery partition

To initiate a recovery from the hard drive recovery partition, follow these steps:

- 1. Back up all personal files.
- 2. Restart the computer, and then press f11 before the Windows operating system loads.
- 3. Click a recovery option, and then click **Next**.
- 4. Follow the on-screen instructions.

## **Backup and recovery in Windows XP**

#### **Creating recovery discs**

After setting up the computer for the first time, be sure to create a set of recovery discs of the full factory image. The recovery discs are used to start up (boot) the computer and recover the operating system and software to factory settings in case of system instability or failure.

Note the following guidelines before creating recovery discs:

- You will need high-quality CD-R, DVD-R, or DVD+R media (purchased separately).
  - NOTE: Read-write discs, such as CD-RW and DVD±RW discs, are not compatible with HP Backup & Recovery Manager.
- The computer must be connected to AC power during the process.
- Only one set of the recovery discs can be created per computer.
- Number each disc before inserting it into the optical drive of the computer.
- If necessary, you can cancel the disc creation before you have finished creating the recovery discs. The next time you select **Create factory software recovery CDs or DVDs to recover the system (Highly recommended)**, you will be prompted to continue the disc creation.

To create a set of recovery discs:

- 1. Select Start > All Programs > HP Backup and Recovery > HP Backup and Recovery Manager.
- Click Next.
- 3. Click Create factory software recovery CDs or DVDs to recover the system (Highly recommended), and then click Next.
- 4. Follow the on-screen instructions.

#### **Backing up your information**

NOTE: You can only recover files that you have previously backed up. HP recommends that you use HP Backup and Recovery Manager to create an entire drive backup as soon as you set up your computer.

With HP Backup and Recovery Manager, you can perform the following tasks:

- Backing up your information regularly to protect your important system files
- Creating system recovery points that allow you to reverse undesireable changes to your computer by restoring the computer to an earlier state
- Scheduling backups at specific intervals or events

#### When to back up

- On a regularly scheduled basis
- NOTE: Set reminders to back up your information periodically.
- Before the computer is repaired or restored
- Before you add or modify hardware or software

#### **Backup suggestions**

- Create a set of recovery discs using HP Backup and Recovery Manager.
- Create system recovery points using HP Backup and Recovery Manager, and periodically copy them to disc.
- Store personal files in the My Documents folder and back up these folders periodically.
- Back up templates stored in their associated programs.
- Save customized settings in a window, toolbar, or menu bar by taking a screen shot of your settings.

The screen shot can be a time saver if you have to reset your preferences.

To copy the screen and paste it into a word-processing document:

- **a.** Display the screen.
- **b.** Copy the screen.

To copy only the active window, press alt+fn+prt sc.

To copy the entire screen, press **fn+prt sc**.

**c.** Open a word-processing document, and then select **Edit > Paste**.

NOTE: Before you can perform Backup and Recovery procedures, the computer must be connected to external power.

NOTE: Drivers, utilities, and applications installed by HP can be copied to a CD or to a DVD using HP Backup and Recovery Manager.

#### **Backing up specific files or folders**

You can back up specific files or folders to the recovery partition on the hard drive, to an optional external hard drive, or to optical discs (CDs or DVDs).

NOTE: This process will take several minutes, depending on the file size and the speed of the computer.

To back up specific files or folders:

- Select Start > All Programs > HP Backup and Recovery > HP Backup and Recovery Manager.
- Click Next.
- Click Back up to protect system settings and important data files, and then click Next.
- 4. Click Back up individual files and folders, and then click Next.
- Follow the on-screen instructions.

#### Backing up the entire hard drive

When you perform a complete backup of the hard drive, you are saving the full factory image, including the Windows® operating system, software applications, and all personal files and folders.

- NOTE: A copy of the entire hard drive image can be stored on another hard drive, on a network drive, or on recovery discs that you create.
- NOTE: This process may take over an hour, depending on your computer speed and the amount of data being stored.

To back up your entire hard drive:

- Select Start > All Programs > HP Backup and Recovery > HP Backup and Recovery Manager.
- Click Next.
- Click Back up to protect system settings and important data files, and then click Next.
- 4. Click Back up entire hard drive, and then click Next.
- Follow the on-screen instructions.

#### **Creating recovery points**

When you back up modifications since your last backup, you are creating system recovery points. This allows you to save a snapshot of your hard drive at a specific point in time. You can then recover back to that point if you want to reverse subsequent changes made to your system.

NOTE: The first system recovery point, a snapshot of the entire image, is automatically created the first time you perform a backup. Subsequent recovery points make copies of changes made after that time

HP recommends that you create recovery points at the following times:

- Before you add or extensively modify software or hardware
- Periodically, whenever the system is performing optimally
- NOTE: Recovering to an earlier recovery point does not affect data files or e-mails created since that recovery point.

To create a system recovery point:

- Select Start > All Programs > HP Backup and Recovery > HP Backup and Recovery Manager.
- 2. Click Next.
- Click Back up to protect system settings and important data files, and then click Next.
- Click Create or manage Recovery Points, and then click Next.
- 5. Follow the on-screen instructions.

#### **Scheduling backups**

Use HP Backup Scheduler to schedule backups for the entire system, for recovery points, or for specific files and folders. With this tool, you can schedule backups at specific intervals (daily, weekly, or monthly) or at specific events, such as at system restart or when you dock to an optional docking station (select models only).

To schedule backups:

- 1. Select Start > All Programs > HP Backup and Recovery > HP Backup Scheduler.
- Follow the on-screen instructions.

#### Performing a recovery

NOTE: You can only recover files that you have previously backed up. HP recommends that you use HP Backup and Recovery Manager to create an entire drive backup as soon as you set up your computer.

HP Backup and Recovery Manager helps you with the following tasks for safeguarding your information and restoring it in case of a system failure:

- Recovering important files—This feature helps you reinstall important files without performing a full system recovery.
- Performing a full system recovery—With HP Backup and Recovery Manager, you can recover your full factory image if you experience system failure or instability. HP Backup and Recovery Manager works from a dedicated recovery partition on the hard drive or from recovery discs you create.

#### Performing a recovery from the recovery discs

To perform a recovery from the recovery discs, follow these steps:

- 1. Back up all personal files.
- 2. Insert the first recovery disc into the optical drive and restart the computer.
- 3. Follow the on-screen instructions.

#### Performing a recovery from the hard drive

There are 2 ways to initiate a recovery from the hard drive:

- From within Windows
- From the recovery partition

#### **Initiating a recovery in Windows**

To initiate a recovery in Windows, follow these steps:

- 1. Back up all personal files.
- 2. Select Start > All Programs > HP Backup and Recovery > HP Backup and Recovery Manager.
- 3. Click Next.
- 4. Click Recover important files or the entire system, and then click Next.
- 5. Follow the on-screen instructions.

#### Initiating a recovery from the hard drive recovery partition

To initiate a recovery from the hard drive recovery partition, follow these steps:

- 1. Back up all personal files.
- 2. Restart the computer, and then press f11 before the Windows operating system loads.
- 3. Click a recovery option, and then click **Next**.
- 4. Follow the on-screen instructions.

# **9 Connector pin assignments**

## **Audio-out (headphone)**

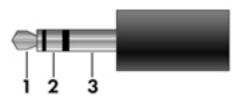

| Pin | Signal                   |
|-----|--------------------------|
| 1   | Audio out, left channel  |
| 2   | Audio out, right channel |
| 3   | Ground                   |

## **Audio-in (microphone)**

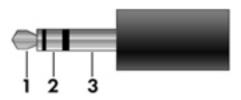

| Pin | Signal          |
|-----|-----------------|
| 1   | Audio signal in |
| 2   | Audio signal in |
| 3   | Ground          |

## **External monitor**

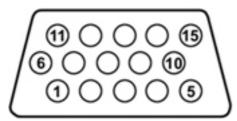

| <b>A</b> 1 1    |
|-----------------|
| Signal          |
| Red analog      |
| Green analog    |
| Blue analog     |
| Not connected   |
| Ground          |
| Ground analog   |
| Ground analog   |
| Ground analog   |
| +5 VDC          |
| Ground          |
| Monitor detect  |
| DDC 2B data     |
| Horizontal sync |
| Vertical sync   |
| DDC 2B clock    |
|                 |

## RJ-11 (modem)

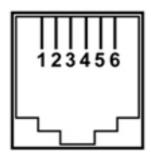

| Pin | Signal |
|-----|--------|
| 1   | Unused |
| 2   | Tip    |
| 3   | Ring   |
| 4   | Unused |
| 5   | Unused |
| 6   | Unused |

## **RJ-45** (network)

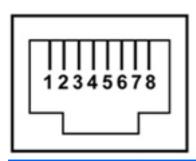

| Pin | Signal     |
|-----|------------|
| 1   | Transmit + |
| 2   | Transmit - |
| 3   | Receive +  |
| 4   | Unused     |
| 5   | Unused     |
| 6   | Receive -  |
| 7   | Unused     |
| 8   | Unused     |

## **S-Video-out**

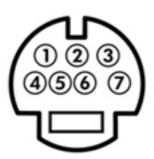

| Pin | Signal                     |
|-----|----------------------------|
| 1   | S-VHS color (C) signal     |
| 2   | Composite video signal     |
| 3   | S-VHS intensity (Y) signal |
| 4   | S-VHS color ground         |
| 5   | TV-CD                      |
| 6   | S-VHS intensity ground     |
| 7   | Composite video ground     |

## **Universal Serial Bus**

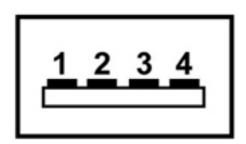

| Pin | Signal |
|-----|--------|
| 1   | +5 VDC |
| 2   | Data - |
| 3   | Data + |
| 4   | Ground |

# 10 Power cord set requirements

The wide range input feature of the computer permits it to operate from any line voltage from 100 to 120 volts AC or from 220 to 240 volts AC.

The 3-conductor power cord set included with the computer meets the requirements for use in the country or region where the equipment is purchased.

Power cord sets for use in other countries or regions must meet the requirements of the country or region where the computer is used.

### Requirements for all countries and regions

The requirements listed below are applicable to all countries and regions:

- The length of the power cord set must be at least 1.5 m (5.0 ft) and no more than 2.0 m (6.5 ft).
- All power cord sets must be approved by an acceptable accredited agency responsible for evaluation in the country and region where the power cord set will be used.
- The power cord sets must have a minimum current capacity of 10 amps and a nominal voltage rating of 125 or 250 V AC, as required by each country and region's power system.
- The appliance coupler must meet the mechanical configuration of an EN 60 320/IEC 320
   Standard Sheet C13 connector for mating with the appliance inlet on the back of the computer.

### Requirements for specific countries and regions

| Country or region              | Accredited agency | Applicable note number |
|--------------------------------|-------------------|------------------------|
| Australia                      | EANSW             | 1                      |
| Austria                        | OVE               | 1                      |
| Belgium                        | CEBC              | 1                      |
| Canada                         | CSA               | 2                      |
| Denmark                        | DEMKO             | 1                      |
| Finland                        | FIMKO             | 1                      |
| France                         | UTE               | 1                      |
| Germany                        | VDE               | 1                      |
| Italy                          | IMQ               | 1                      |
| Japan                          | METI              | 3                      |
| Korea                          | EK                | 4                      |
| The Netherlands                | KEMA              | 1                      |
| Norway                         | NEMKO             | 1                      |
| The People's Republic of China | CCC               | 5                      |
| Sweden                         | SEMKO             | 1                      |
| Switzerland                    | SEV               | 1                      |
| Taiwan                         | BSMI              | 4                      |
| The United Kingdom             | BSI               | 1                      |
| The United States              | UL                | 2                      |

- The flexible cord must be Type HO5VV-F, 3-conductor, 1.0-mm<sup>2</sup> conductor size. Power cord set fittings (appliance coupler and wall plug) must bear the certification mark of the agency responsible for evaluation in the country and region where it will be used.
- 2. The flexible cord must be Type SPT-3 or equivalent, No. 18 AWG, 3-conductor. The wall plug must be a two-pole grounding type with a NEMA 5-15P (15 A, 125 V) or NEMA 6-15P (15 A, 250 V) configuration.
- 3. The appliance coupler, flexible cord, and wall plug must bear a "T" mark and registration number in accordance with the Japanese Dentori Law. The flexible cord must be Type VCT or VCTF, 3-conductor, 1.00-mm² conductor size. The wall plug must be a two-pole grounding type with a Japanese Industrial Standard C8303 (7 A, 125 V) configuration.
- 4. The flexible cord must be Type RVV, 3-conductor, 0.75-mm<sup>2</sup> conductor size. Power cord set fittings (appliance coupler and wall plug) must bear the certification mark of the agency responsible for evaluation in the country and region where it will be used.
- 5. The flexible cord must be Type VCTF, 3-conductor, 0.75-mm<sup>2</sup> conductor size. Power cord set fittings (appliance coupler and wall plug) must bear the certification mark of the agency responsible for evaluation in the country and region where it will be used.

# 11 Recycling

### **Battery**

When a battery has reached the end of its useful life, do not dispose of the battery in general household waste. Follow the local laws and regulations in your area for computer battery disposal.

### **Display**

- <u>WARNING!</u> The backlight contains mercury. Exercise caution when removing and handling the backlight to avoid damaging this component and causing exposure to the mercury.
- NOTE: Materials Disposal. This HP product contains mercury in the backlight in the display assembly that might require special handling at end-of-life. Disposal of mercury may be regulated because of environmental considerations. For disposal or recycling information, contact your local authorities, or see the Electronic Industries Alliance (EIA) Web site at <a href="http://www.eiae.org">http://www.eiae.org</a>.

This section provides disassembly instructions for the display assembly. The display assembly must be disassembled to gain access to the backlight (1) and the liquid crystal display (LCD) panel (2).

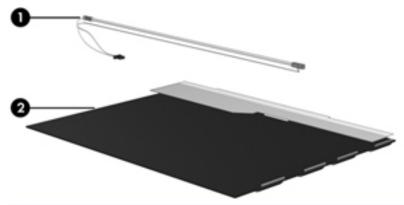

NOTE: The procedures provided in this appendix are general disassembly instructions. Specific details, such as screw sizes, quantities, and locations, and component shapes and sizes, can vary from one computer model to another.

Perform the following steps to disassemble the display assembly:

1. Remove all screw covers (1) and screws (2) that secure the display bezel to the display assembly.

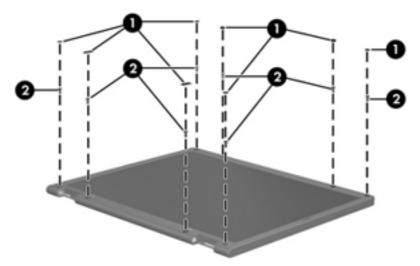

- 2. Lift up and out on the left and right inside edges (1) and the top and bottom inside edges (2) of the display bezel until the bezel disengages from the display assembly.
- 3. Remove the display bezel (3).

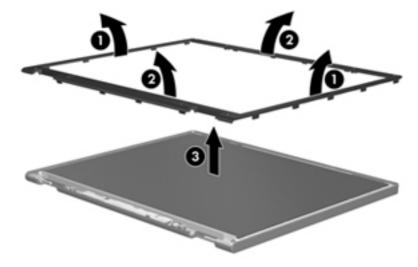

4. Disconnect all display panel cables (1) from the display inverter and remove the inverter (2).

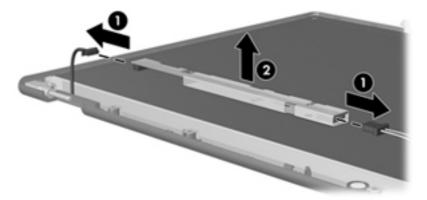

- 5. Remove all screws (1) that secure the display panel assembly to the display enclosure.
- 6. Remove the display panel assembly (2) from the display enclosure.

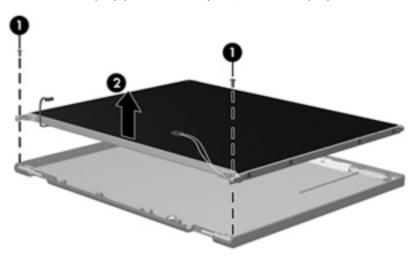

- 7. Turn the display panel assembly upside down.
- 8. Remove all screws that secure the display panel frame to the display panel.

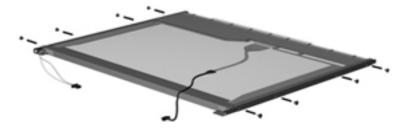

9. Use a sharp-edged tool to cut the tape (1) that secures the sides of the display panel to the display panel frame.

10. Remove the display panel frame (2) from the display panel.

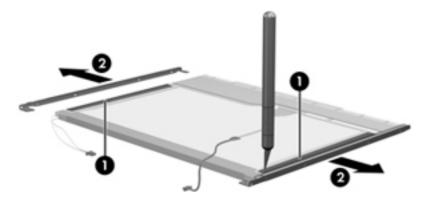

- 11. Remove the screws (1) that secure the backlight cover to the display panel.
- 12. Lift the top edge of the backlight cover (2) and swing it outward.

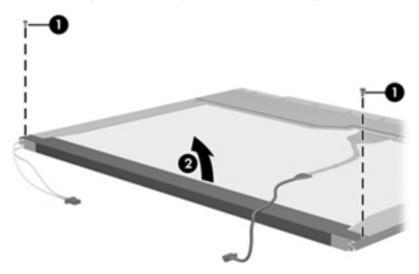

- 13. Remove the backlight cover.
- 14. Turn the display panel right-side up.

15. Remove the backlight cables (1) from the clip (2) in the display panel.

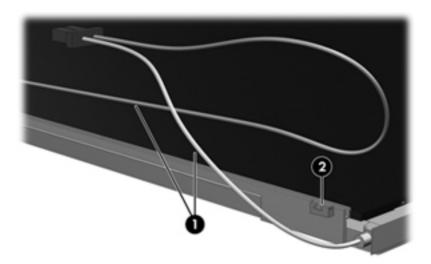

- 16. Turn the display panel upside down.
  - **WARNING!** The backlight contains mercury. Exercise caution when removing and handling the backlight to avoid damaging this component and causing exposure to the mercury.
- 17. Remove the backlight frame from the display panel.

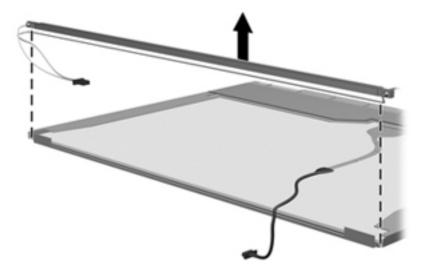

18. Remove the backlight from the backlight frame.

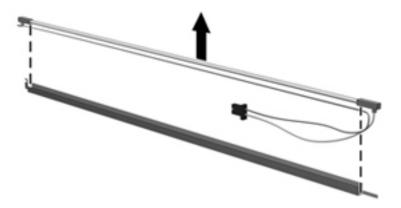

- 19. Disconnect the display cable (1) from the LCD panel.
- **20.** Remove the screws **(2)** that secure the LCD panel to the display rear panel.
- **21.** Release the LCD panel **(3)** from the display rear panel.
- **22.** Release the tape **(4)** that secures the LCD panel to the display rear panel.

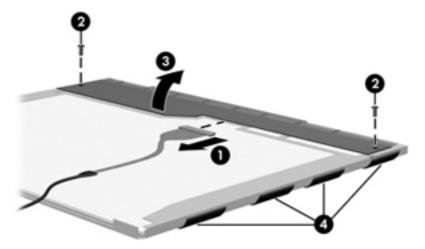

23. Remove the LCD panel.

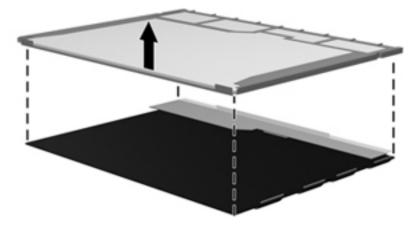

**24.** Recycle the LCD panel and backlight.

# Index

| Symbols/Numerics                | Bluetooth module                  | rear 20                        |
|---------------------------------|-----------------------------------|--------------------------------|
| 1394 port 19                    | removal 58                        | right-side 21                  |
| ·                               | spare part numbers 32, 37,        | switches 13                    |
| A                               | 44, 58                            | top 13                         |
| AC adapter, spare part numbers  | Bluetooth module cable            | TouchPad 17                    |
| 36, 37                          | illustrated 34                    | computer feet                  |
| accessory battery connector 22  | removal 88                        | illustrated 33                 |
| antennae, disconnecting 65, 73  | Bluetooth module compartment 22   | locations 58                   |
| applications key, Windows 15    | Bluetooth module cover            | Computer Setup                 |
| audio, product description 3, 9 | illustrated 33                    | accessing 101                  |
| audio-in jack                   | removal 59                        | Diagnostics menu 104           |
| location 19                     | boot options 105                  | File menu 103                  |
| pin assignments 152             | boot order 105                    | navigating and selecting 102   |
| audio-out jack                  | bottom components 22              | restoring factory settings 102 |
| location 19                     | buttons                           | Security menu 104              |
| pin assignments 152             | info 14                           | System Configuration menu      |
|                                 | PC Card eject 19                  | 105                            |
| В                               | power 14                          | using 102                      |
| backing up 140, 146             | presentation 14                   | computer specifications 108    |
| backup                          | volume mute 14                    | connectors                     |
| files and folders 142, 147      | wireless 14                       | accessory battery 22           |
| hard drive 142, 148             |                                   | docking 22                     |
| modifications made to the       | C                                 | service considerations 46      |
| system 143, 149                 | Cable Kit                         | creating recovery points 143,  |
| scheduling 143, 149             | contents 34                       | 149                            |
| base enclosure, spare part      | spare part number 27, 34, 42      |                                |
| numbers 29, 40                  | cables, service considerations 46 | D                              |
| battery                         | caps lock light 16                | Diagnostics menu 104           |
| location 22                     | chipset, product description 1, 7 | Disk Sanitizer 104             |
| removal 52                      | CMOS clearing 50                  | diskette drive                 |
| spare part numbers 29, 42,      | components                        | precautions 46                 |
| 52                              | bottom 22                         | product description 3, 9       |
| specifications 112              | buttons 13                        | display assembly               |
| battery bay 22                  | fingerprint reader 13             | removal 80                     |
| battery light 17, 18            | front 18                          | spare part numbers 25, 41,     |
| battery release latch 22        | keys 15                           | 80                             |
|                                 | left-side 19                      | display bezel                  |
|                                 | lights 16                         | release 54                     |
|                                 | pointing device 17                |                                |

| removal 83 spare part number 25, 43 display component recycling 158 display enclosure, spare part numbers 25, 43, 44 display hinge removal 83 spare part number 25, 43, 84 display inverter removal 54 spare part number 25, 43, 54 display panel removal 83 spare part numbers 43 display release latch 18 display specifications 109, 110 display switch 14 docking connector 22                                                                                                    | Execution Disable 106 external media cards, product description 4, 10 external monitor port location 20 pin assignments 153  F fan removal 75 spare part number 27, 43, 75 feet illustrated 33 locations 58 File menu 103 fingerprint reader 14 front components 18 function keys 15                                                                                                    | I/O address specifications 119 info button 14 interrupt specifications 118 inverter removal 54 spare part number 25, 43, 54  J jacks audio-in 19 audio-out 19 headphone 19 microphone 19 modem 21 network 20 RJ-11 21 RI-45 20                                                                                                    |
|----------------------------------------------------------------------------------------------------|----------------------------------------------------------------------------------------------------|----------------------------------------------------------------------------------------------------|
| docking connector 22 docking support, product                                                                                                    | function keys 15                                                                                                    | RJ-45 20<br>S-Video-out 20                                                                                                    |
| description 5, 11 drive light 17, 18 DriveLock password 104 drives, boot order 105 drives, preventing damage 46 DVD-ROM drive location 21 precautions 46 removal 66 spare part number 33, 35, 42, 66 specifications 116 DVD/CD-RW Combo Drive location 21 precautions 46 removal 66 spare part number 33, 35, 42, 66 specifications 115 DVD±RW and CD-RW Super Multi Double-Layer Combo Drive location 21 precautions 46 removal 66 spare part numbers 32, 35, 42, 66 specifications 113  E electrostatic discharge 47 Ethernet, product description 3, 9 | graphics, product description 1, 7 grounding equipment and methods 49  H hard drive location 22 precautions 46 product description 3, 8 removal 56 spare part numbers 29, 35, 43, 56 specifications 111 hard drive backup 142, 148 hard drive bay 22 hard drive bracket, removal 57 hard drive cover illustrated 33 removal 56 hard drive recovery 144, 150 hard drive test 104 headphone jack location 19 pin assignments 152 heat sink removal 76 spare part numbers 27, 42, 44, 76 hinge removal 83 | keyboard product description 5, 11 removal 68 spare part numbers 26, 40, 68 keypad keys 15 keys esc 15 fn 15 function 15 Windows applications 15 Windows logo 15  L LAN Power Save 106 language, changing in Computer Setup 105 left-side components 19 legacy support, USB 101, 106 lights battery 17, 18 caps lock 16 drive 17, 18 num lock 16 power 16, 18 volume down 16 volume mute 16 volume mute 16 volume up 16 wireless 16, 18 |

| M                                      | optical drive                         | pointing devices, product              |
|----------------------------------------|---------------------------------------|----------------------------------------|
| mass storage devices, spare part       | location 21                           | description 5                          |
| numbers 35                             | precautions 46                        | ports                                  |
| Media Card Reader 21                   | product description 3, 9              | 1394 19                                |
| memory check 104                       | removal 66                            | external monitor 20                    |
| memory map specifications 121          | spare part numbers 32, 35,            | monitor 20                             |
| memory module                          | 42, 66                                | product description 4, 10              |
| product description 2, 8               | specifications 113, 115, 116          | Universal Serial Bus (USB) 19          |
| removal 60, 70                         | optical drive bracket, removal 67     | 21                                     |
| spare part numbers 27, 37,             | optical drive connector board         | power button 14                        |
| 60, 70                                 | removal 95                            | power connector 19                     |
| memory/WLAN module                     | spare part number 29, 41, 95          | power cord                             |
| compartment 22                         |                                       | set requirements 156                   |
| memory/WLAN module                     | P                                     | spare part numbers 36, 37              |
| compartment cover                      | packing guidelines 48                 | power light 16, 18                     |
| illustrated 33                         | panels, product description 2, 7      | power requirements, product            |
| removal 60                             | parallel port mode 106                | description 5, 11                      |
| microphone 14                          | password clearing 50                  | power-on password 104                  |
| illustrated 34                         | passwords 104                         | presentation button 14                 |
| removal 87                             | PC Card eject button 19               | processor                              |
| microphone jack                        | PC Card slot 19                       | product description 1, 7               |
| location 19                            | PC Card slot bezel                    | removal 78                             |
| pin assignments 152                    | illustrated 33                        | spare part numbers 27, 38,             |
| modem jack                             | removal 93                            | 42, 43, 44, 78                         |
| location 21                            | PC Card/audio board assembly          | product description                    |
|                                        | removal 95                            | audio 3, 9                             |
| pin assignments 154<br>modem module    | spare part numbers 28, 42,            | chipset 1, 7                           |
|                                        | 95                                    | diskette drive 3, 9                    |
| product description 3, 9<br>removal 97 | pin assignments                       |                                        |
|                                        | audio-in jack 152                     | docking support 5, 11<br>Ethernet 3, 9 |
| spare part numbers 29, 38,             | audio-out jack 152                    |                                        |
| 44, 97<br>modem module cable           | external monitor port 153             | external media cards 4, 10             |
|                                        | headphone jack 152                    | graphics 1, 7                          |
| illustrated 34                         | • •                                   | hard drives 3, 8                       |
| removal 88                             | microphone jack 152<br>modem jack 154 | keyboard 5, 11                         |
| monitor port                           | •                                     | memory module 2, 8                     |
| location 20                            | monitor port 153                      | modem module 3, 9                      |
| pin assignments 153                    | network jack 154                      | operating system 6, 12                 |
| N                                      | RJ-11 154                             | optical drives 3, 9                    |
| N                                      | RJ-45 jack 154                        | panels 2, 7                            |
| navigating in Computer Setup           | S-Video-out jack 155                  | pointing devices 5, 11                 |
| 102                                    | Universal Serial Bus (USB)            | ports 4, 10                            |
| network jack                           | port 155                              | power requirements 5, 11               |
| location 20                            | plastic parts 45                      | processors 1, 7                        |
| pin assignments 154                    | Plastics Kit                          | security 5, 11                         |
| num lock light 16                      | contents 33                           | serviceability 6, 12                   |
|                                        | spare part number 27, 33, 42          | wireless 4, 9                          |
|                                        | pointing device                       | _                                      |
| operating system, product              | components 17                         | R                                      |
| description 6, 12                      | product description 11                | rear components 20                     |

| recovery discs                              | speakers 18                                                | transporting guidelines 48                         |
|---------------------------------------------|------------------------------------------------------------|----------------------------------------------------|
| creating 140, 146                           | specifications                                             |                                                    |
| using 144, 150                              | battery 112                                                | U                                                  |
| recovery partition 145, 151                 | computer 108                                               | Universal Serial Bus (USB) port                    |
| recovery points 143, 149                    | display 109, 110                                           | location 19, 21                                    |
| removal/replacement<br>preliminaries 45     | DVD-ROM drive 116<br>DVD/CD-RW Combo Drive                 | pin assignments 155<br>unknown password 50         |
| procedures 51                               | 115                                                        | USB legacy support 101, 106                        |
| restoring Computer Setup factory            | DVD±RW and CD-RW Super                                     | USB/Media Card Reader board                        |
| settings 102                                | Multi Double-Layer Combo                                   | removal 90                                         |
| right-side components 21                    | Drive 113                                                  | spare part number 29, 42, 90                       |
| RJ-1 <sub>1</sub> 1 jack                    | hard drive 111                                             |                                                    |
| location 21                                 | I/O addresses 119                                          | V                                                  |
| pin assignments 154                         | interrupts 118                                             | vents 19, 22<br>volume down light 16               |
| RJ-45 jack<br>location 20                   | memory map 121<br>optical drive 113, 115, 116              | volume mute button 14                              |
| pin assignments 154                         | system DMA 117                                             | volume mute light 16                               |
| RTC battery                                 | startup check 104                                          | volume scroll zone 14                              |
| removal 71                                  | static-shielding materials 49                              | volume up light 16                                 |
| spare part number 28, 44, 71                | stringent security 104                                     |                                                    |
| _                                           | switch cover                                               | W                                                  |
| SV: dara antiqual.                          | removal 74                                                 | Windows applications key 15<br>Windows logo key 15 |
| S-Video-out jack<br>location 20             | spare part numbers 25, 42,<br>74                           | wireless antennae, disconnecting                   |
| pin assignments 155                         | system backup 142, 148                                     | 65, 73                                             |
| scheduling backups 143, 149                 | system board                                               | wireless button 14                                 |
| Screw Kit                                   | removal 92                                                 | wireless light 16, 18                              |
| contents 122                                | spare part numbers 28, 42,                                 | wireless, product description 4, 9                 |
| spare part number 36, 42                    | 43, 92                                                     | WLAN module                                        |
| screw listing 122                           | System Configuration menu 105                              | removal 62<br>spare part numbers 29, 37,           |
| security cable slot 20<br>Security menu 104 | system DMA 117<br>system fan 106                           | 38, 62                                             |
| security, product description 5,            | system information 103                                     | workstation guidelines 48                          |
| 11                                          | system memory map 121                                      | WWAN module                                        |
| selecting in the Computer Setup             | system recovery points 143, 149                            | removal 72                                         |
| 102                                         |                                                            | spare part numbers 27, 37,                         |
| serial number 23, 51                        | T                                                          | 44, 72                                             |
| service considerations 45                   | Thermal Material Kit, spare part                           |                                                    |
| serviceability, product description 6, 12   | numbers 27, 37, 43, 76<br>thermal material, replacement 77 |                                                    |
| SIM slot board                              | tools required 45                                          |                                                    |
| removal 99                                  | top components 13                                          |                                                    |
| spare part number 29, 42, 99                | top cover                                                  |                                                    |
| SIM, removal 53                             | removal 85                                                 |                                                    |
| Smart card reader module, spare             | spare part numbers 28, 41,                                 |                                                    |
| part number 36, 42                          | 85<br>TouchPad 17                                          |                                                    |
| smart card security 104 speaker assembly    | TouchPad button 17                                         |                                                    |
| removal 89                                  | TouchPad components 17                                     |                                                    |
| spare part number 29, 41, 89                | TouchPad scroll zone 17                                    |                                                    |
|                                             |                                                            |                                                    |

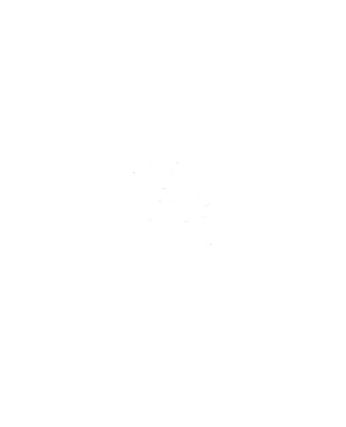